**CDG Code Their Dreams X CED KMUTNB** 

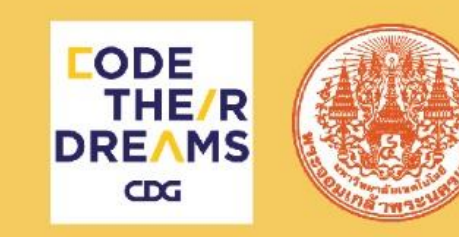

## **Introduction to Programing with Python**

**โครงการ Public Training หลักส ู ตรอบรมการเขียนโปรแกรมคอมพิวเตอร์เพือการศึกษา ่**

โครงการความร่วมมือระหว่าง CDG Code Their Dreams กับ ภาควิชาคอมพิวเตอร์ศึกษา คณะครุศาสตร์อุสาหกรรม มหาวิทยาลัยเทคโนโลยีพระจอมเกล้าพระนครเหนือ

**CDG Code Their Dreams X CED KMUTNB** 

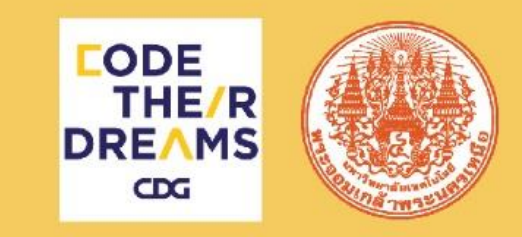

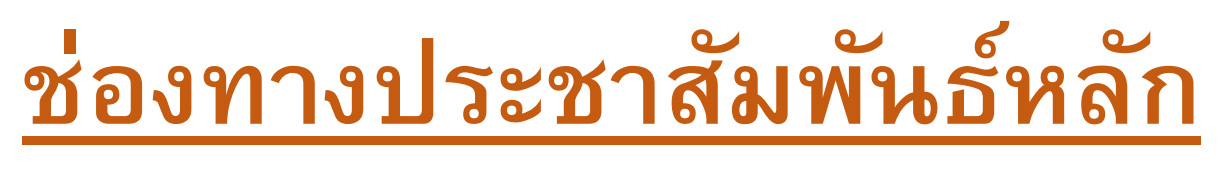

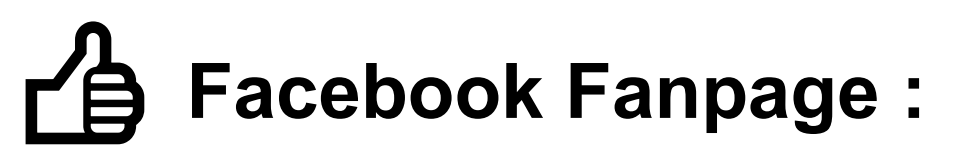

- Code Their Dreams
- ศูนย์ส่งเสริมการเรียนรู้ สมาคมศิษย์เก่าครุศาสตร์อุตสาหกรรม มจพ.

ช่องทางประชาสัมพันธ์เพิ่มเติม

• หน่วยฝึกอบรมภาควิชาคอมพิวเตอร์ศึกษา มจพ.

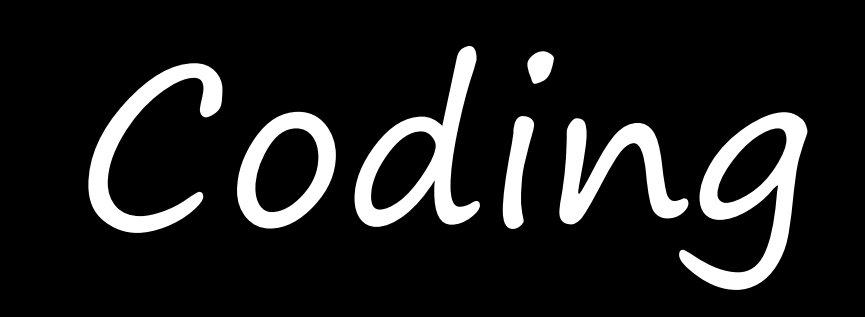

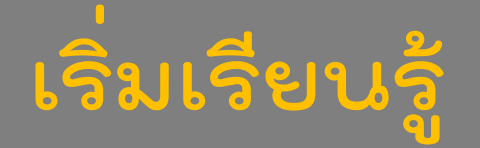

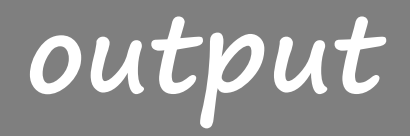

## **Hello Python**

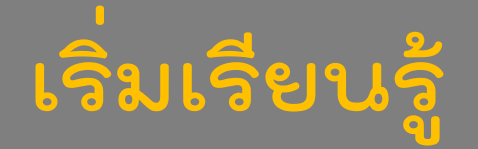

**Code**

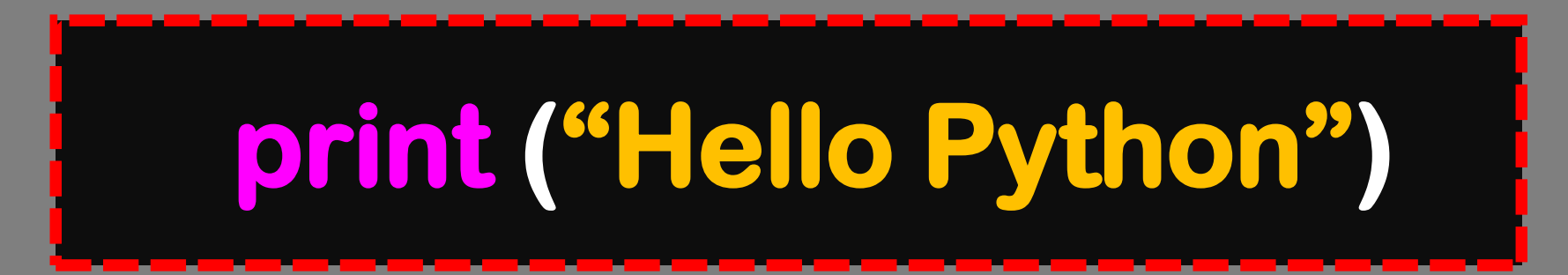

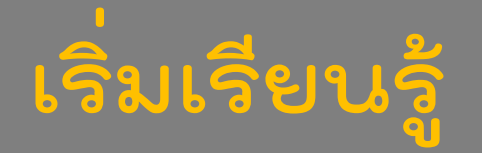

**Code**

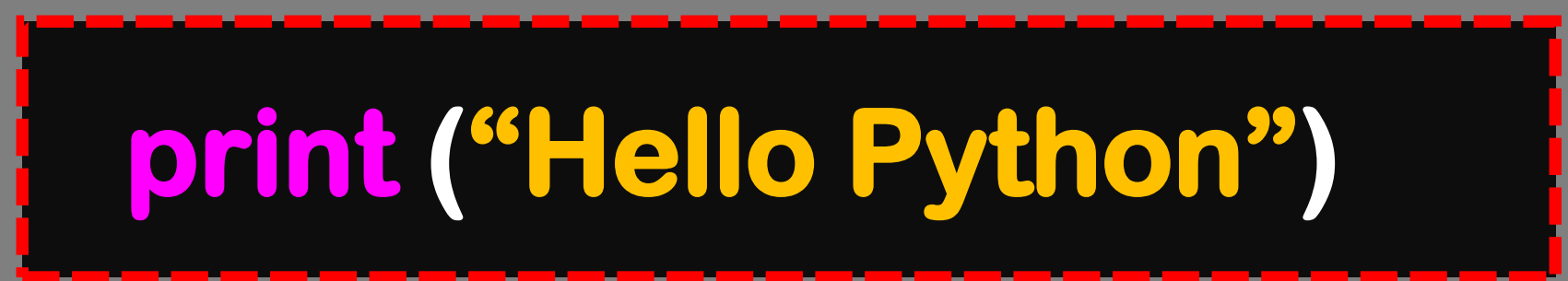

- **1. print ("Name surname")**
- **2. print ('Name surname')**
- **3. print (Hello Python)**
- **4. print (2) 5. print ( )**

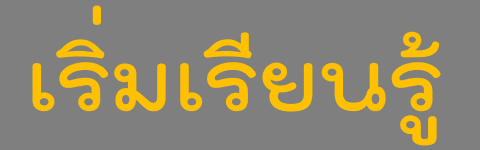

**Code**

## **1. print ("Titipong Thammavisut")**

### **output**

#### **Titipong Thammavisut**

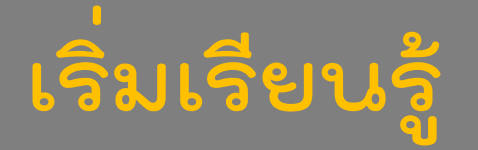

**Code**

## **2. print ('Titipong Thammavisut')**

### **output**

#### **Titipong Thammavisut**

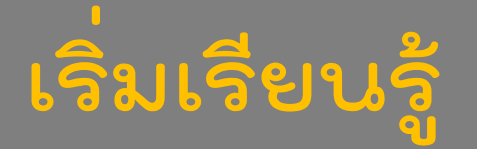

**Code**

### **3. print (Hello Python)**

### **output**

**File "<ipython-input-2- 9489b56b625c>", line 1 print(Hello Python) ^**

**SyntaxError: invalid syntax**

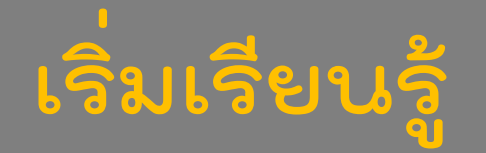

**Code**

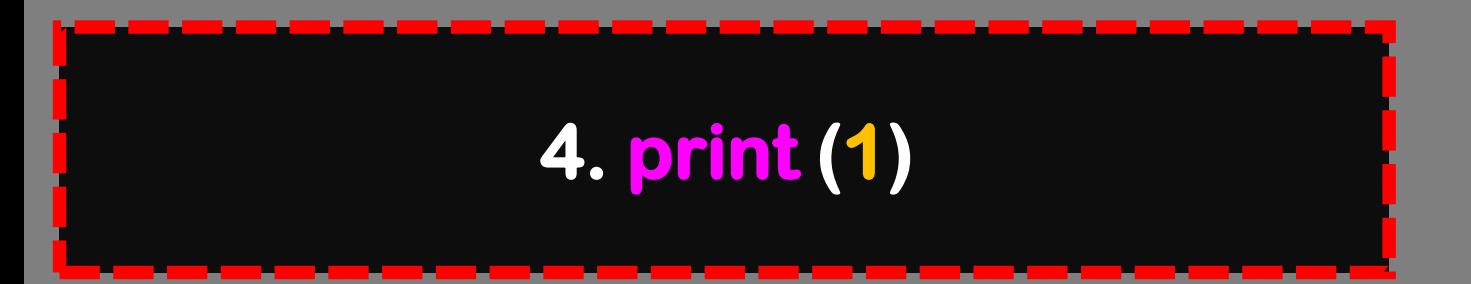

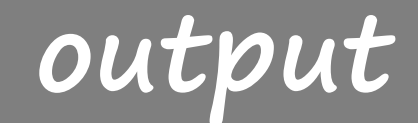

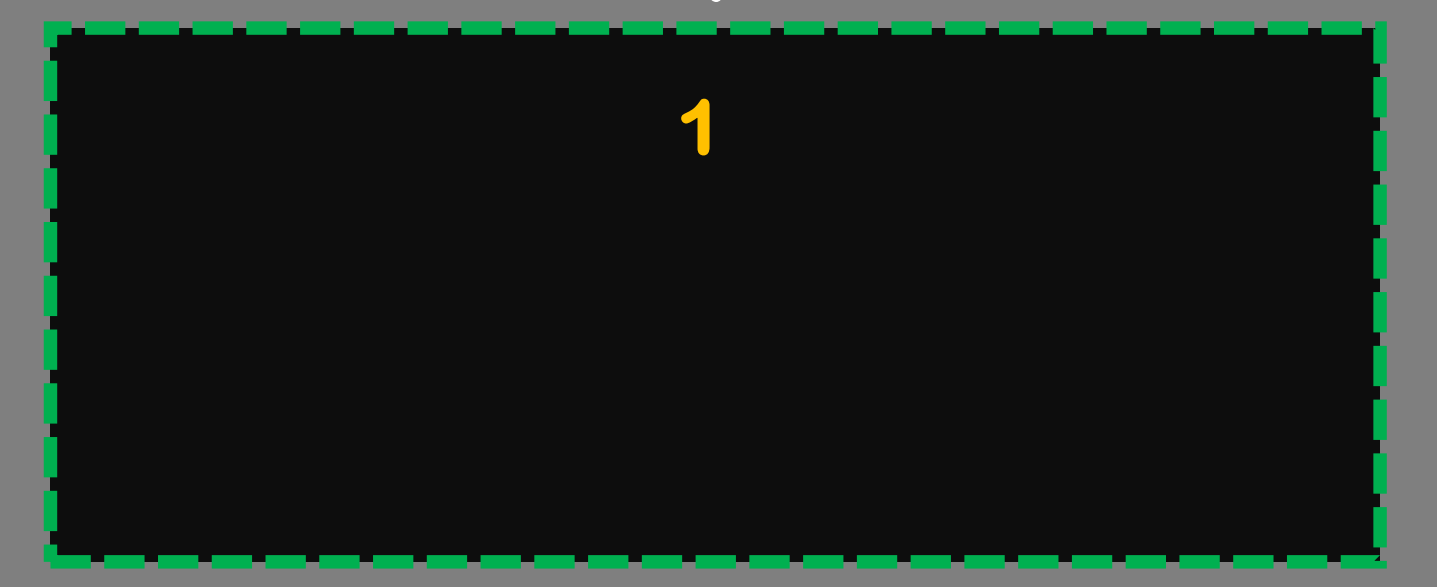

# **ข้อผิดพลาดและความหมายของ** Syntax

#### **ข้อผิดพลาด**

**Code**

#### **print (Hello Python)**

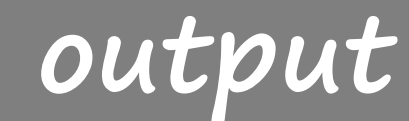

**File "<ipython-input-2- 9489b56b625c>", line 1 print(Hello Python) ^**

**SyntaxError: invalid syntax**

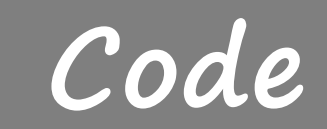

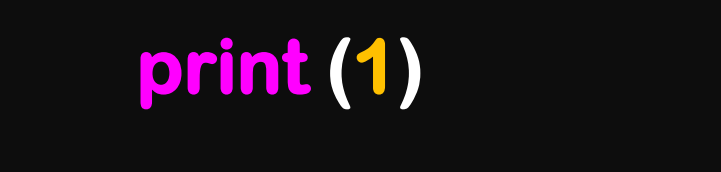

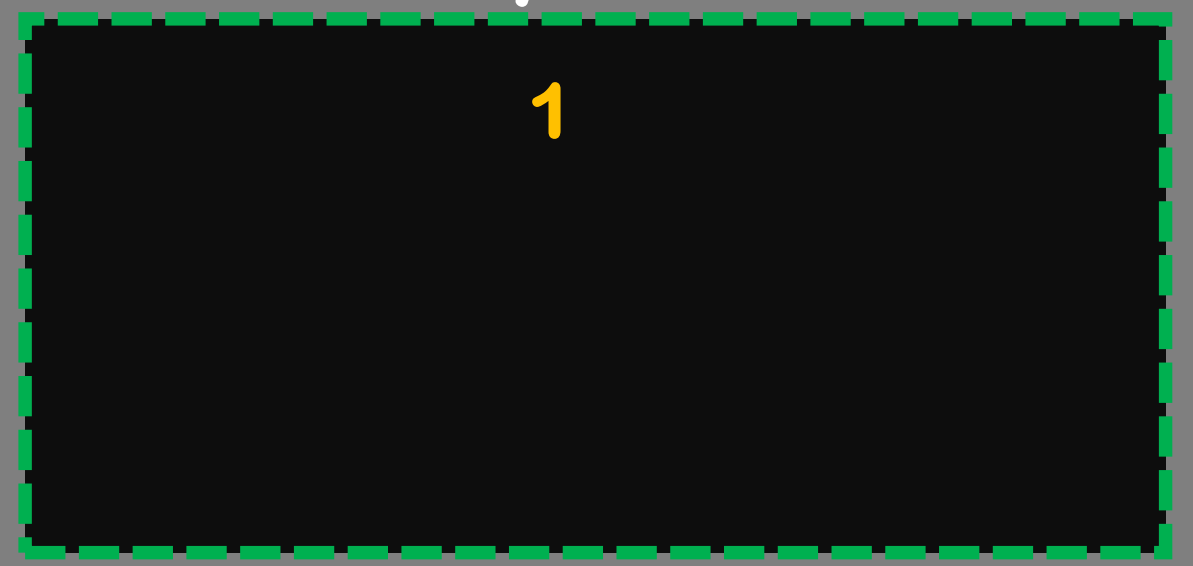

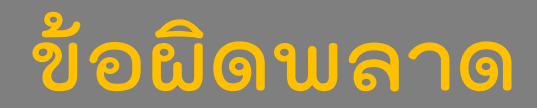

#### **output**

**File "<ipython-input-2- 9489b56b625c>", line 1 print(Hello Python) ^ SyntaxError: invalid syntax**

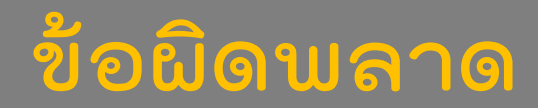

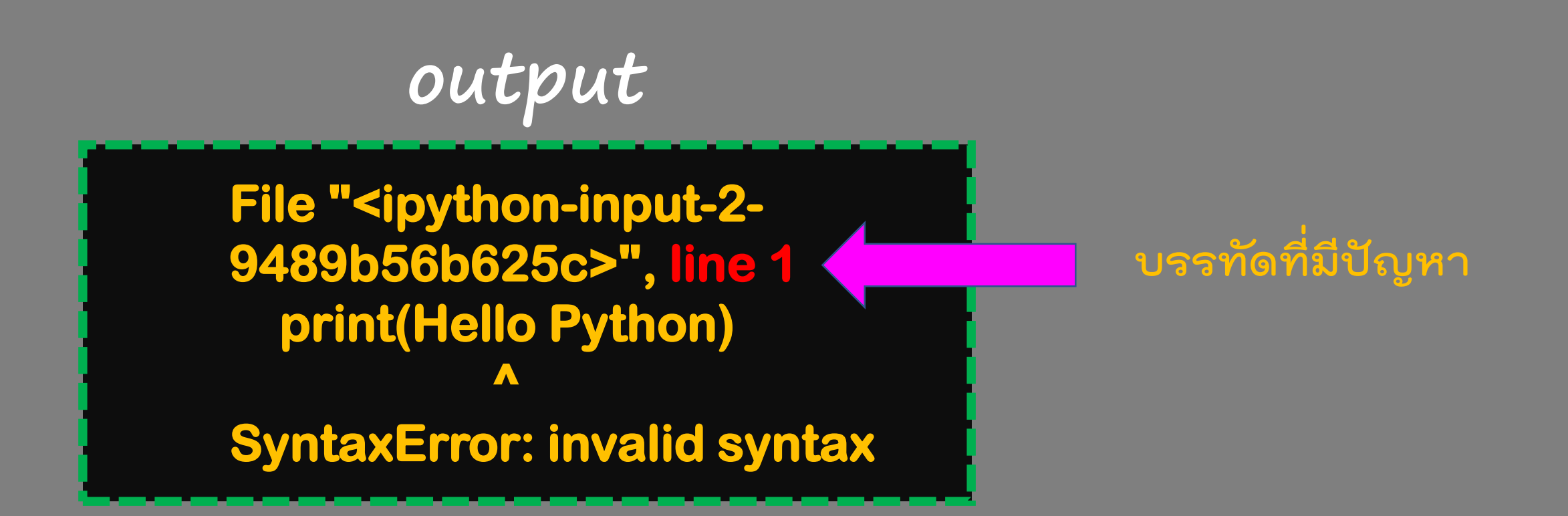

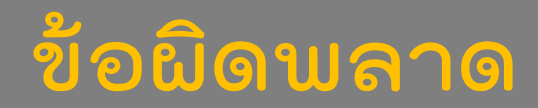

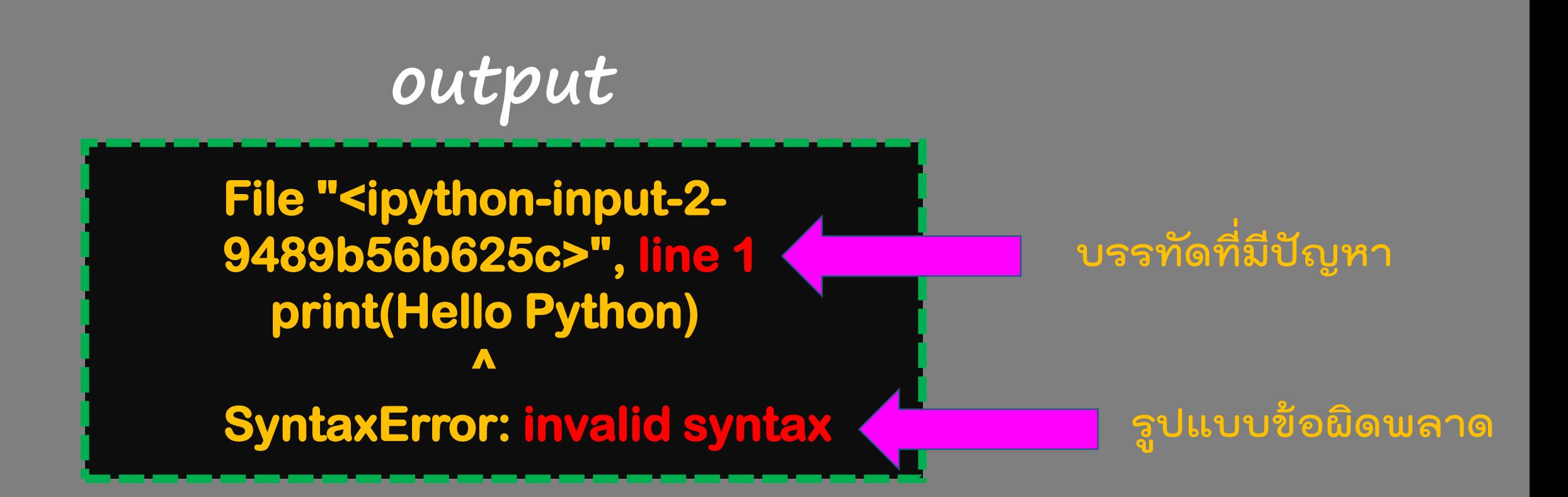

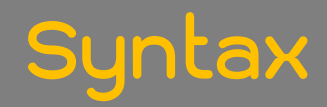

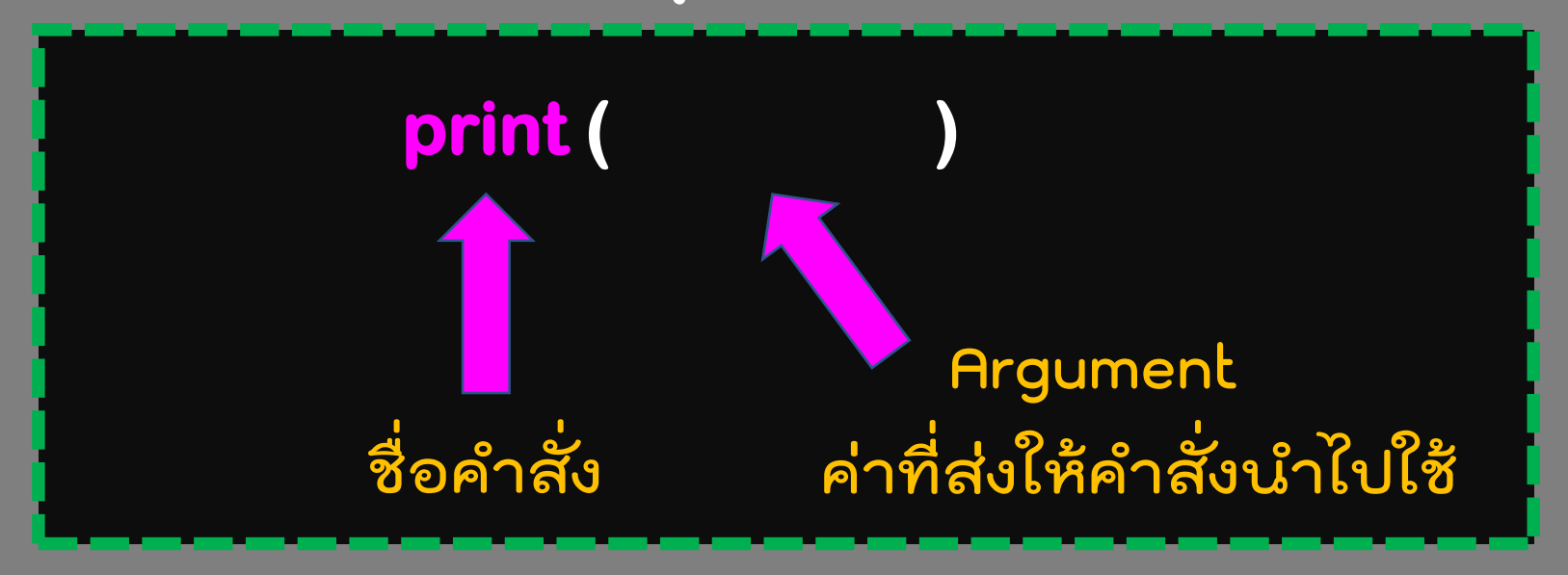

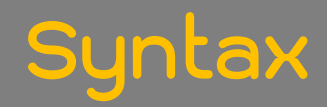

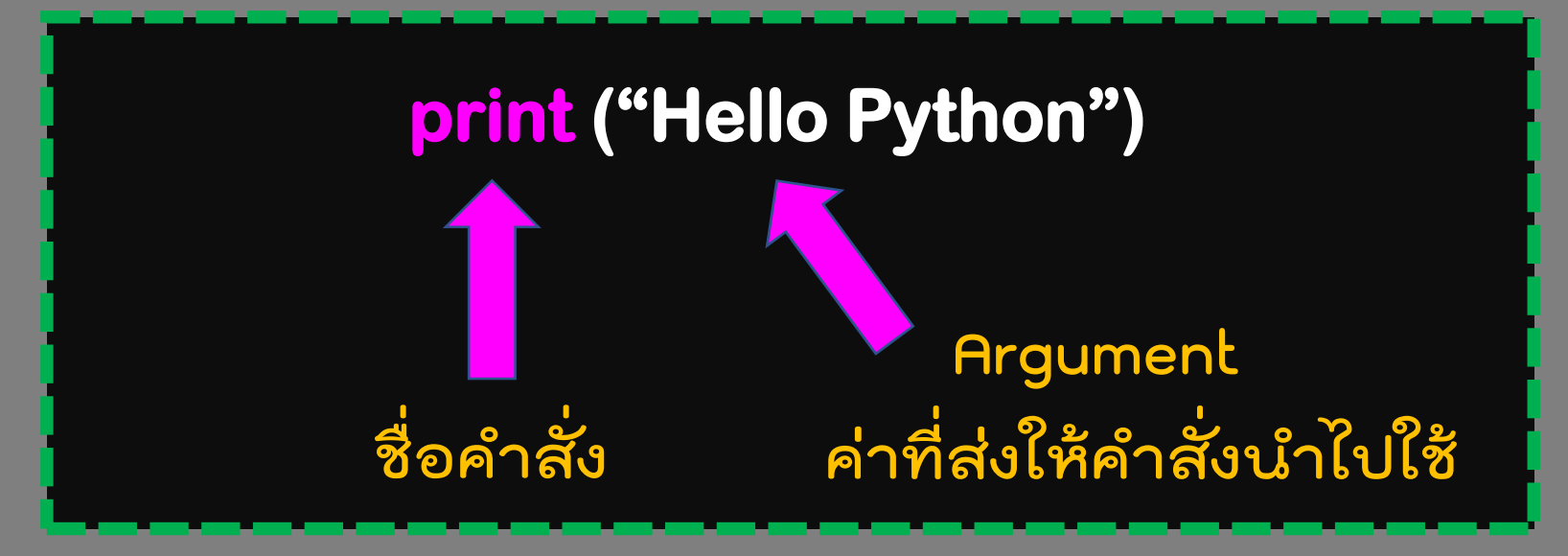

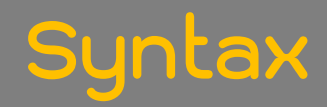

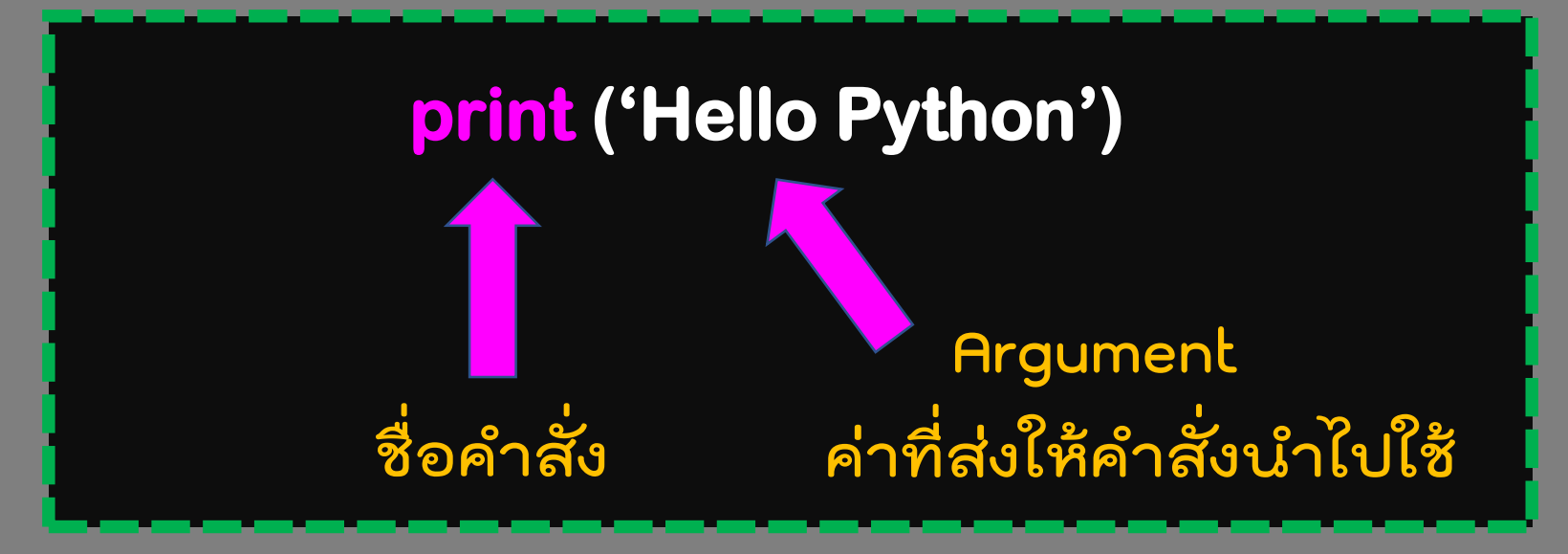

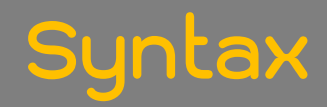

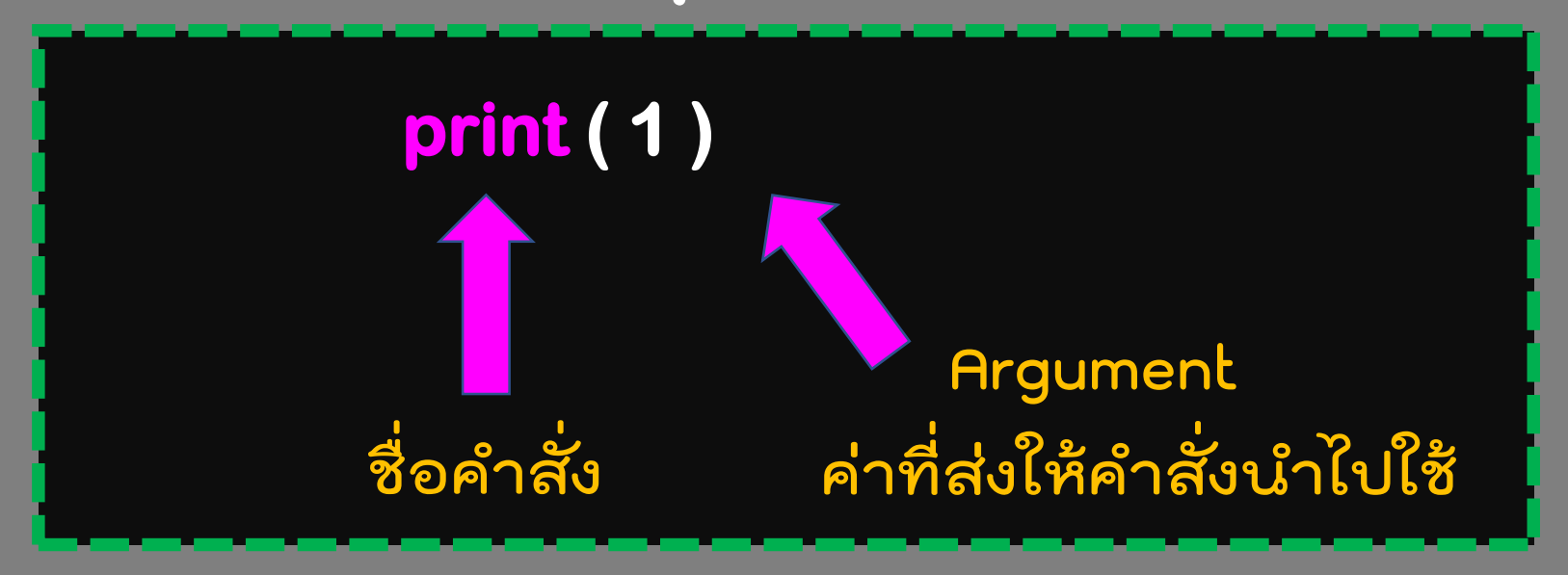

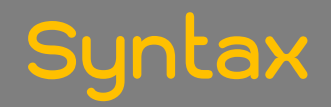

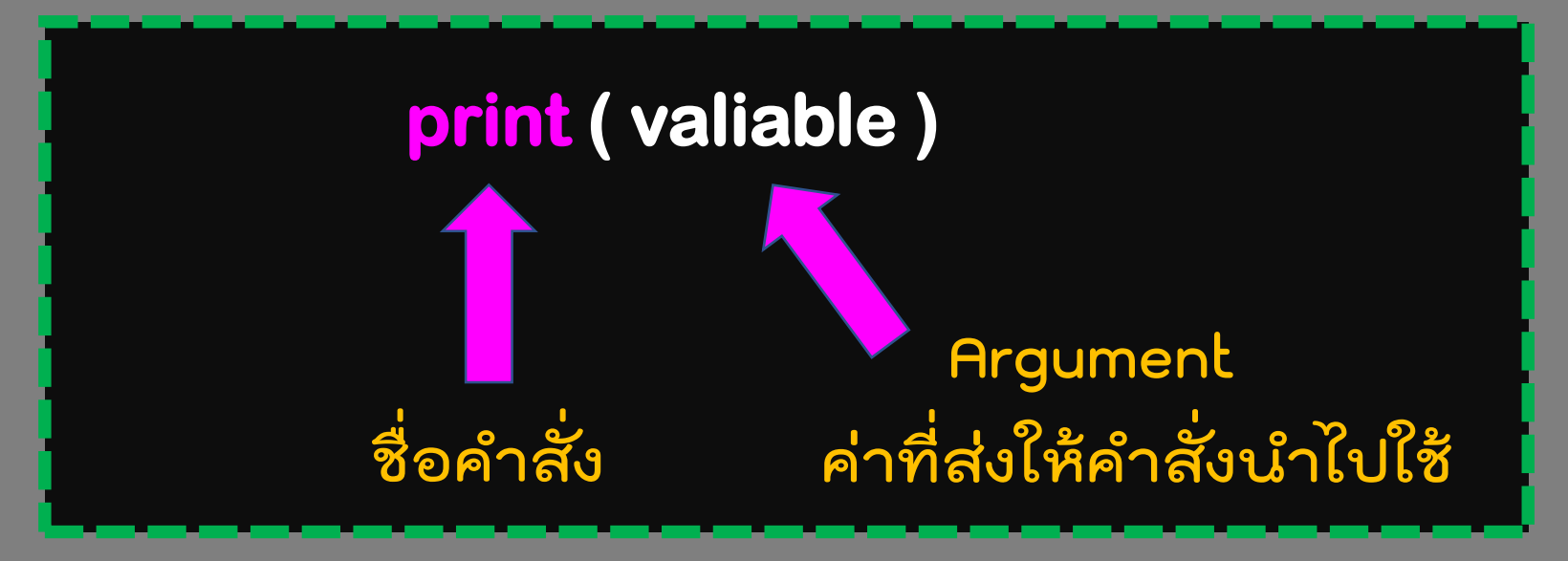

**Code**

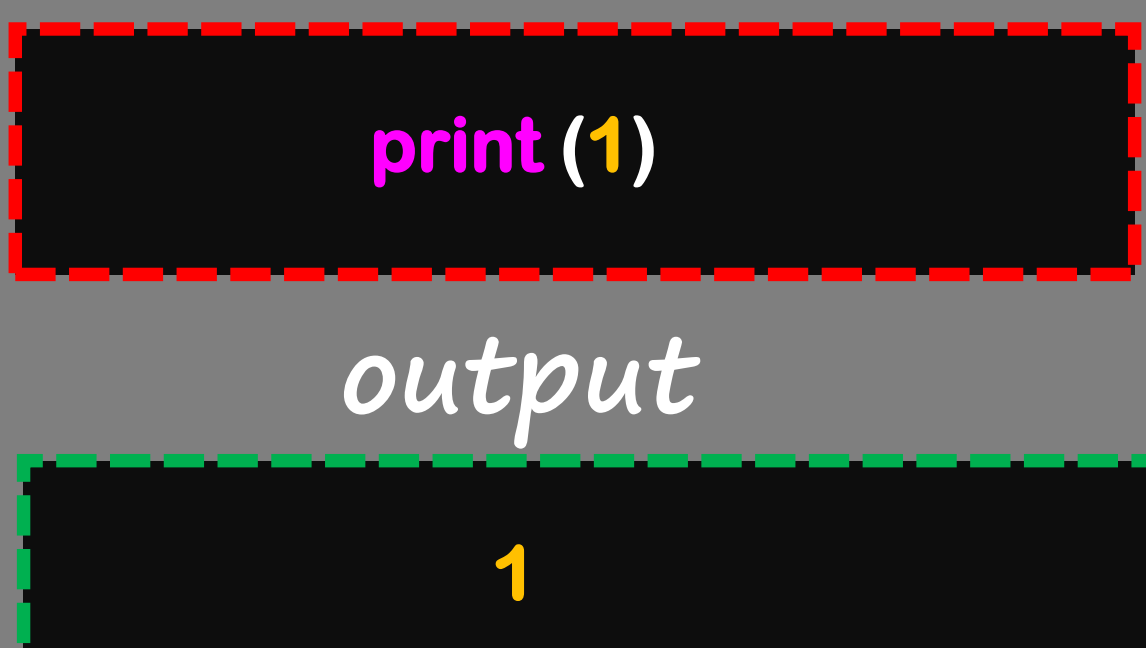

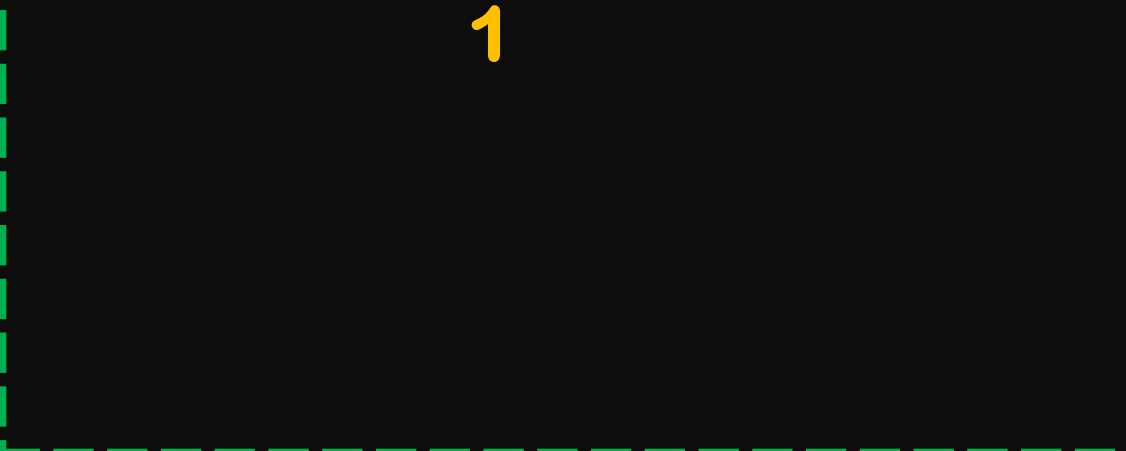

**Code**

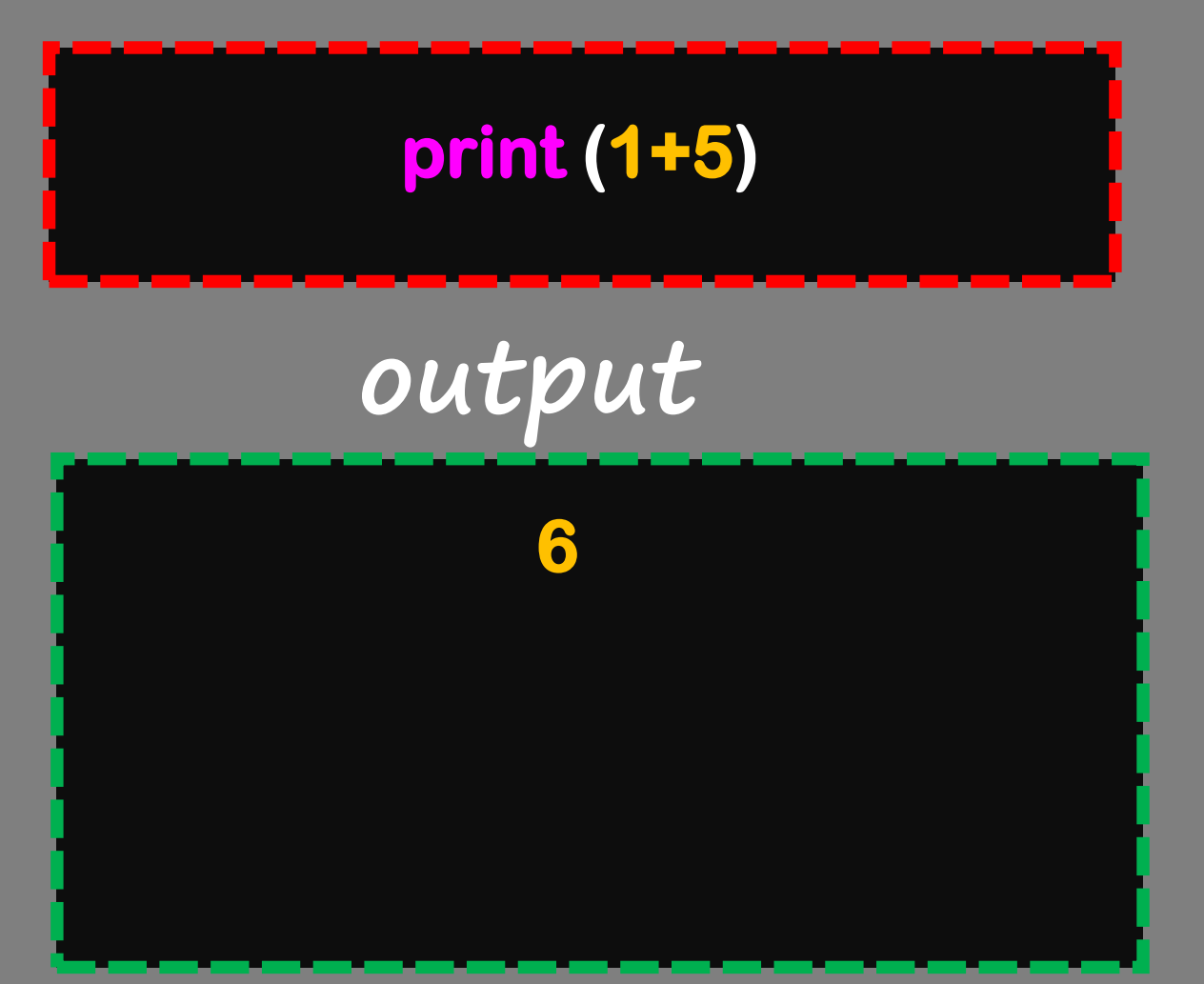

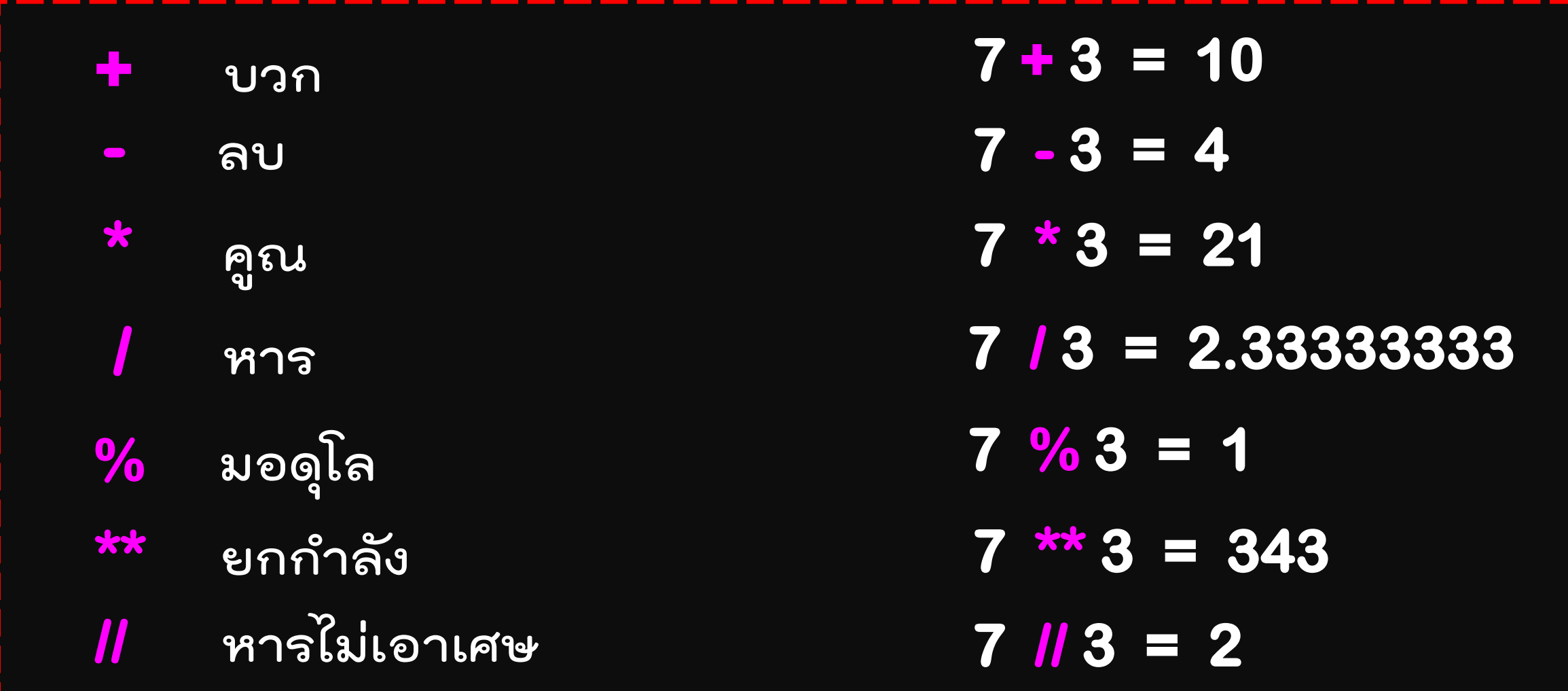

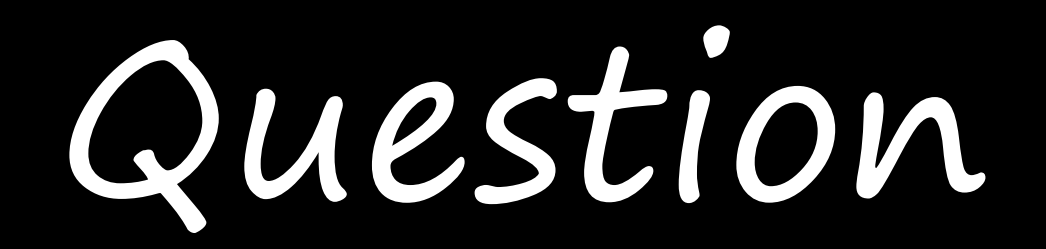

#### **print (1 + 1 + 1 \* 0)**

**print (50 // 5)**

#### **print (50 / 5)**

#### **print (20.5 - 30)**

**ลองหาค าตอบกันดูซิ…ว่าได้อะไรออกมา**

# **print (20.5 - 30) = - 9.5 print (50 / 5) = 10.0 print (50 // 5) = 10 print**  $(1 + 1 + 1 \cdot 0)$  **= 2**

# **print (1 + 1 + 1 \* 0) = 2 print**  $(1 + 1 + (1 * 0))$  **=** 2 **print ((1 + 1 + 1) \* 0) = 0 print (1 + (1 + 1) \* 0) = 1**

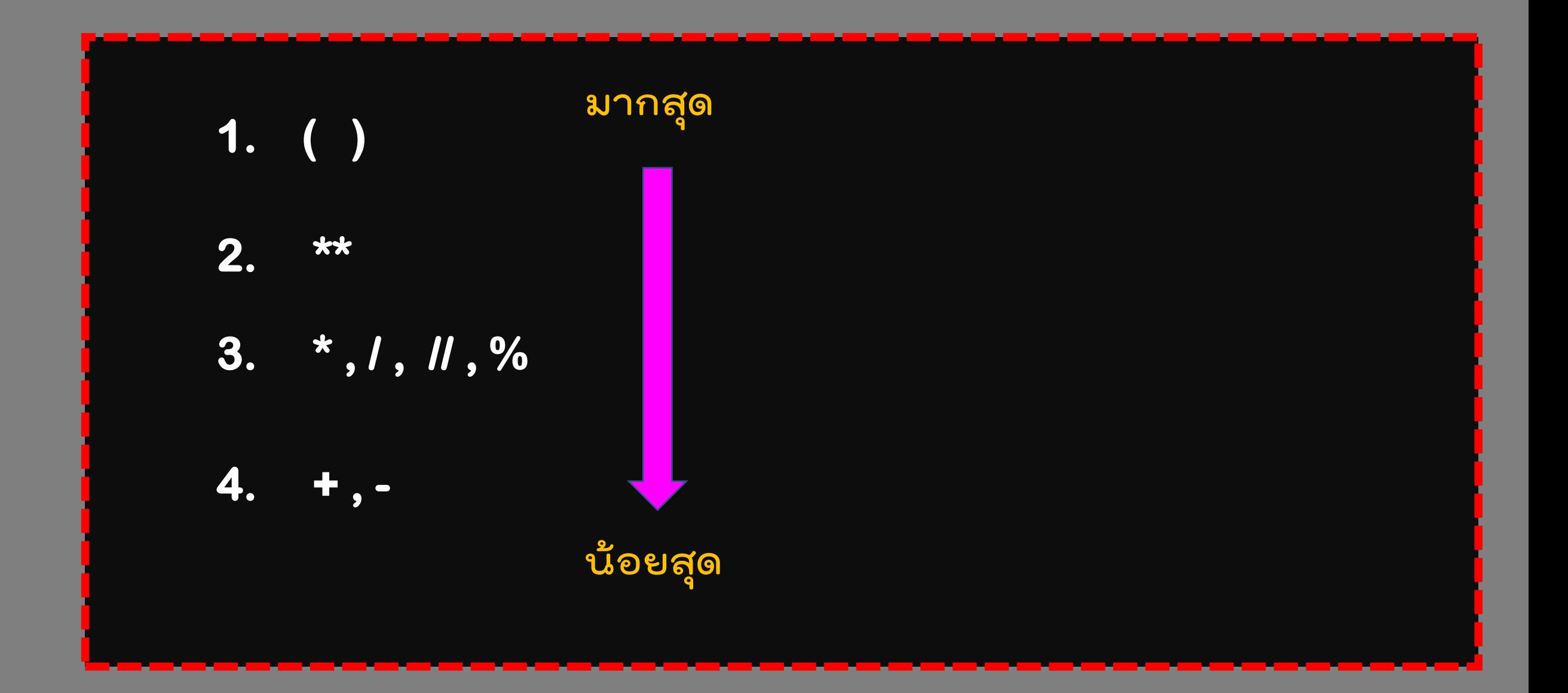

# **print (7 // 5 \* 3) = 3 print**  $(2*(1-3))$  **=**  $-4$ **print ((1 + 1 + 1) \* 0) = 0 print (1 + (1 + 1) \* 0) = 1**

## **ล าดับความส าคัญของเครื่องหมาย**

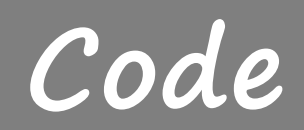

**Code**

print (7 
$$
\frac{1}{5}
$$
 \* 3) print (2 \* (1 - 3))

$$
print (2 * (1 - 3))
$$

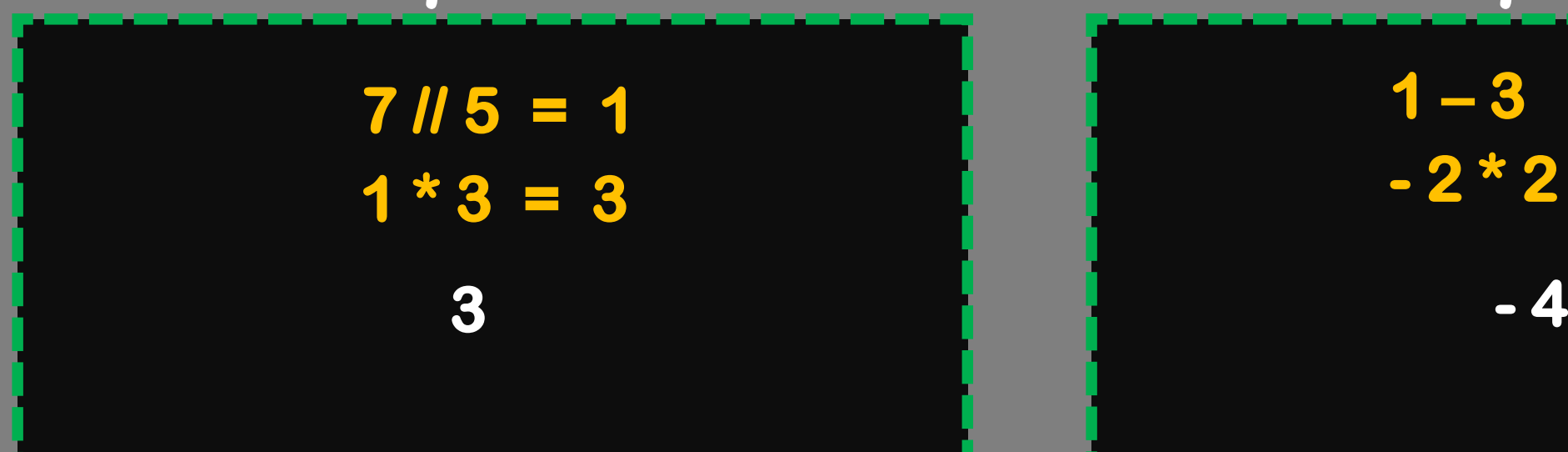

$$
output\n\n1-3 = -2\n\n-2*2 = -4\n\n-4
$$

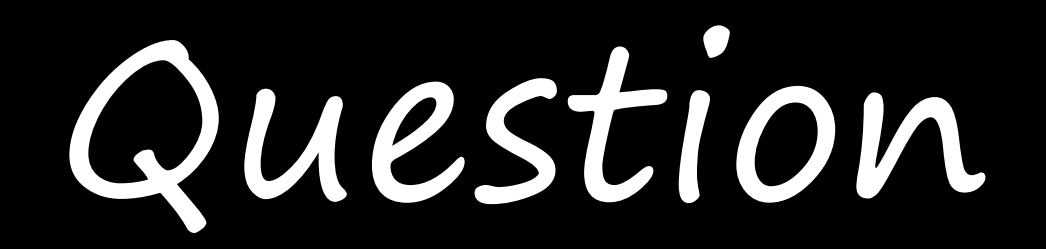

## **ลองหาค าตอบกันดูซิ…ว่าได้อะไรออกมา**

**Code**

$$
print((4+7\%3)-1*3**2)
$$

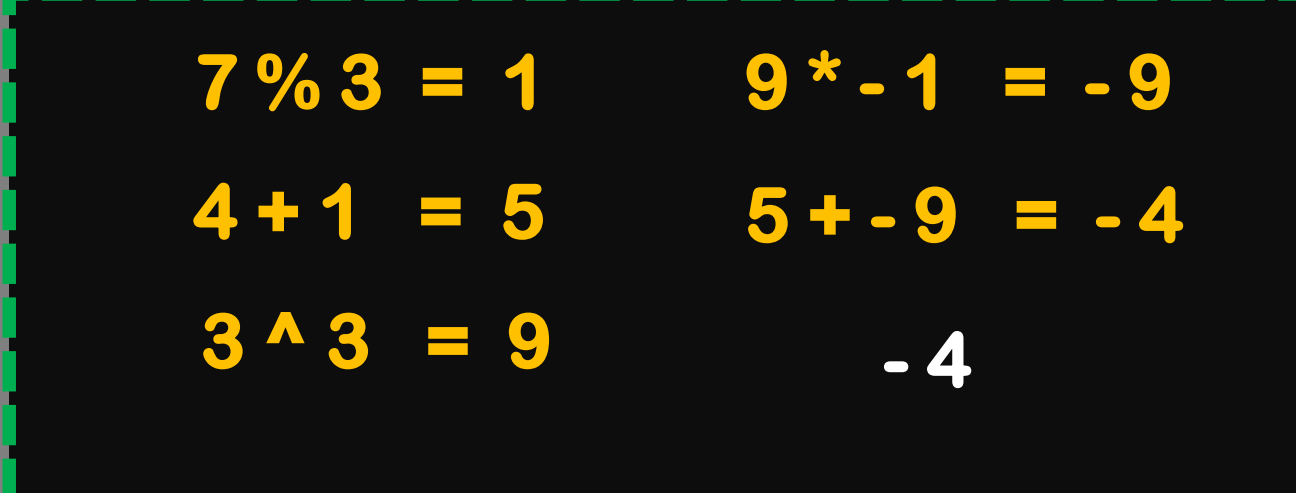

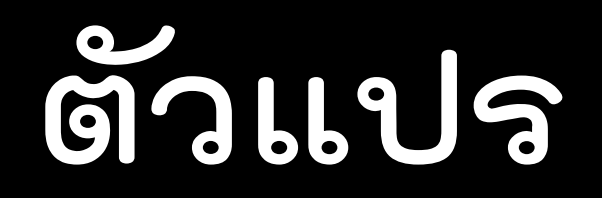

#### **ตัวแปร**

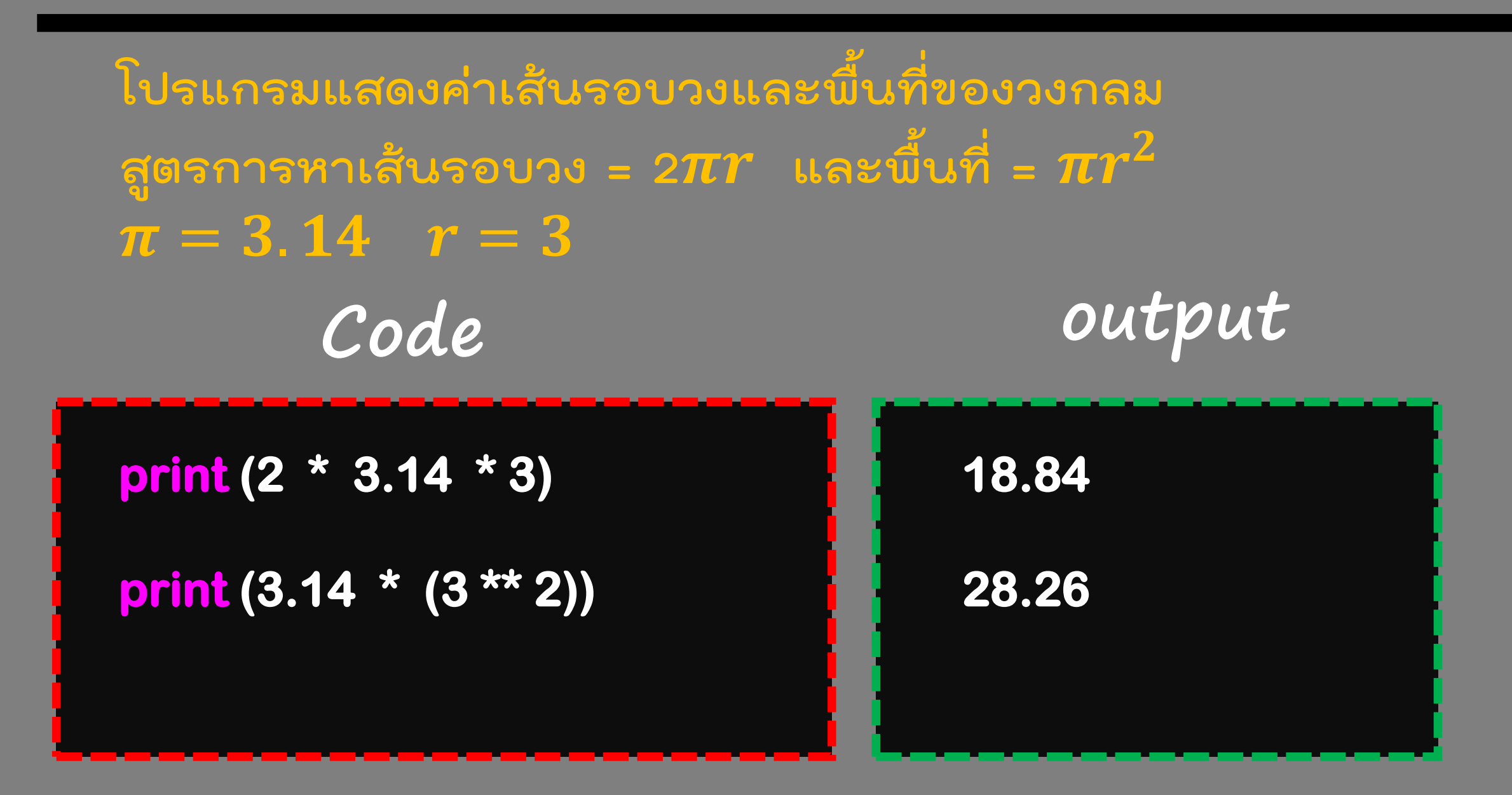
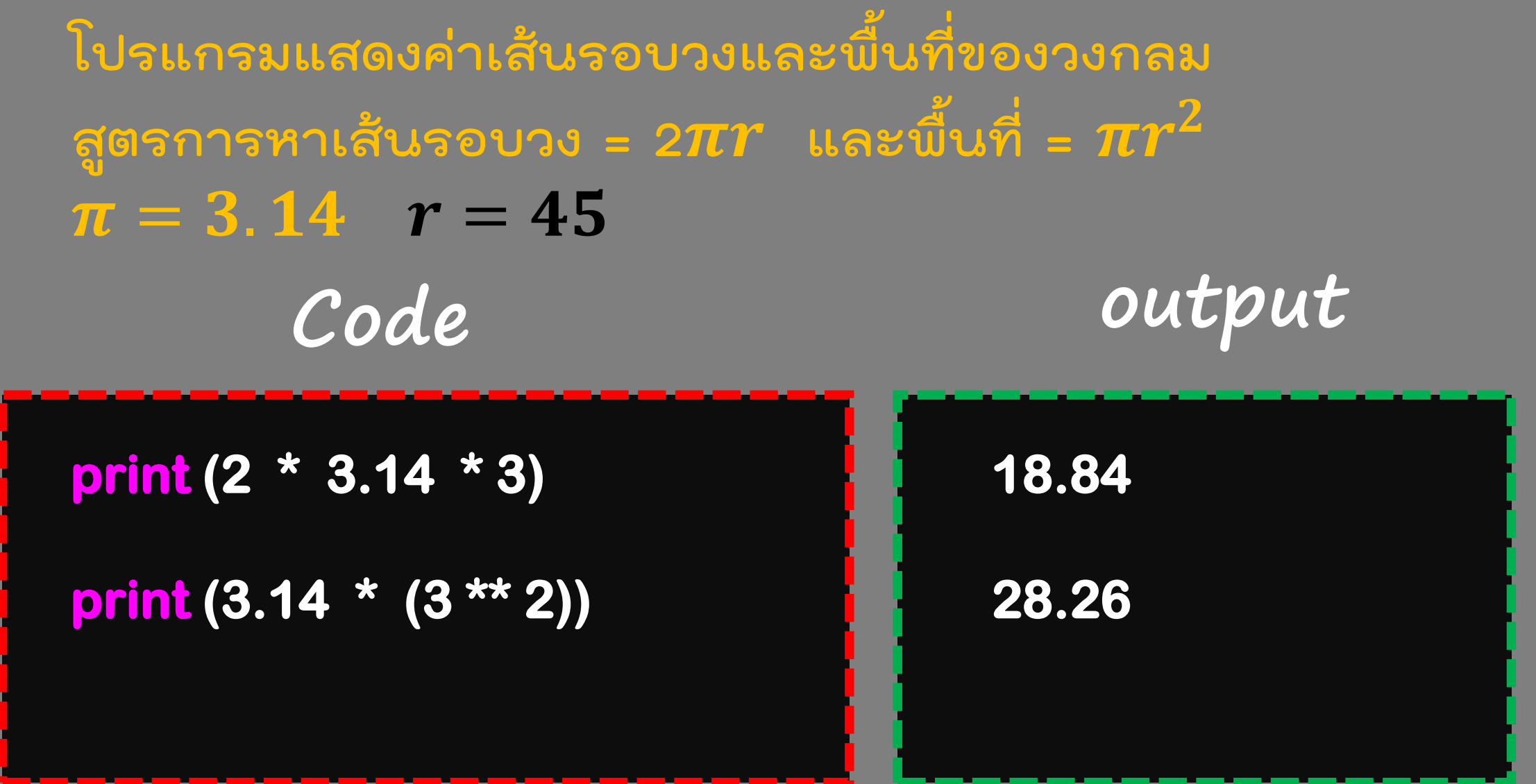

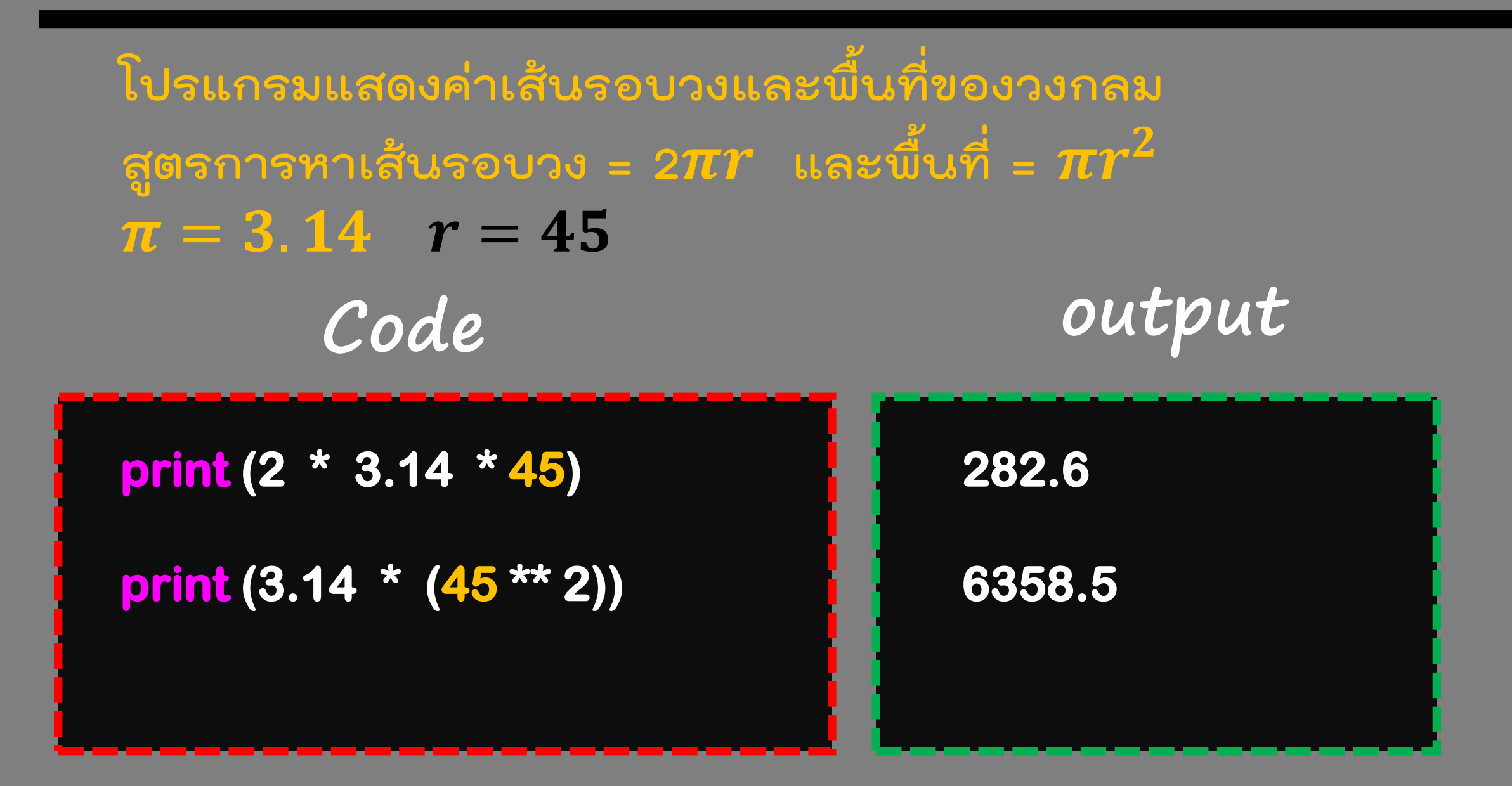

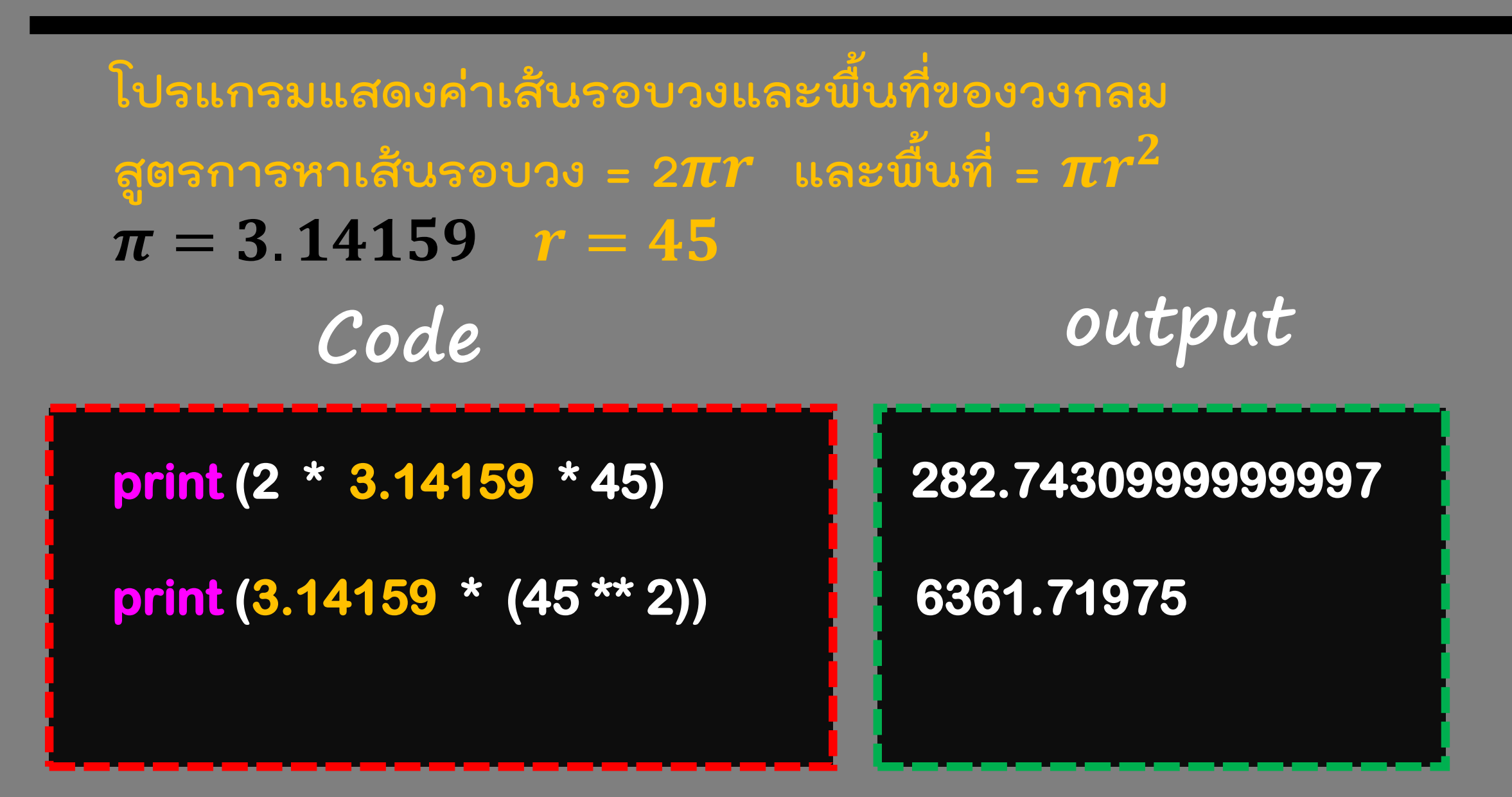

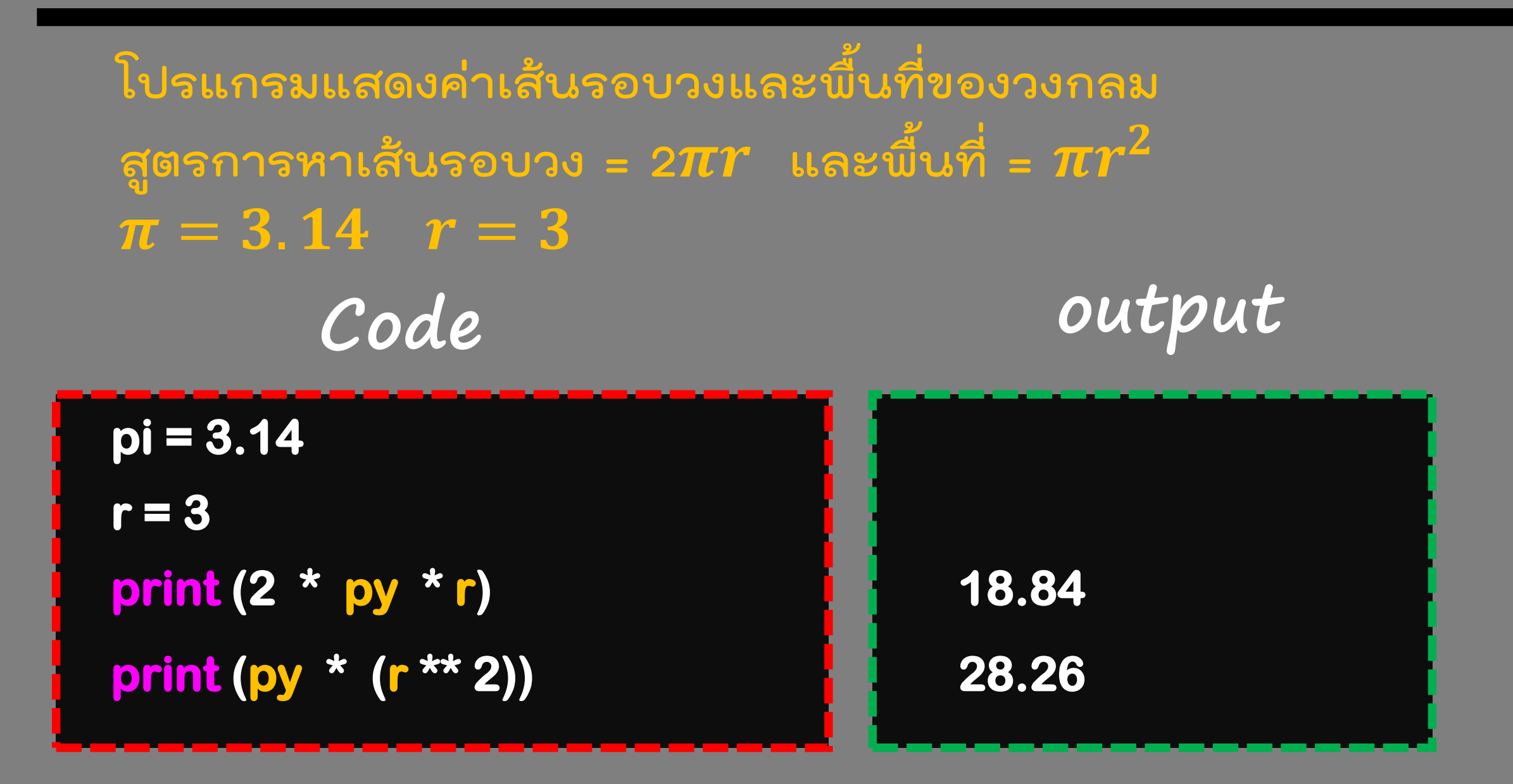

**โปรแกรมแสดงค่าเส้นรอบวงและพื้นที่ของวงกลม สูตรการหาเส้นรอบวง = 2 และพื้นที่ =**   $\pi = 3.14159$   $r = 45$ **Code output print (2 \* pi \* r) print (pi \* (r \*\* 2)) pi = 3.14159 r = 45 282.7430999999997 6361.71975** 

## **การตั้งชื่อตัวแปร**

## **การตั้งชื่อตัวแปร**

**1. ขึ้นต้นด้วยตัวอักษร A-Z หรือ a-z หรือ \_ 2. ตามด้วยตัวอักษร ตัวเลข (0-9) หรือ \_ กี่ตัวก็ได้ 3. ห้ามตั้งตรงกับค าที่สงวนไว้**

> pi radius word\_length text1 text2

and assert break class continue def del elif else except exec finally for from global if import in is lambda not or pass print raise return try while with yield

#### **การก าหนดค่าให้กับตัวแปร**

**การก าหนดค่าโดยใช้เครื่องหมาย =**

**pi = 3.14 radius = 3 area = pi \* (radius \*\* 2)**

**การเรียกใช้ค่าตัวแปร**

**print (area) print (pi \* (radius \*\* 2))**

## **ตัวแปรสามารถเปลี่ยนค่าได้**

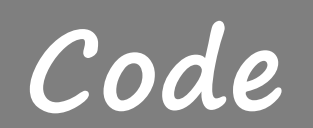

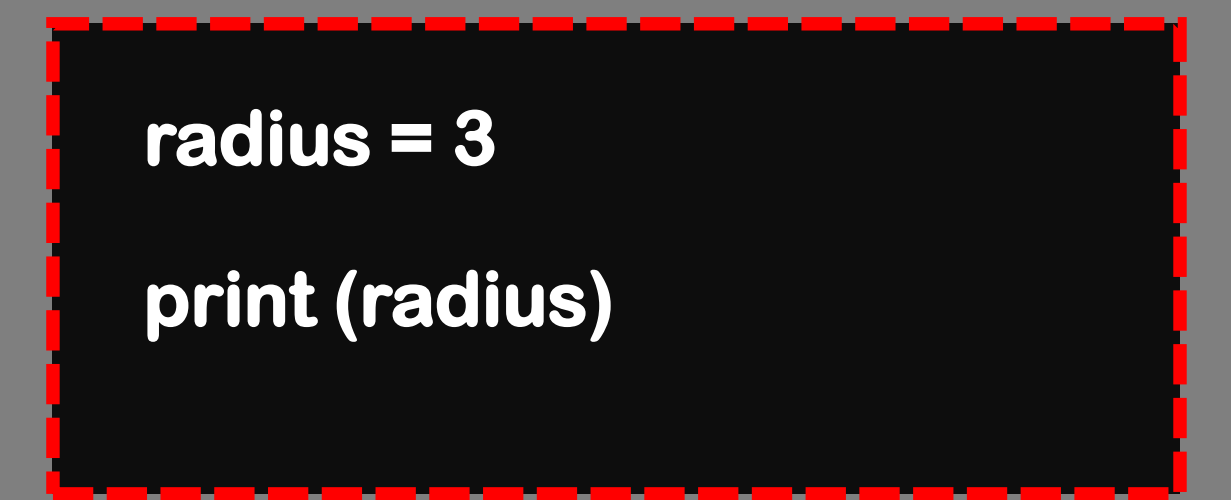

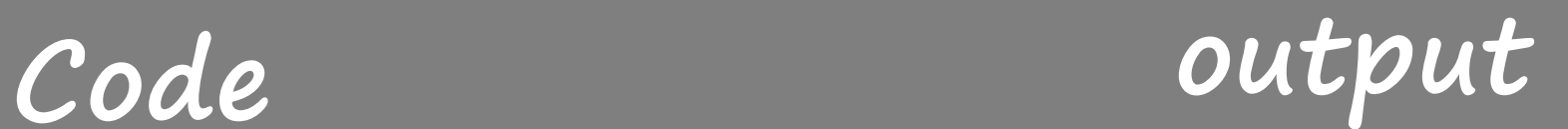

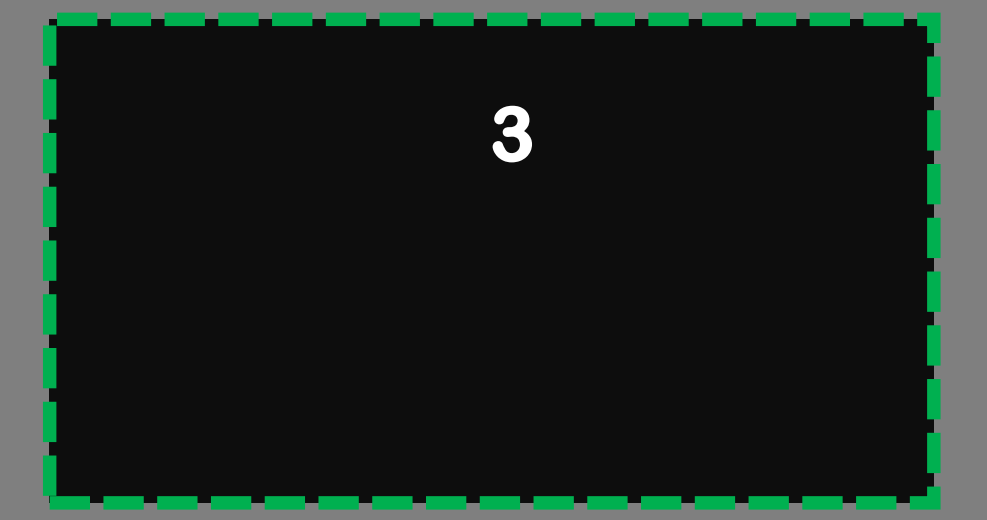

## **ตัวแปรสามารถเปลี่ยนค่าได้**

**radius = 3 print (radius) radius = 5**

**Code output**

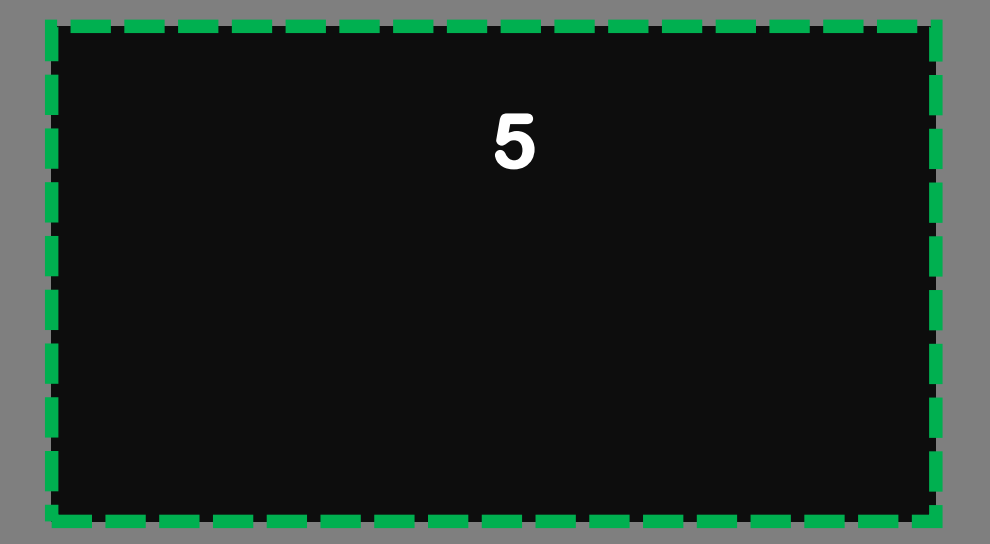

### **ตัวแปรสามารถเปลี่ยนค่าได้**

**radius = 3 print (radius) radius = 5 radius = radius + 1**

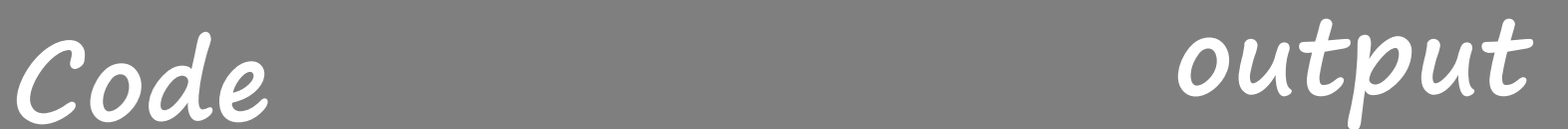

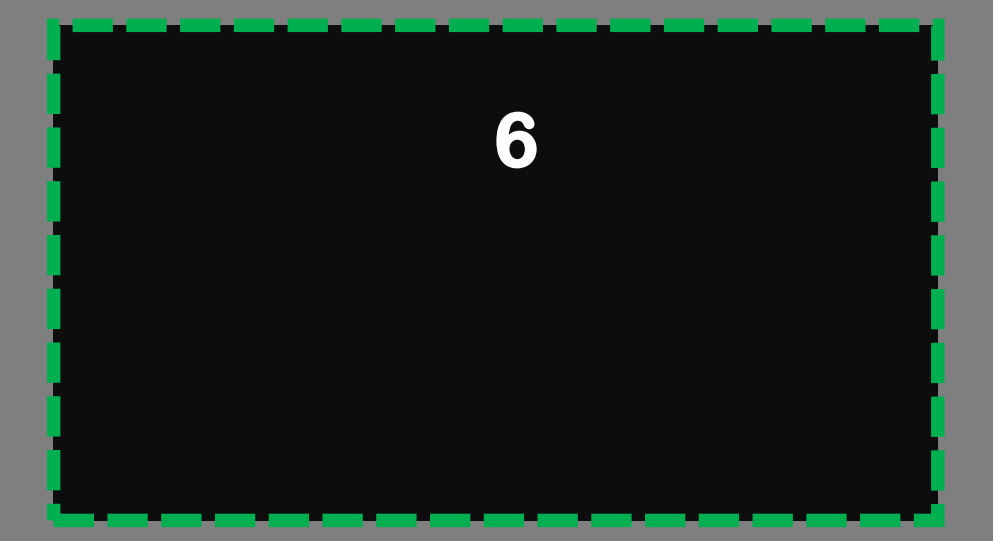

#### **ตัวแปรสามารถเปลี่ยนค่าได้และอ้างอิงค่าเก่า**

**radius = 3 print (radius) radius = 5 radius = radius + 1**

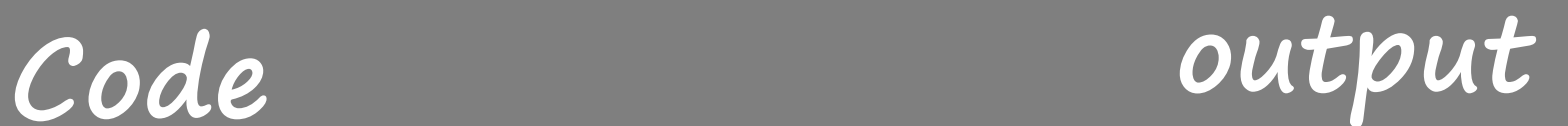

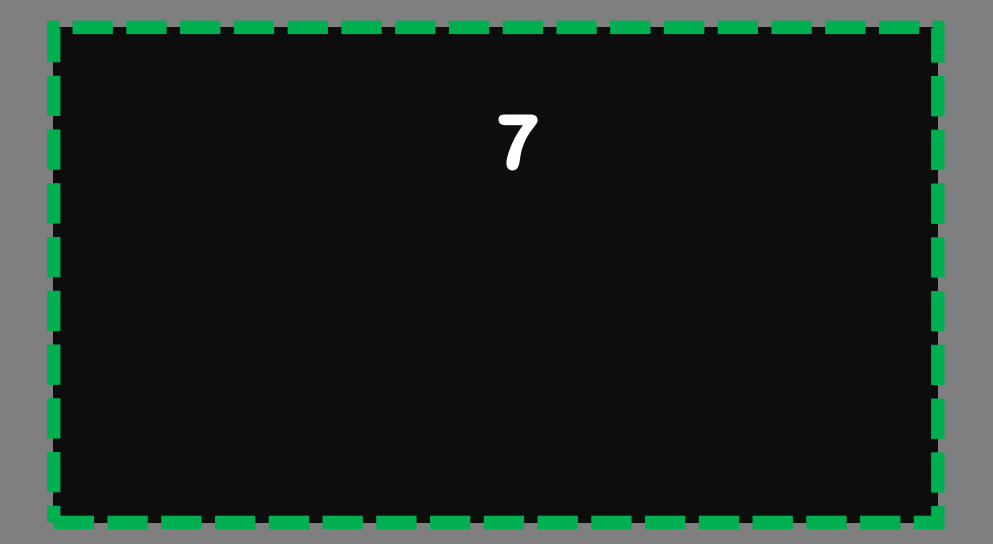

#### **ตัวแปรสามารถเปลี่ยนค่าได้และอ้างอิงค่าเก่า**

**radius = 3 print (radius) radius = 5 radius = radius + 1 radius += 1 radius -= 5**

### **Code output**

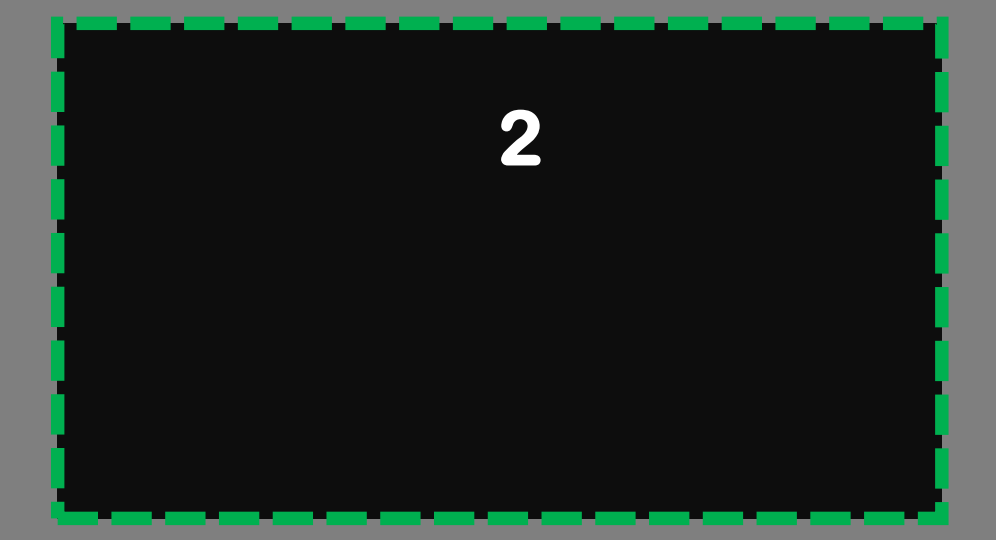

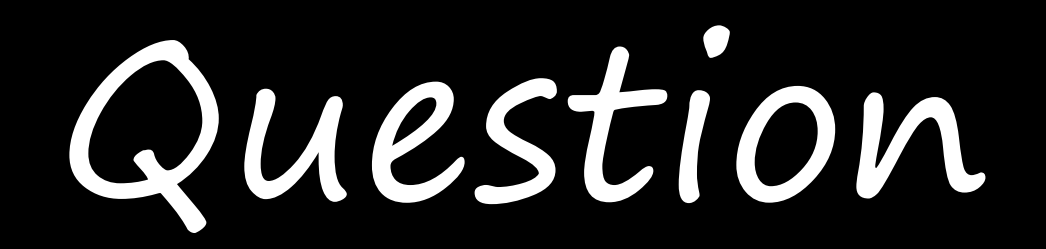

**Code output**

**year = 2 month = year \* 12 print (month) year = year + 1 print (month)**

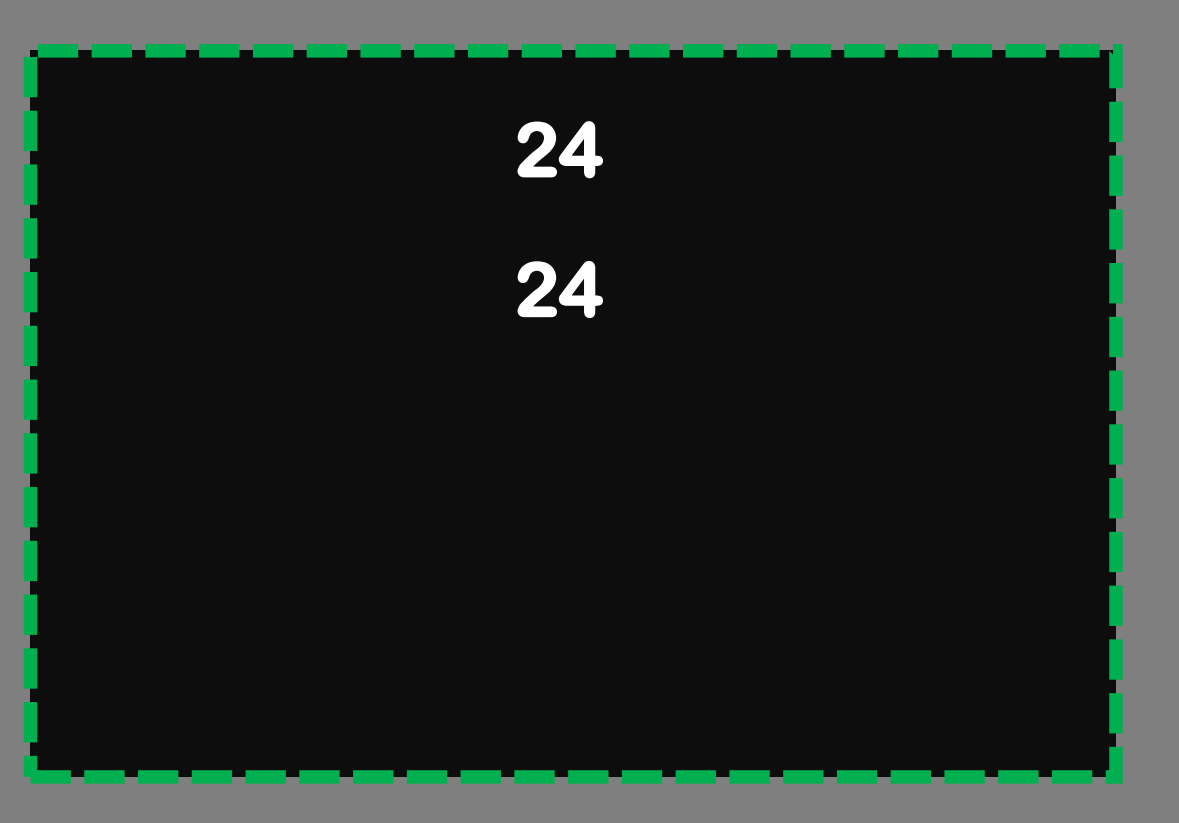

# **ชนิดของข้อมูล**

**ใช้เก็บข้อมูลประเภทตัวอักษร จะอยู่ในเครื่องหมาย " " หรือ ' '** 

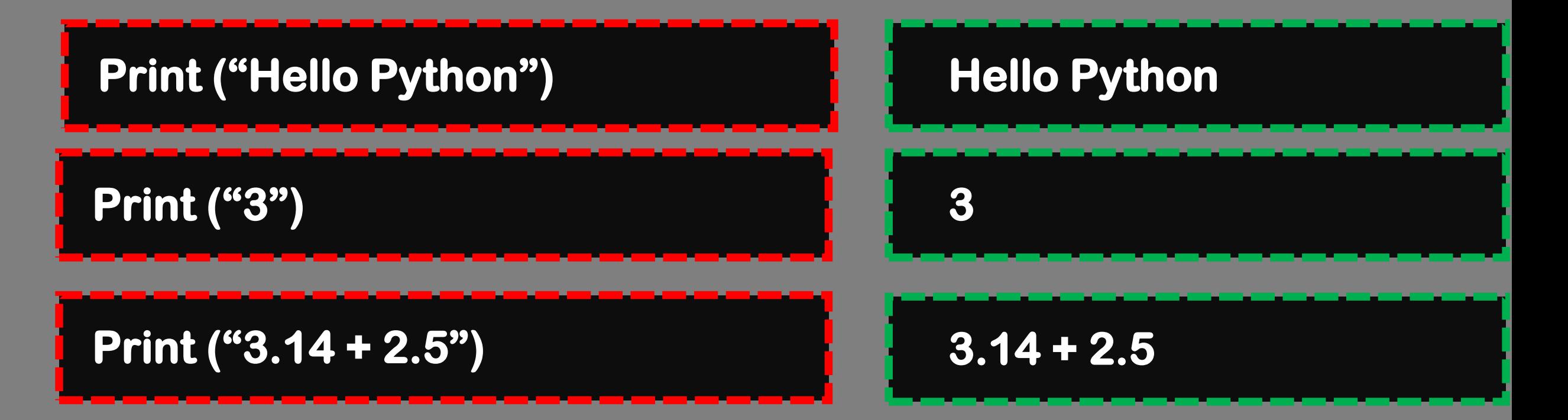

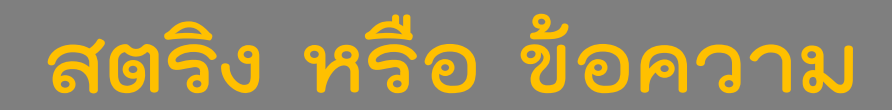

#### **ความแตกต่างของการมีกับไม่มี " "**

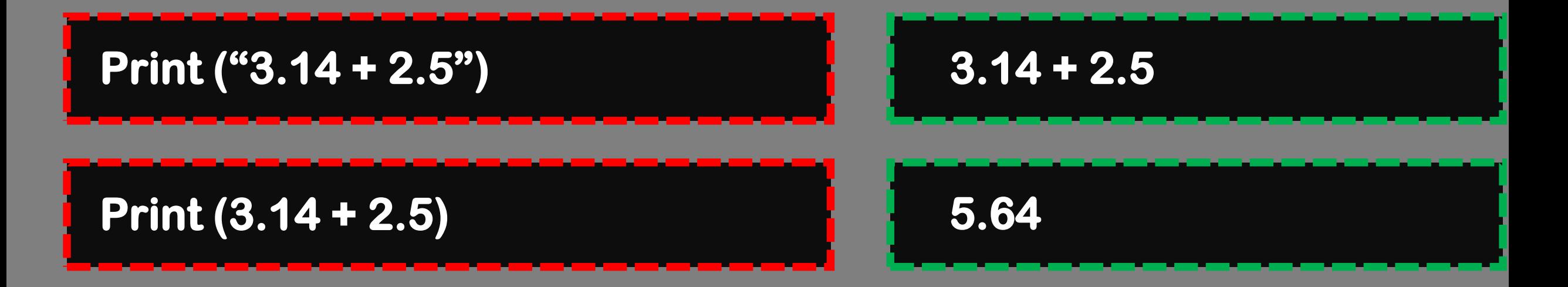

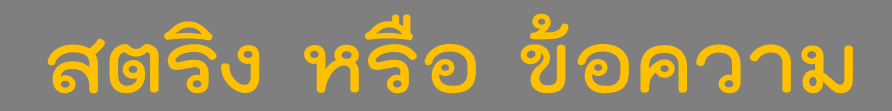

#### **ความแตกต่างของการมีกับไม่มี " "**

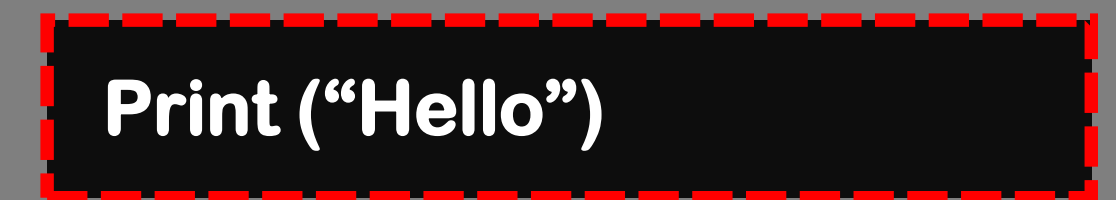

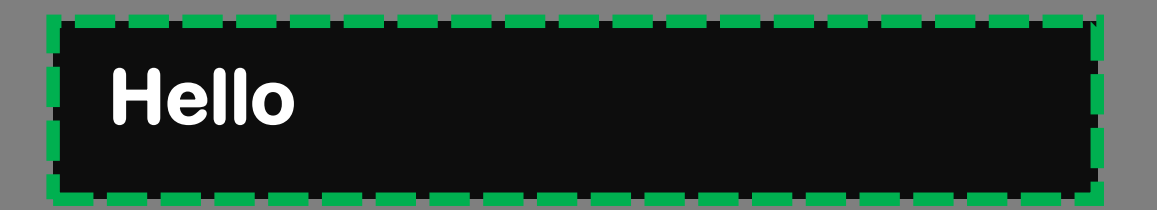

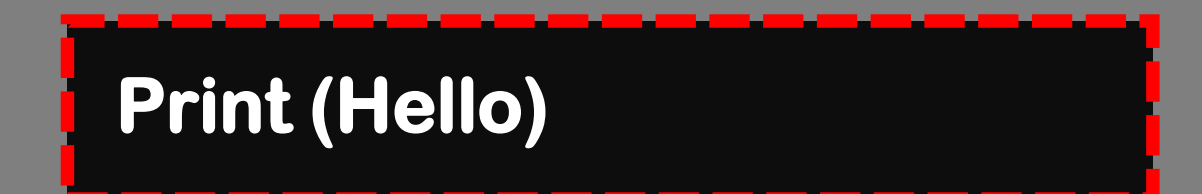

**NameError: name 'Hello' is not defined**

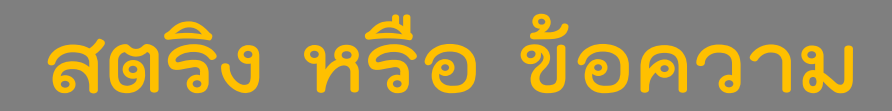

#### **ความแตกต่างของการมีกับไม่มี " "**

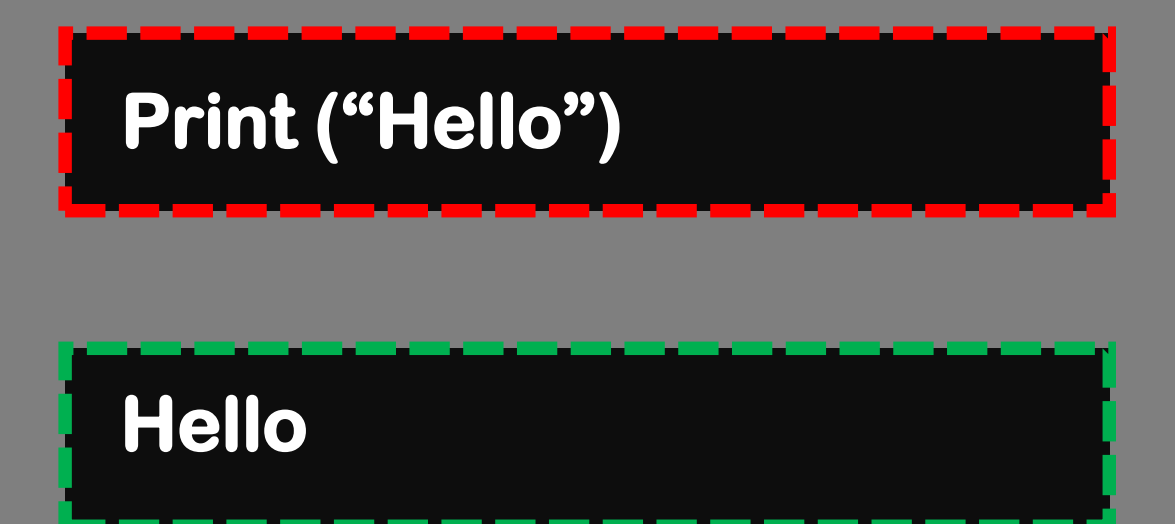

**Print (Hello) Hello = "Python"**

**Python**

#### **สตริง ตัวเลข และการกระท า**

$$
a = 3
$$
  
b = 5  
Print (a + b)

$$
a = "3" b = "5" print(a + b)
$$

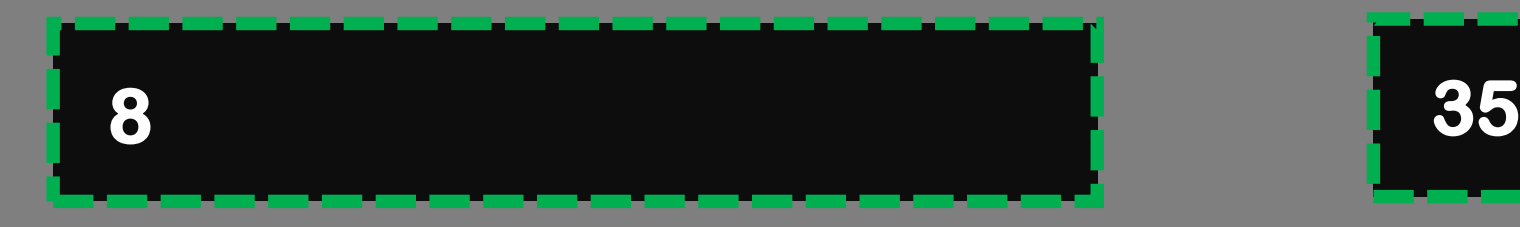

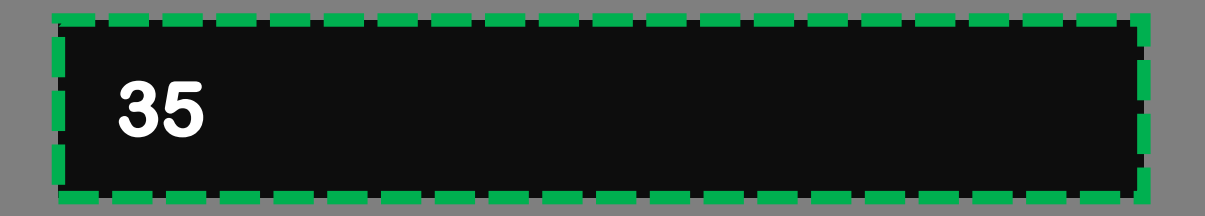

#### **สตริง ตัวเลข และการกระท า**

$$
a = 3
$$
  
b = 5  
Print (a - b)

$$
a = "3"
$$
  
b = "5"  
print(a - b)

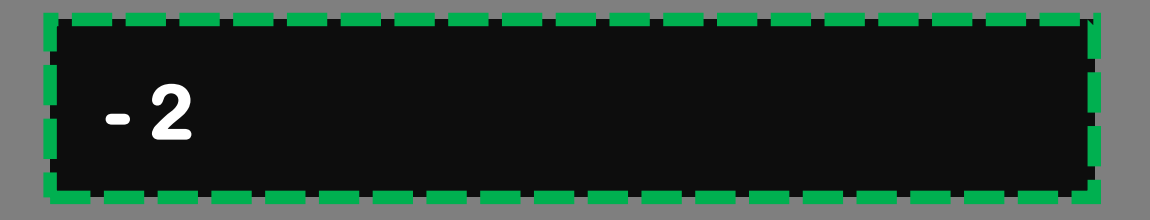

**- 2 TypeError: unsupported operand type(s) for -: 'str' and 'str'**

#### **สตริง ตัวเลข และการกระท า**

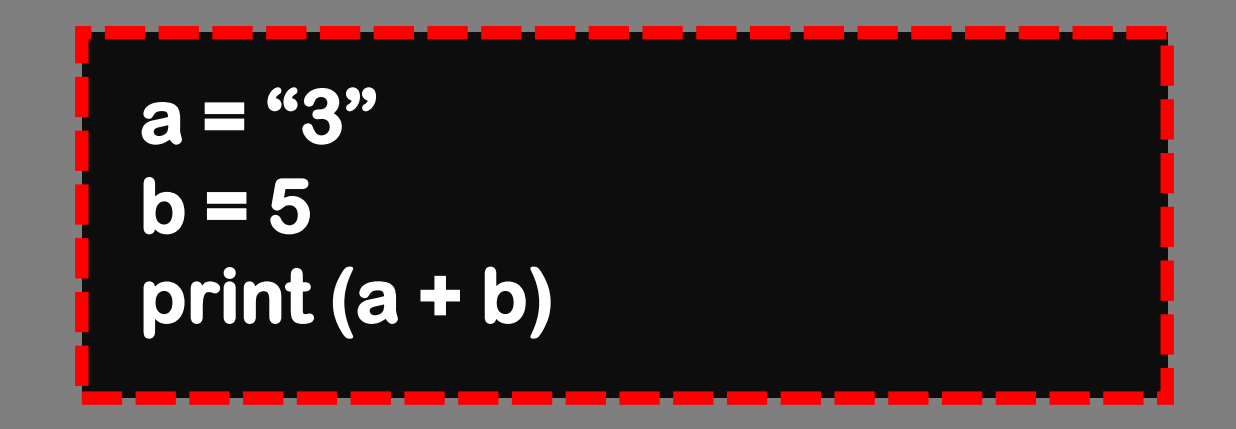

**TypeError: can only concatenate str (not "int") to str**

#### **สตริง ตัวเลข และการกระท า**

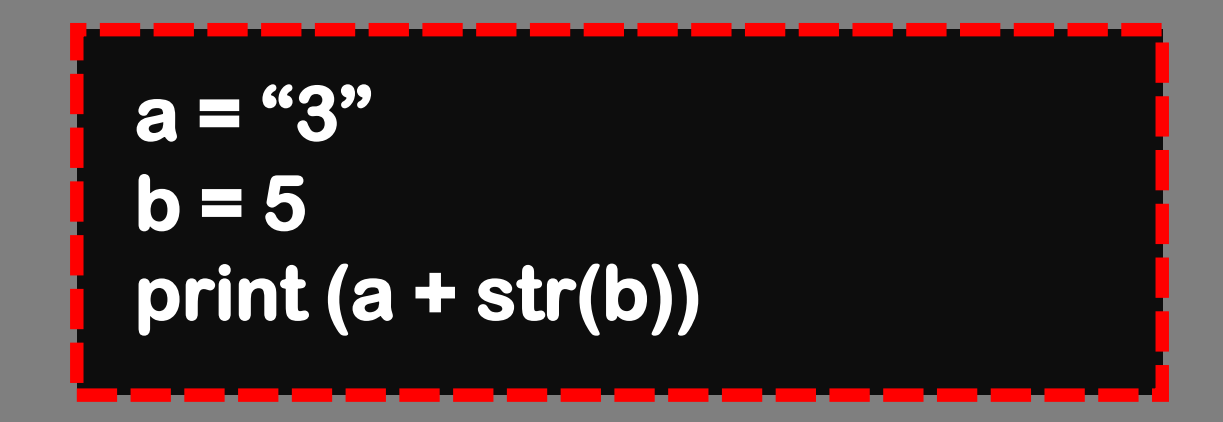

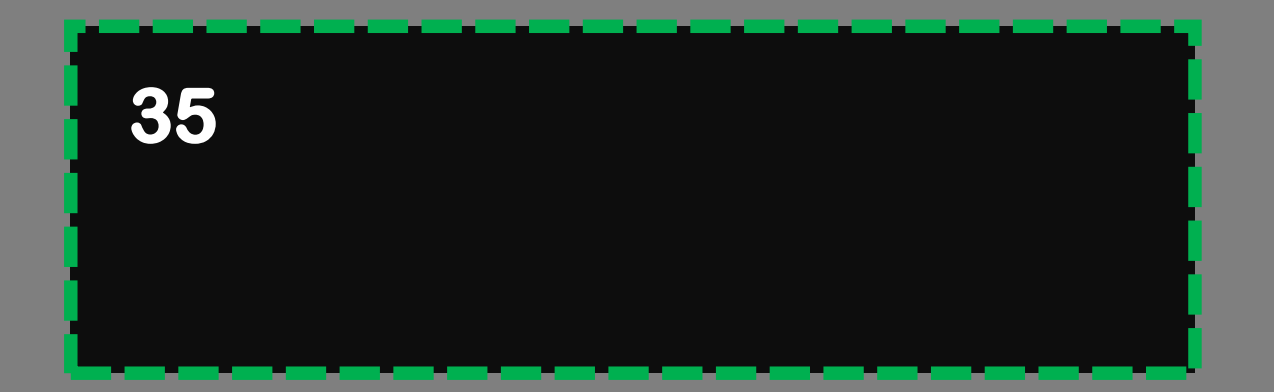

#### **สตริง ตัวเลข และการกระท า**

**a = "3"**  $b = 5$ **print(type( a )) print (int(a) + b) print(type( a ))**

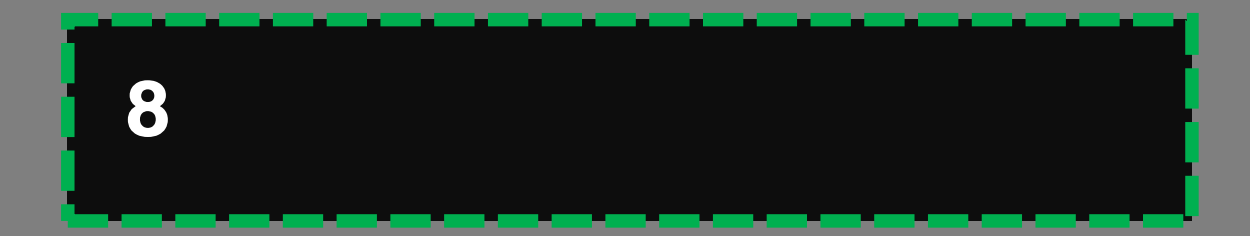

$$
a = "3"b = 5print ("This is " + a + " and " + str(b))
$$

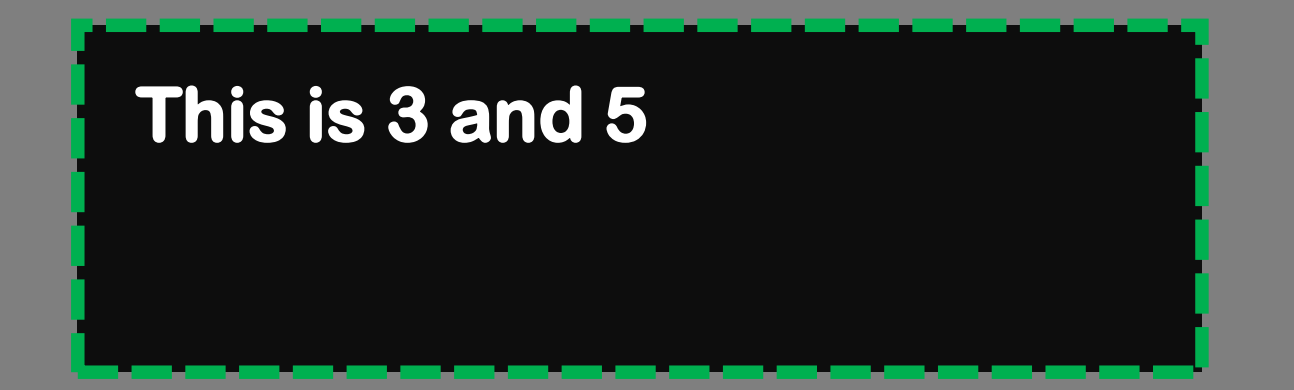

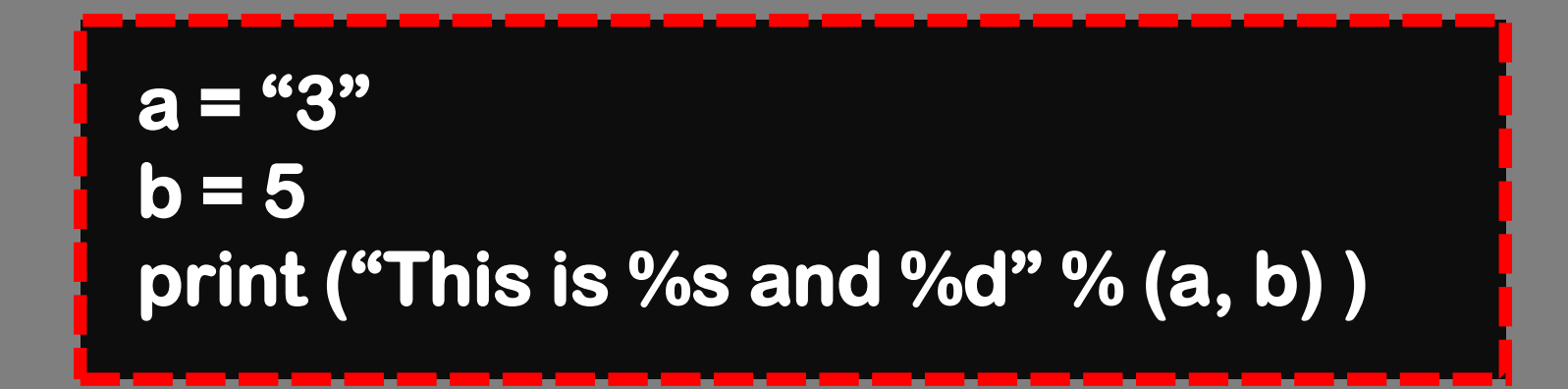

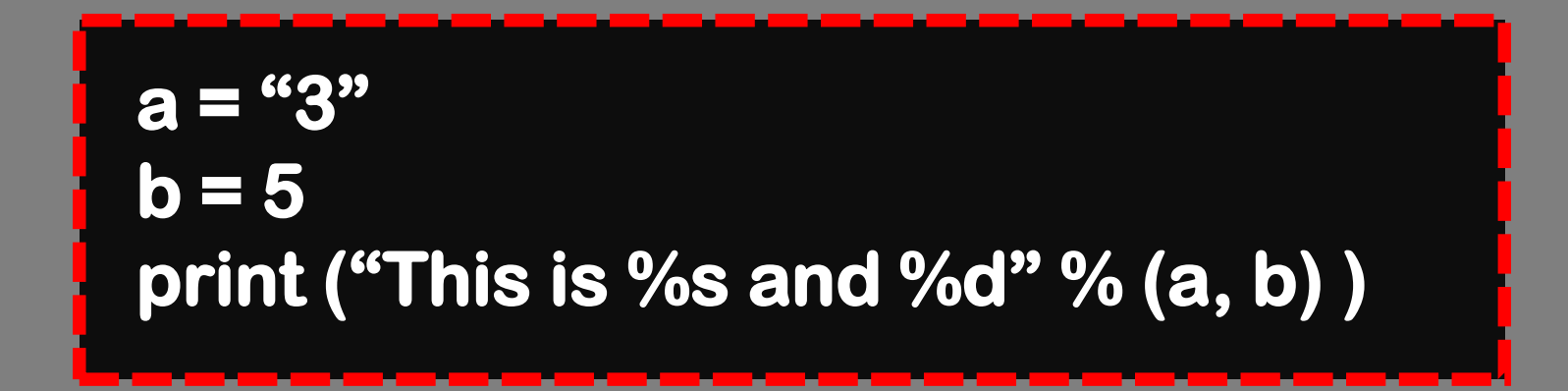

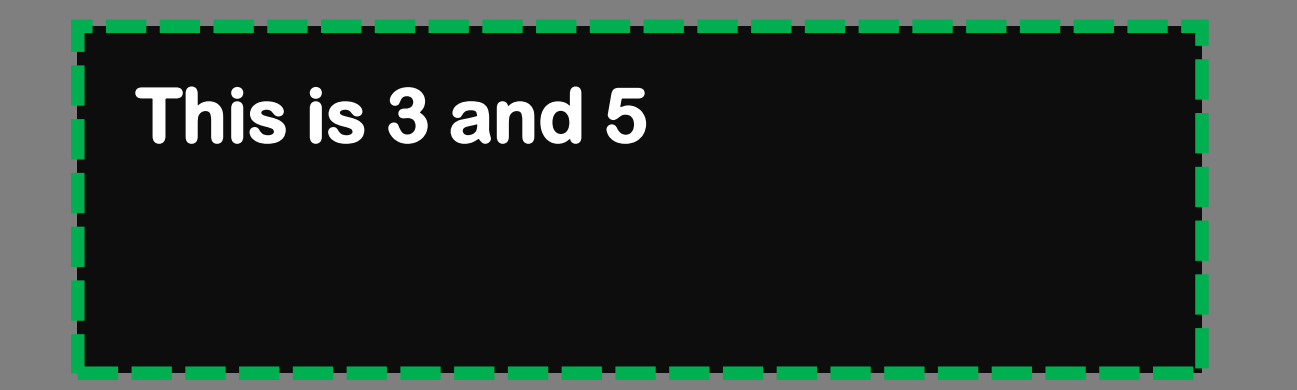

# **คุณสมบัติของสตริง**

#### **อินเด็กซ์ (Index) ของสตริง**

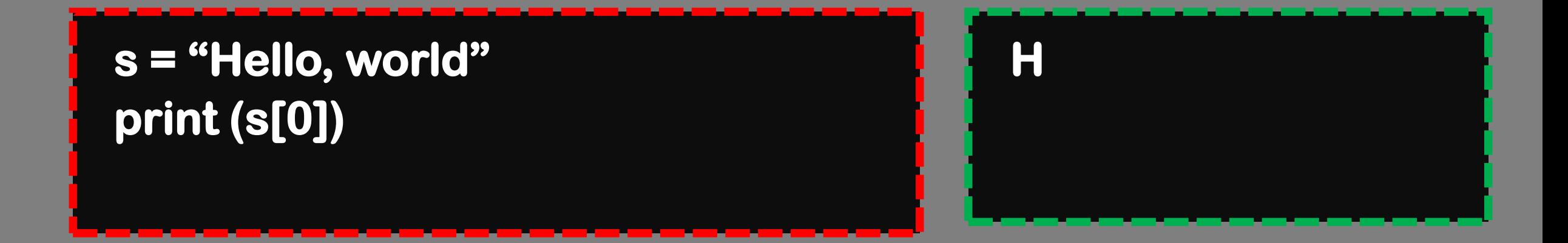

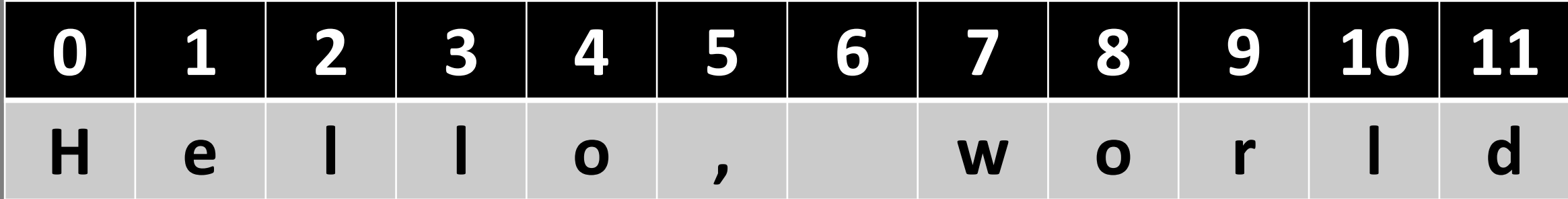

#### **อินเด็กซ์ (Index) ของสตริง**

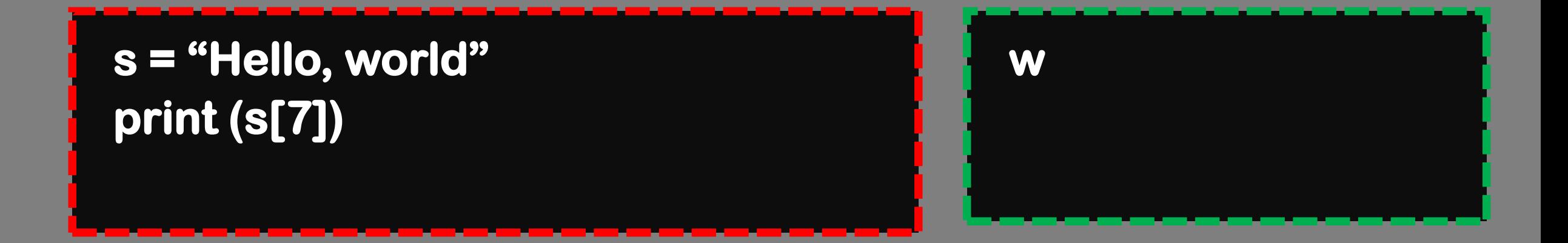

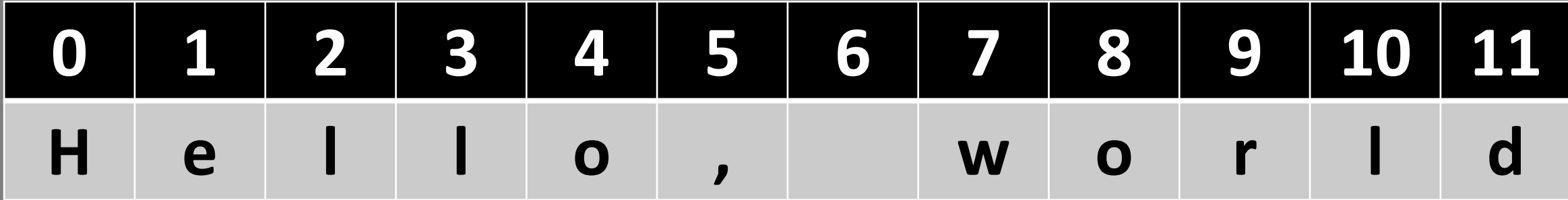

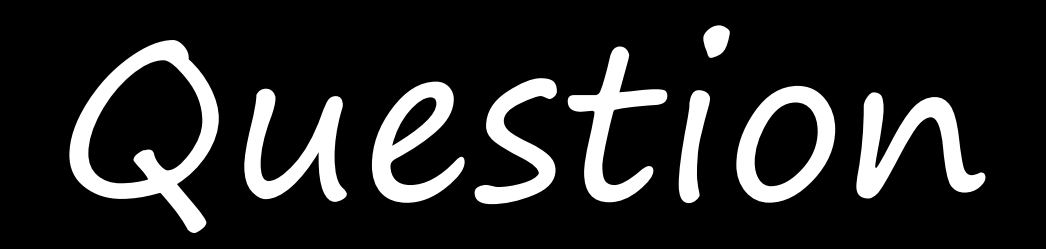

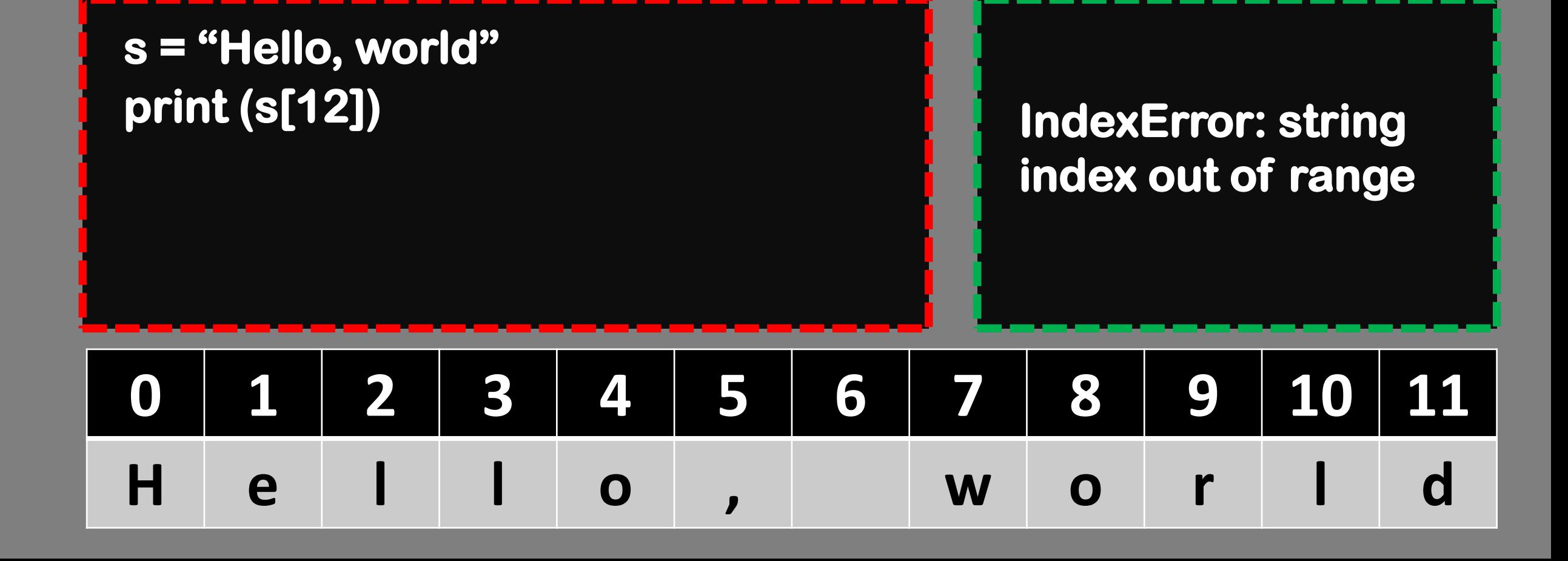

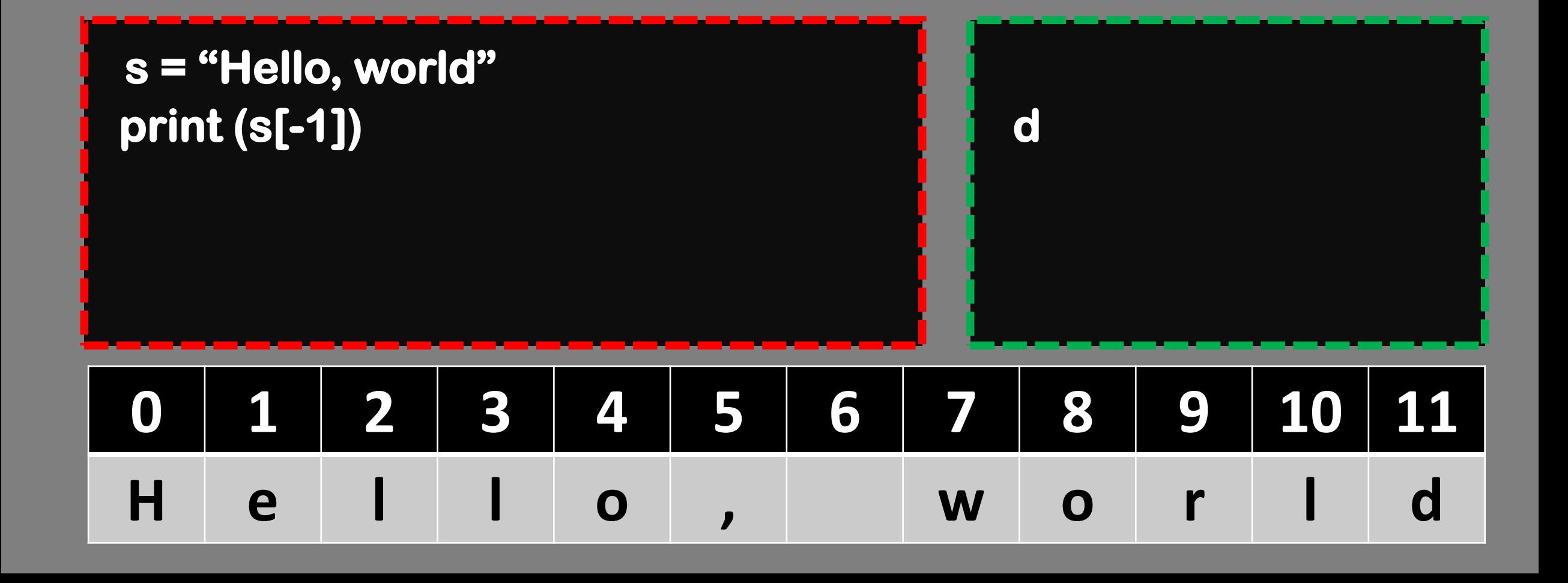

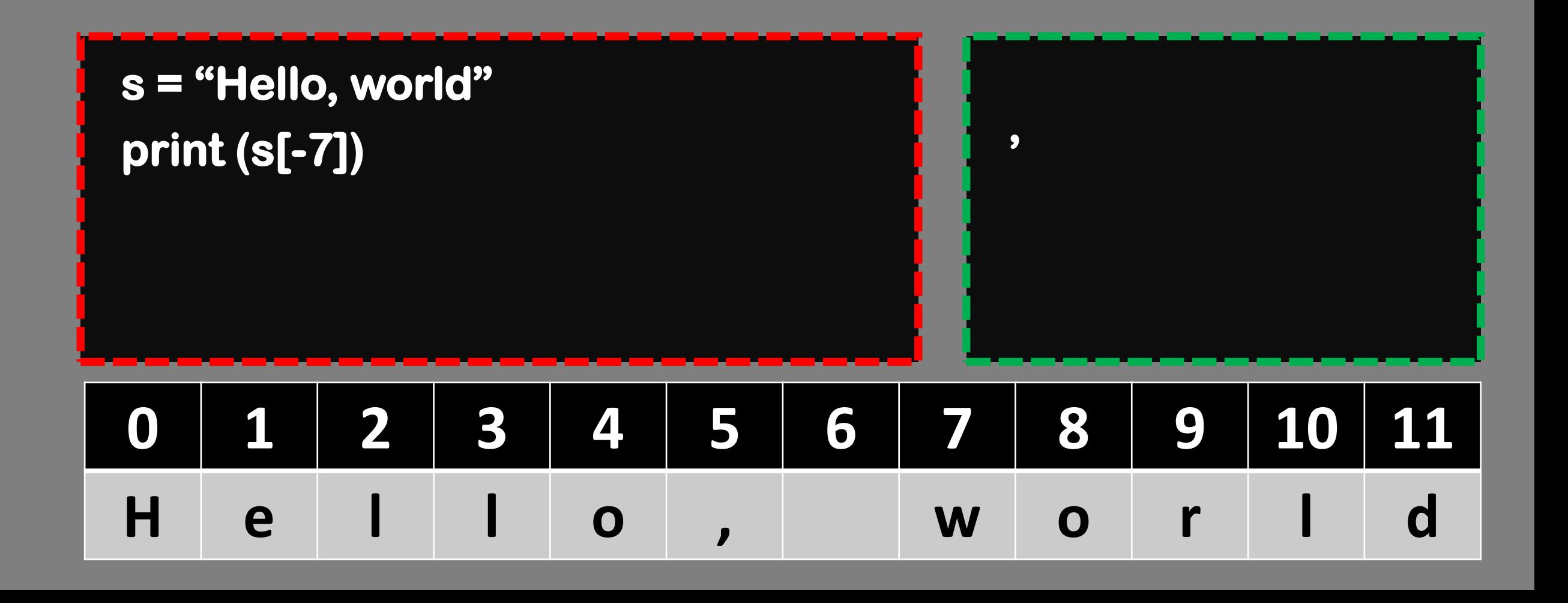

## **การเข้าถึงบางส่วนของสตริง**
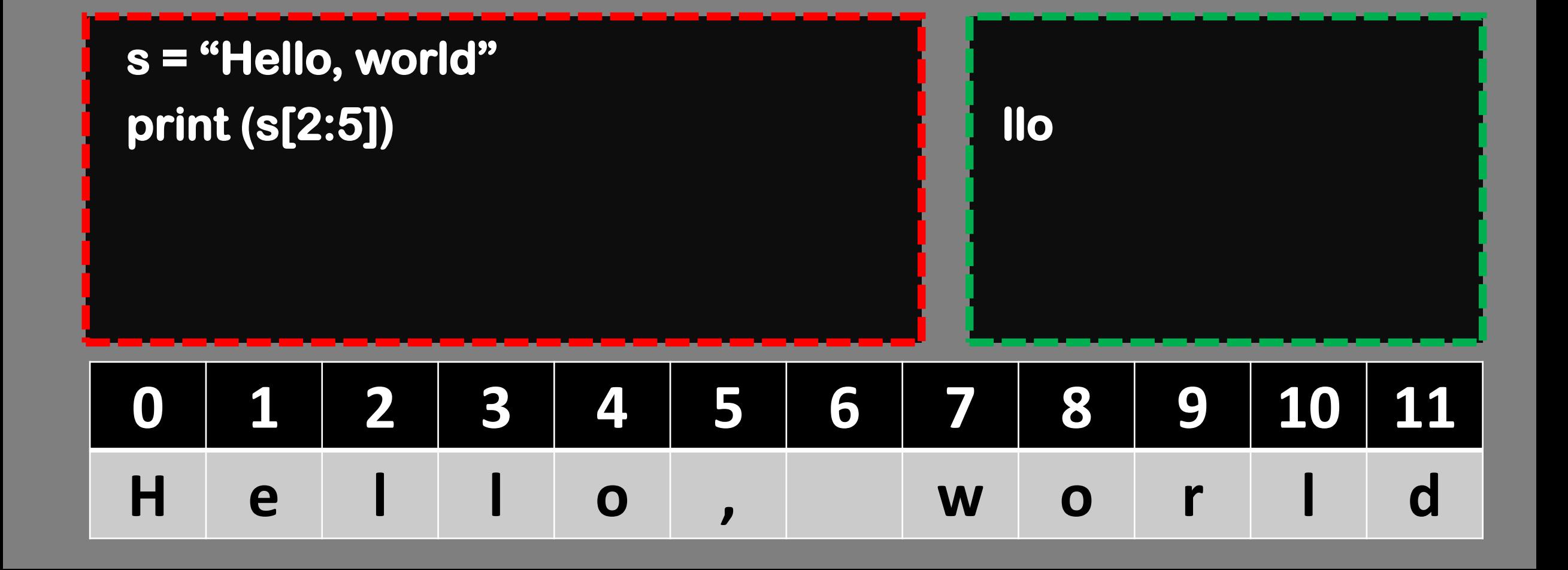

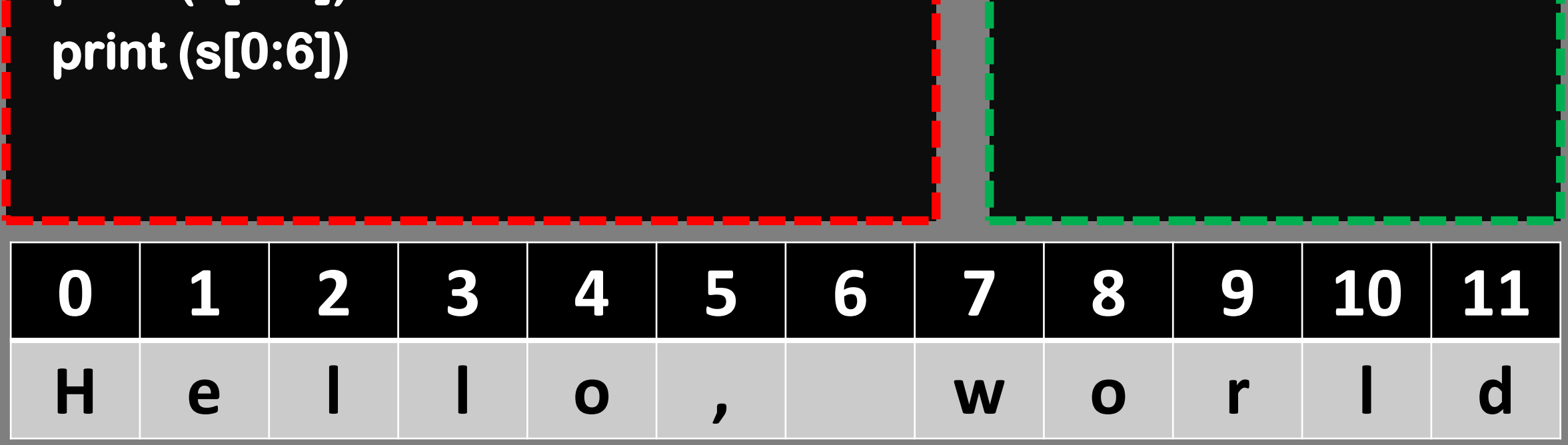

# **s = "Hello, world" print (s[2:5]) later than**  $\mathbf{I}$  **<b>later than**  $\mathbf{I}$  **lies in the set of**  $\mathbf{I}$  **<b>lies in the set of**  $\mathbf{I}$

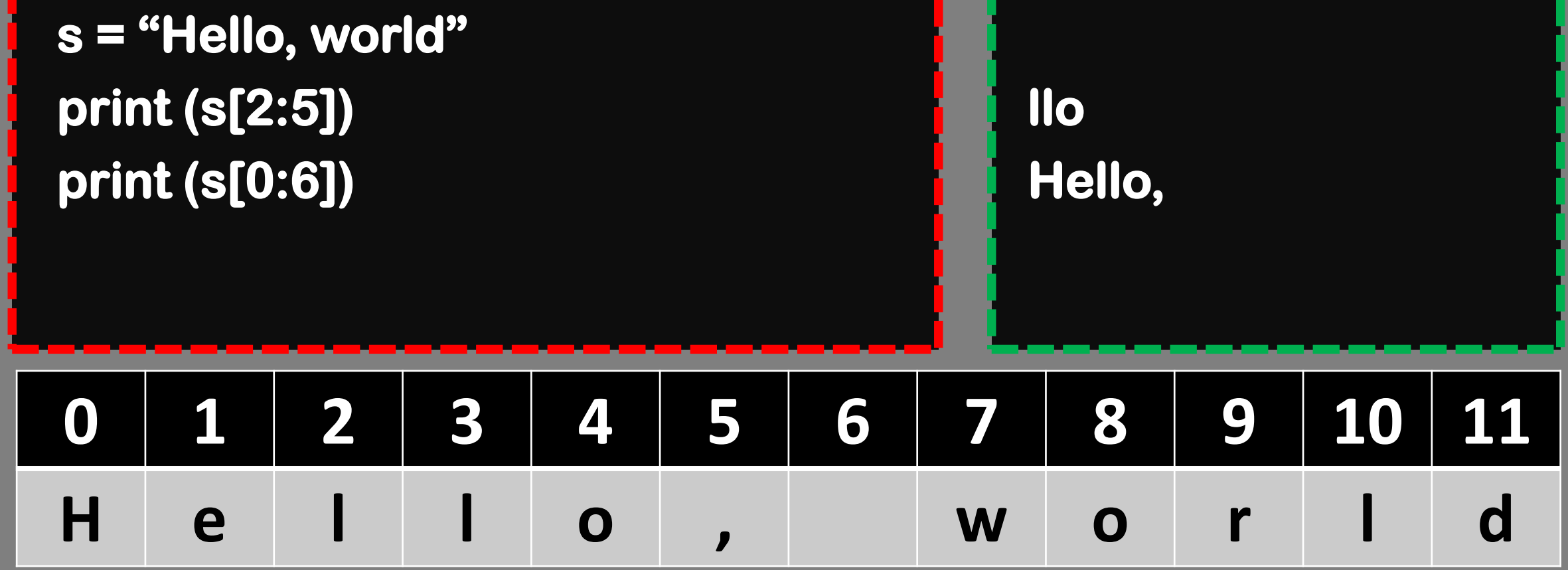

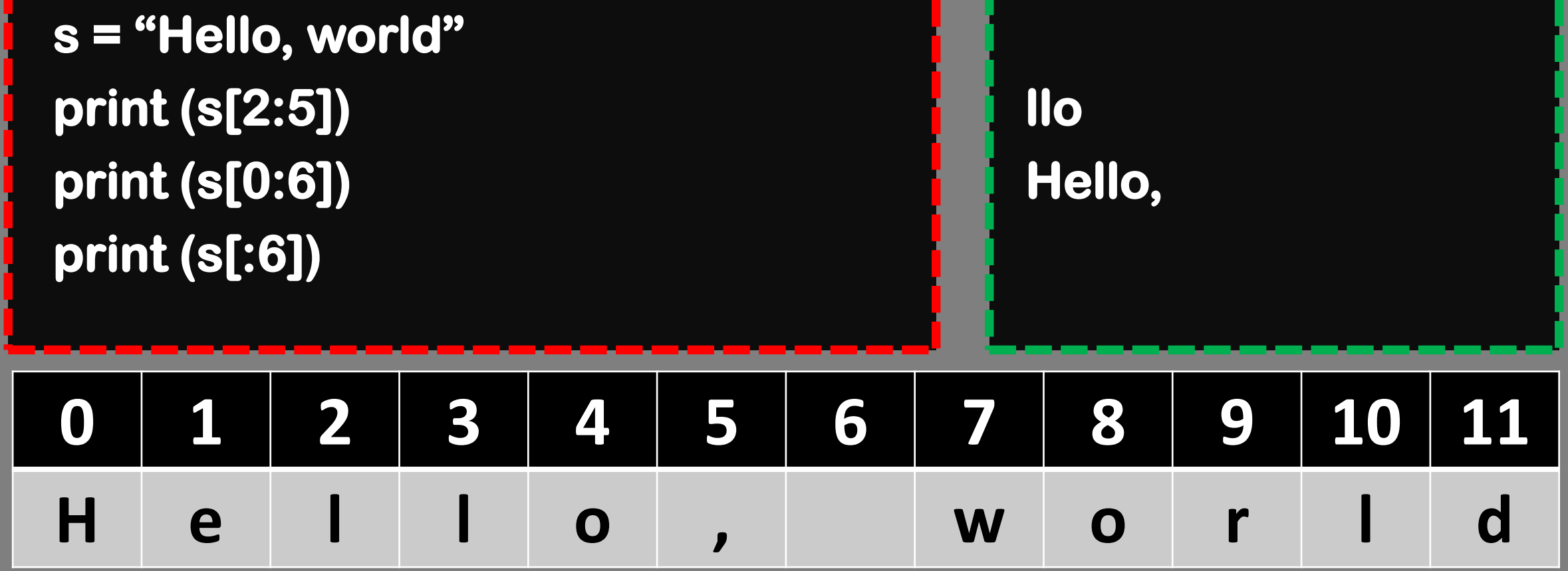

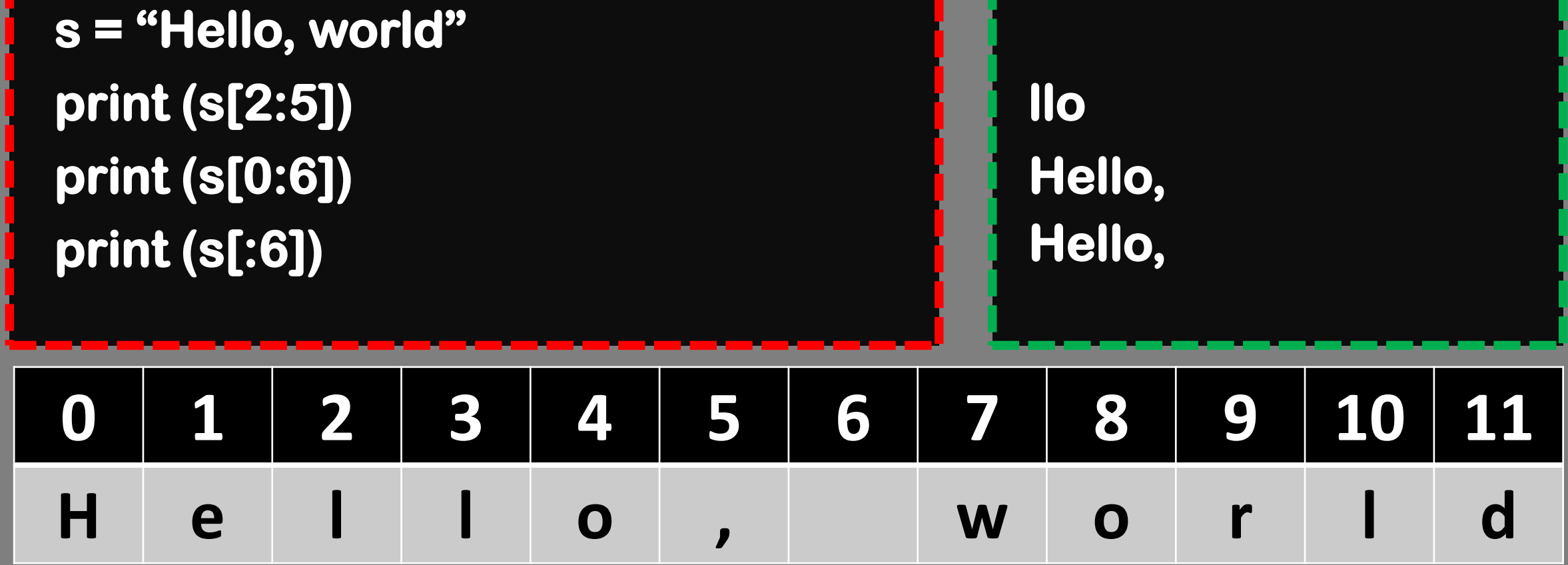

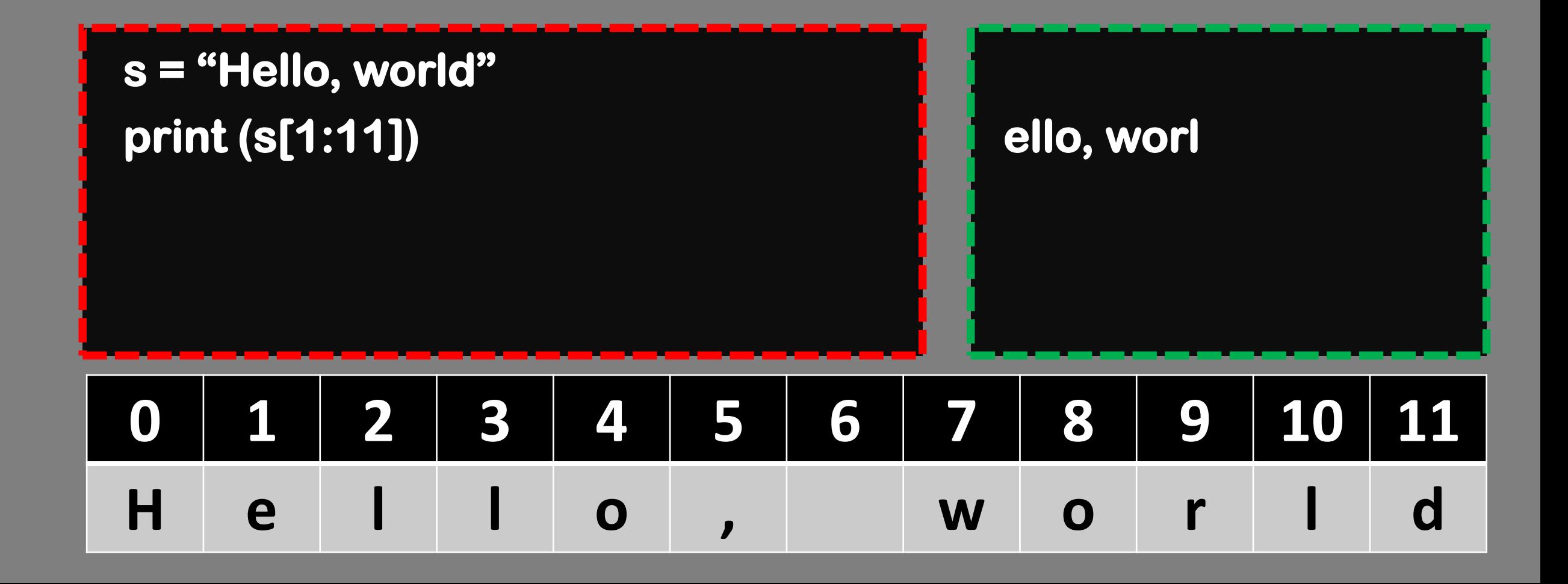

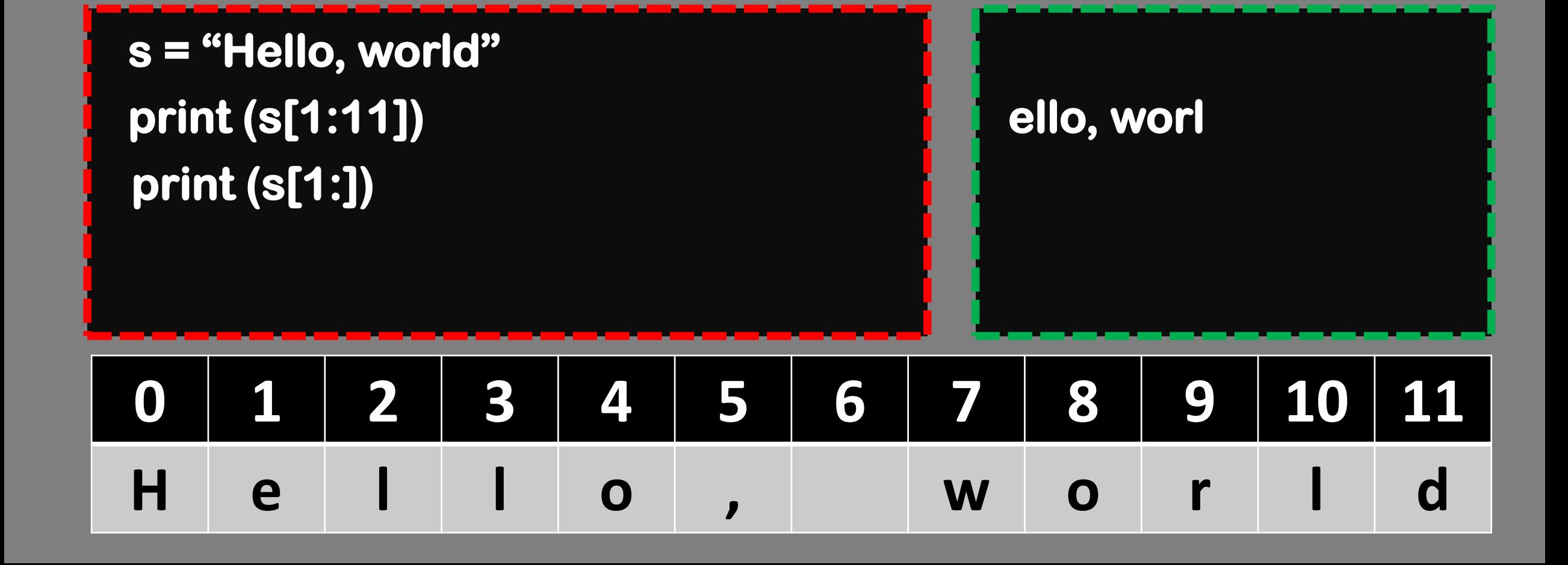

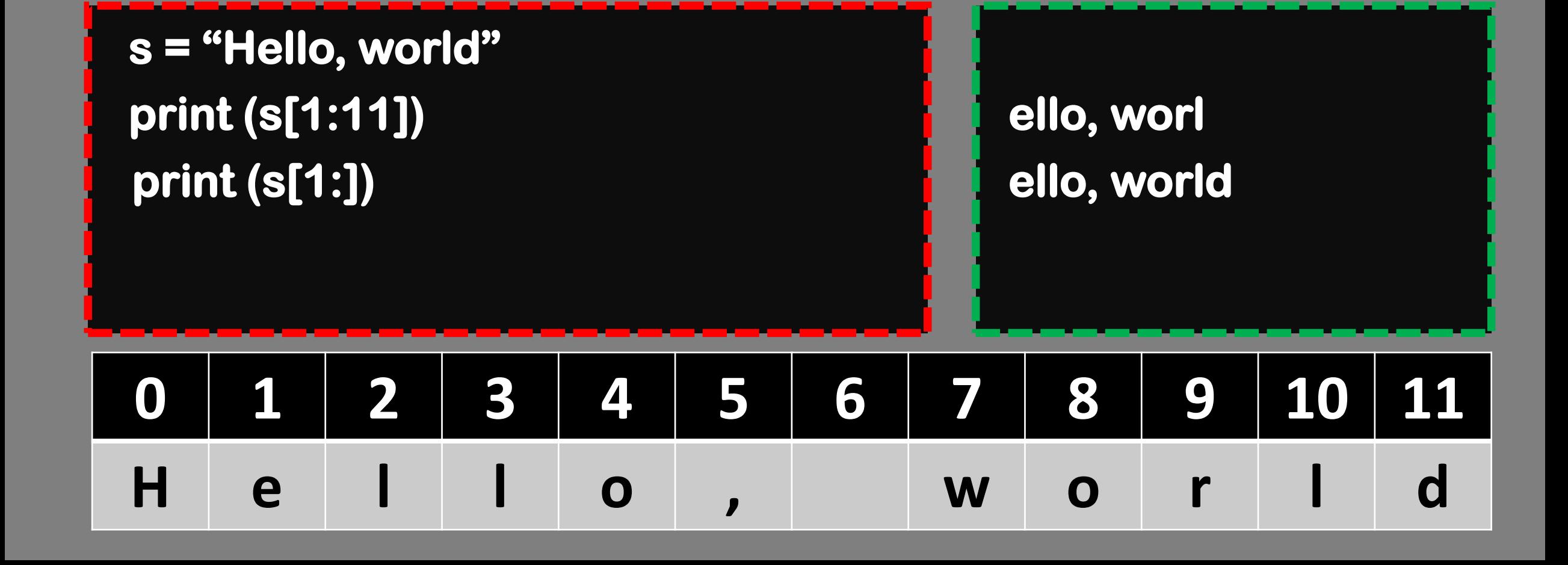

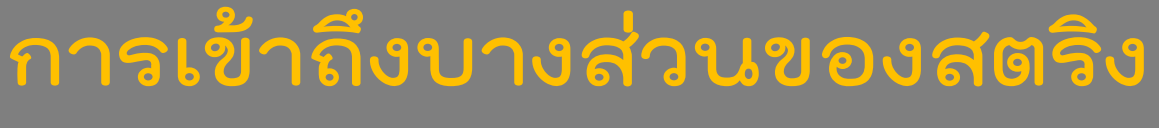

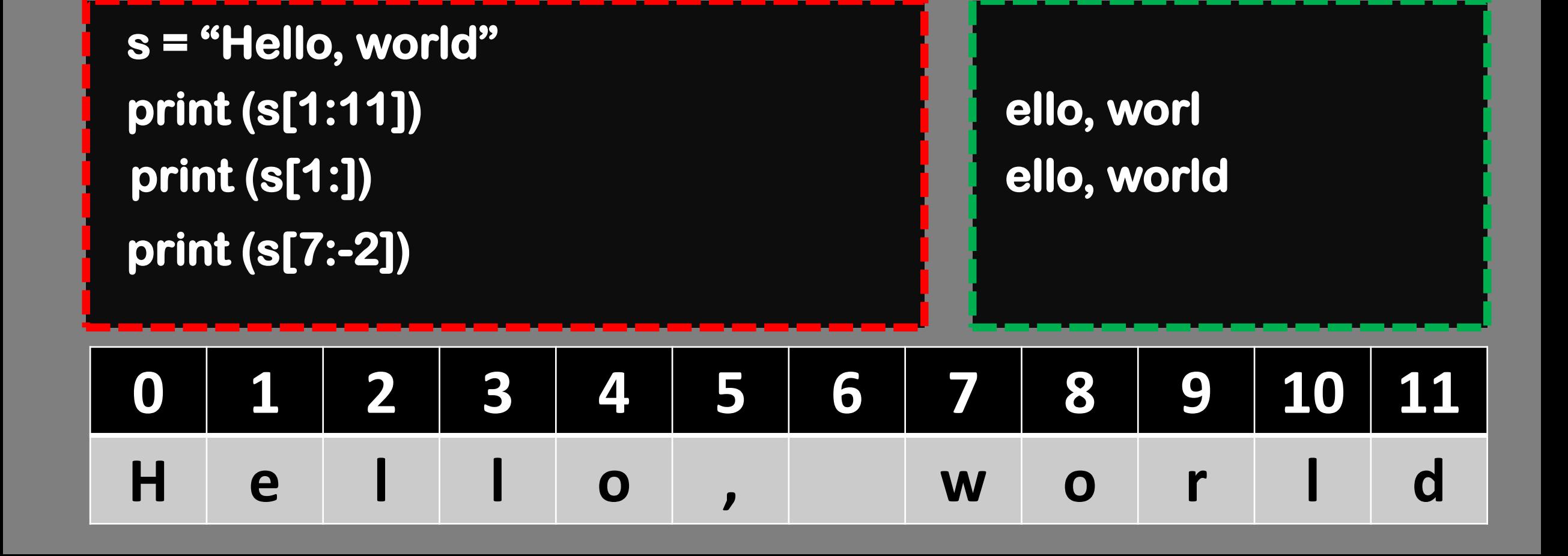

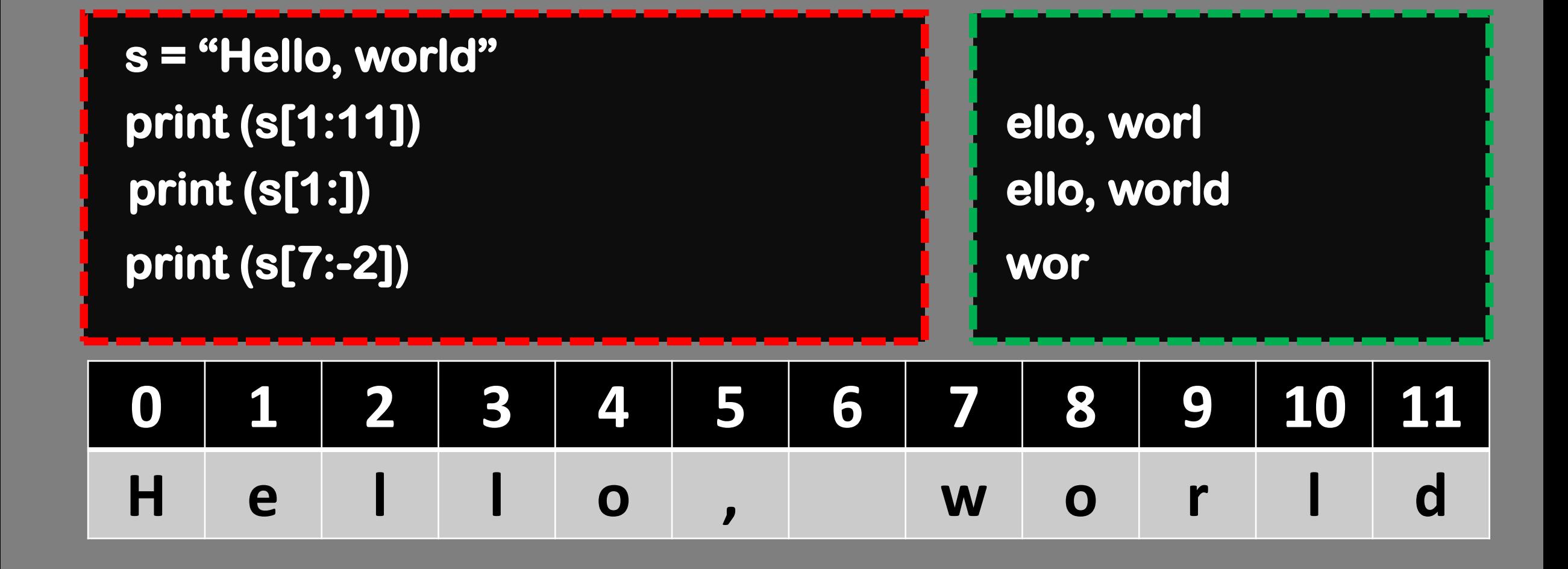

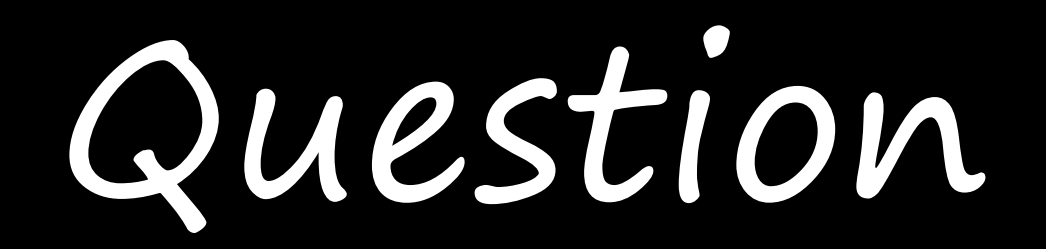

### **ลองหาค าตอบกันดูซิ…ว่าได้อะไรออกมา**

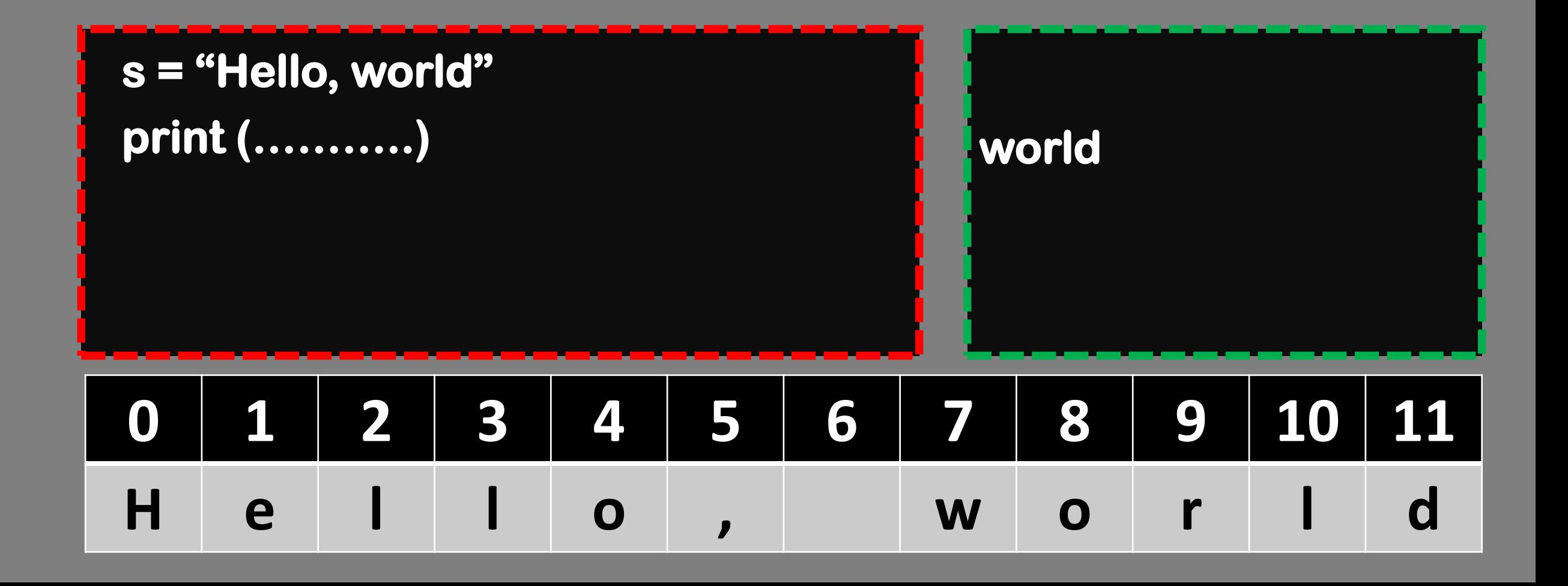

### **ลองหาค าตอบกันดูซิ…ว่าได้อะไรออกมา**

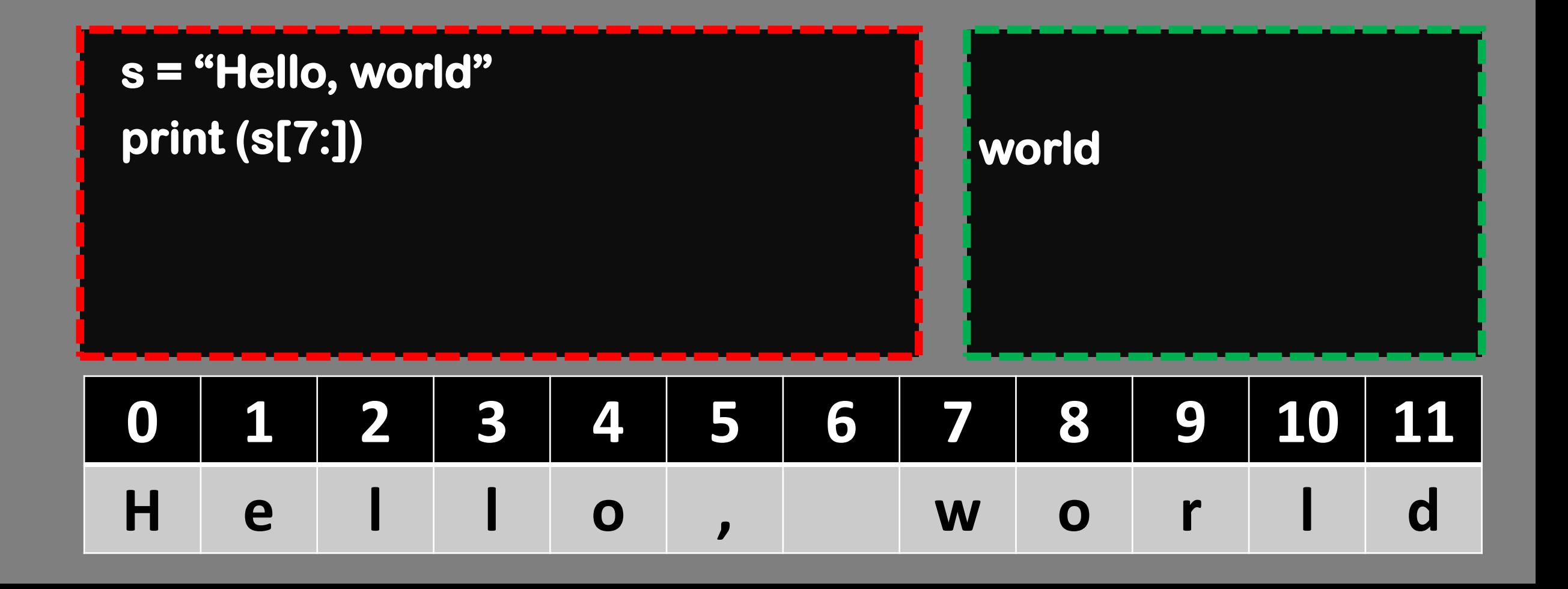

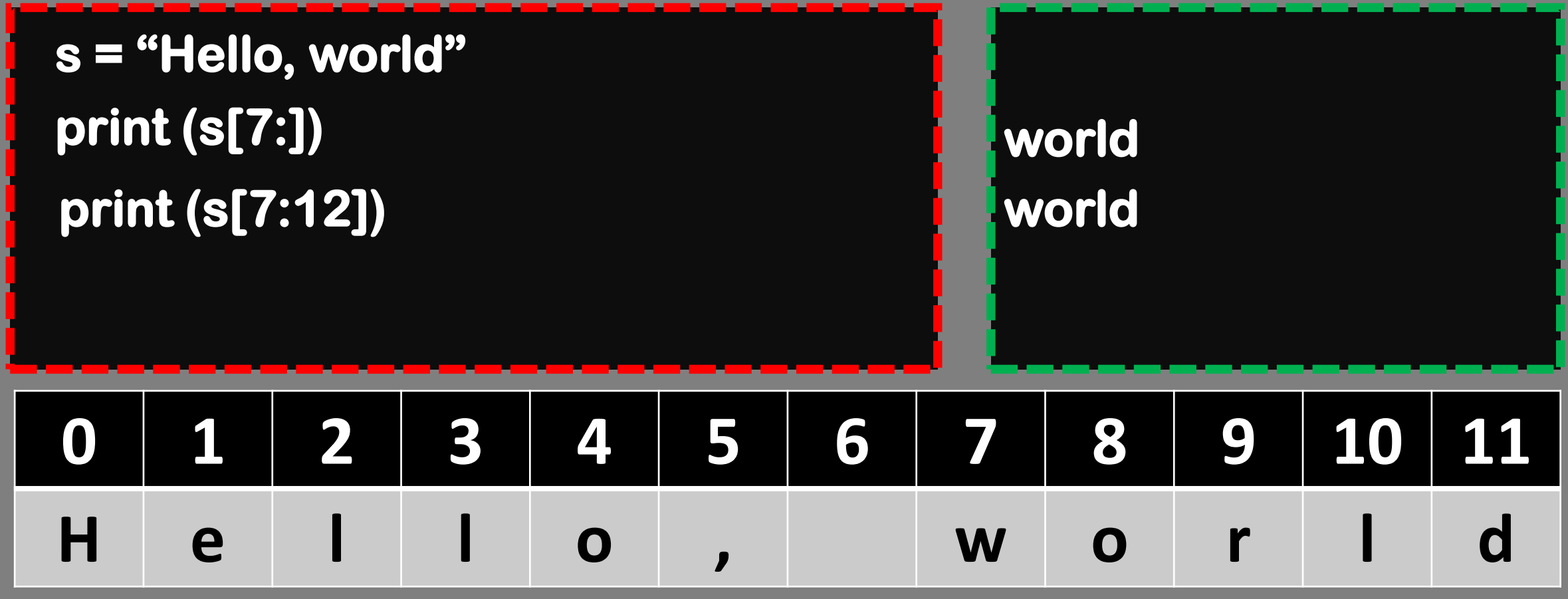

## **ลองหาค าตอบกันดูซิ…ว่าได้อะไรออกมา**

# **การหาความยาวของสตริง**

### **การหาความยาวของสตริง (lenght)**

### **s = "Hello, world" print (len(s)) 12 12**

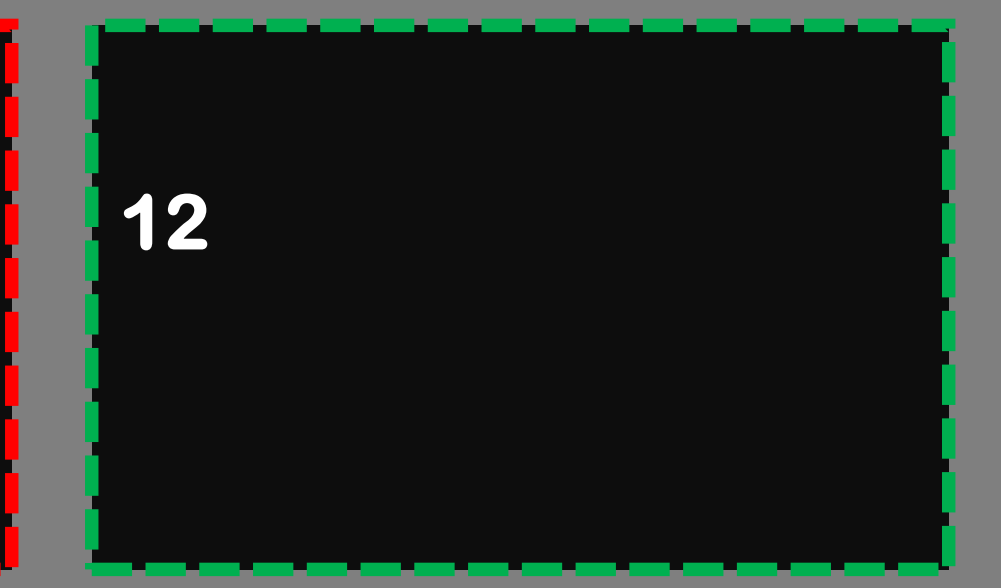

# **การค้นหาสตริง**

**ค้นหาอินเด็กซ์เริ่มต้นของสตริง**

**text = "Hello, world" print (text.find(word)) word = "word"**

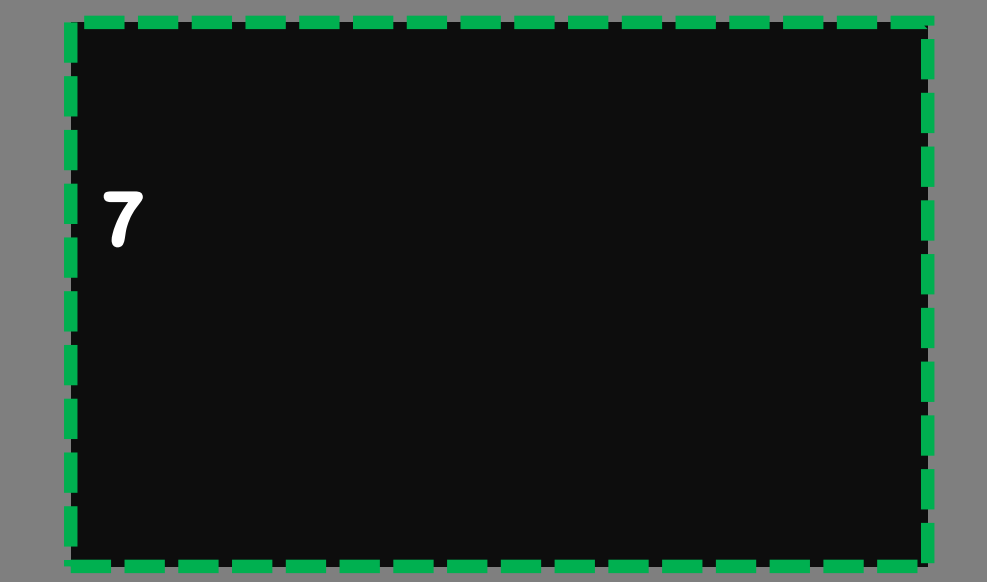

**ค้นหาอินเด็กซ์เริ่มต้นของสตริง**

**text = "Hello, world" print (text.find(word)) word = "man"**

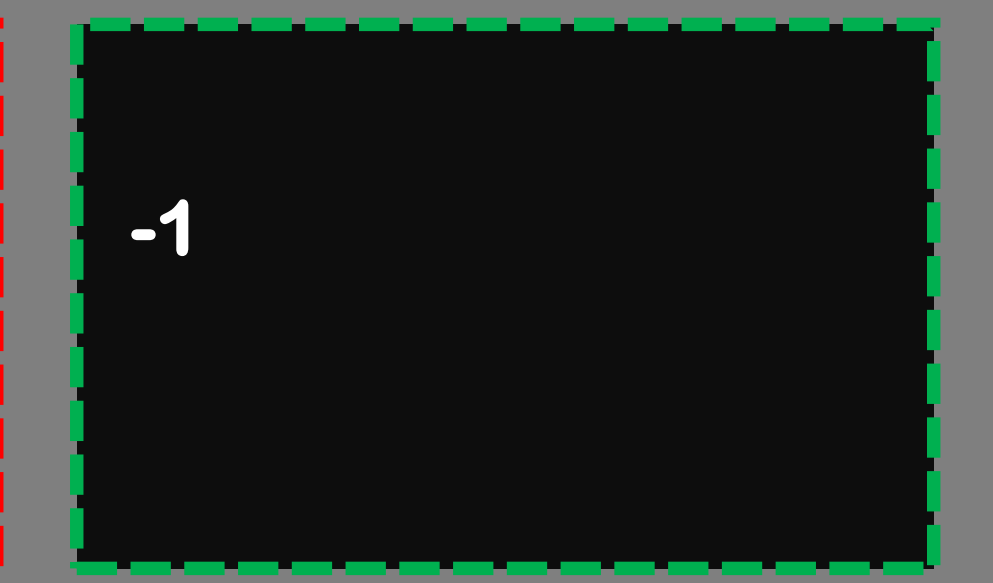

**ค้นหาอินเด็กซ์เริ่มต้นและจุดสิ้นสุด**

**text = "Hello, world. This is my world." print (text.find(word, 14)) word = "world" print (text.find(word, 14, len(text)))**

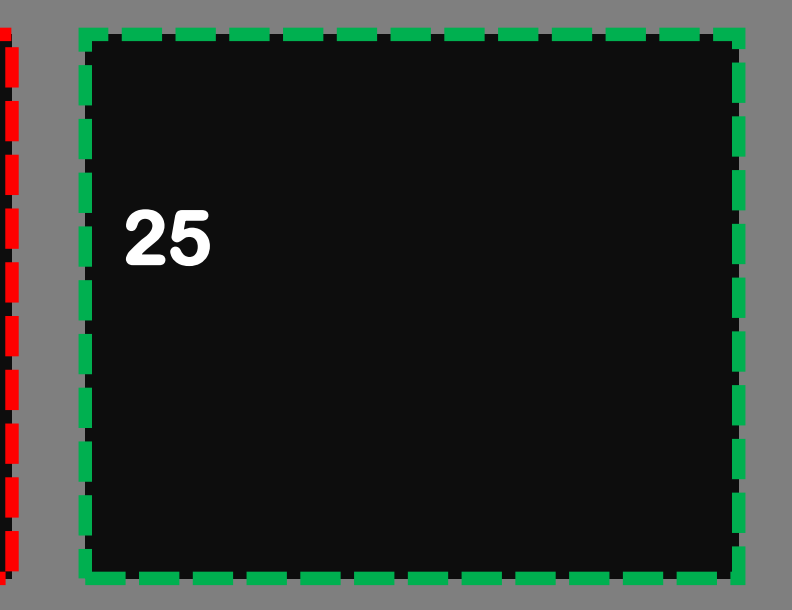

# **การค้นหาสตริงที่อยู่ติดกัน**

```
text = "Today is Sunday. I stay at home and keep coding. 
"
text = text [ text.find(word) + len (word) + 1 : ]
word = "keep"
next_word = text [ : text.find(" ") ]
print (next_word)
```
**coding.**

```
text = "Today is Sunday. I stay at home and keep coding. 
"
text = text [ text.find(word) + len (word) + 1 : ]
word = "at"
next_word = text [ : text.find(" ") ]
print (next_word)
```
**home**

```
text = "Today is Sunday. I stay at home and keep coding. Today is 
Monday. I stay at office and keep cleaning but still keep coding. 
"
word = "keep"
start_pos = 0
text = text [ text.find ( word, start_pos) + len (word) + 1 : ] 
next_word = text [ : text.find(" ") ]
print (next_word)
start_pos = text.find (" ") + 1
```
#### **coding.**

### **การค้นหาสตริงที่อยู่ติดกันในค าถัดไปหลายค า (find)**

**text = "Today is Sunday. I stay at home and keep coding. Today is Monday. I stay at office and keep cleaning but still keep coding. " word = "keep" text = text [ text.find ( word, start\_pos) + len (word) + 1 : ] next\_word = text [ : text.find(" ") ] print (next\_word) start\_pos = text.find (" ") + 1**

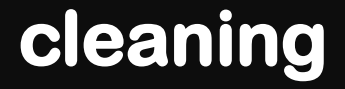

### **การค้นหาสตริงที่อยู่ติดกันในค าถัดไปหลายค า (find)**

**text = "Today is Sunday. I stay at home and keep coding. Today is Monday. I stay at office and keep cleaning but still keep coding. " word = "keep" text = text [ text.find ( word, start\_pos) + len (word) + 1 : ] next\_word = text [ : text.find(" ") ] print (next\_word)**

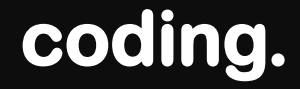

**ฟังก์ชัน**

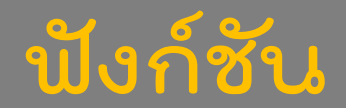

**print ("world") word = "keep" Word\_length = len (word)**

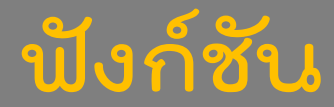

```
radius = 3
pi = 3.14
area = pi * (radius ** 2)
print (new_area)
new_pi = 3.1416
new_radius = 5
new_area = new_pi * (new_radius ** 2 )
print (area)
```
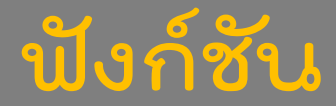

```
radius = 3
pi = 3.14
area = pi * (radius ** 2)
print (new_area)
new_pi = 3.1416
new_radius = 5
new_area = new_pi * (new_radius ** 2 )
print (area)
```
### **ฟังก์ชัน**

### **การประกาศฟังก์ชัน**

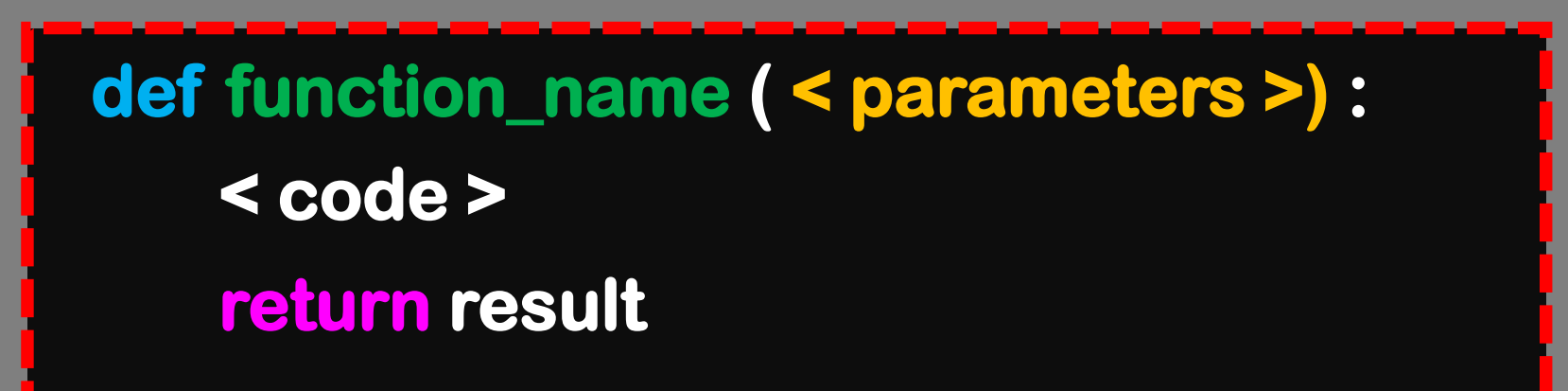

### **การเรียกใช้ฟังก์ชัน**

**function\_name ( < parameters >) :** 

### **ฟังก์ชัน**

```
radius = 3
pi = 3.14
area = get_area ( pi, radius)
print (new_area)
new_pi = 3.1416
new_radius = 5
new_area = get_area (new_pi, new_radius)
print (area)
def get_area ( pi, radius) : 
    return pi * (radius ** 2)
```
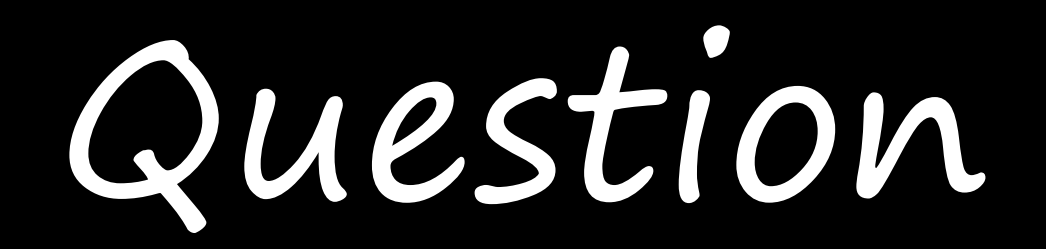

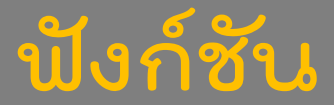

ให้เขียนฟังก์ชันคำนวณพื้นที่สามเหลี่ยม **ก าหนดชื่อฟังก์ชันเป็น get\_triangle\_area รับพารามิเตอร์ 2 ตัว คือ height, base\_width ค่าที่ต้องส่งคืน คือ ค่าของพื้นที่สามเหลี่ยมตามสูตร 0.5 \* ฐาน \* สูง แสดงค่าผลลัพธืที่หาได้**

### **ฟังก์ชัน**

```
base_width = 5
height = 10
def get_tringle_area ( height, base_width) :
   return 0.5 * base_width * height
print(get_tringle_area(height, base_width))
```
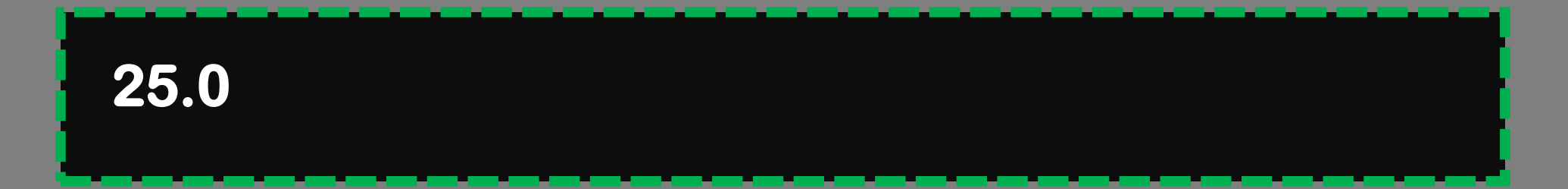

**ค้นหาอินเด็กซ์เริ่มต้นของสตริง**

**text = "Hello, world" print (text.find(word)) word = "world"**

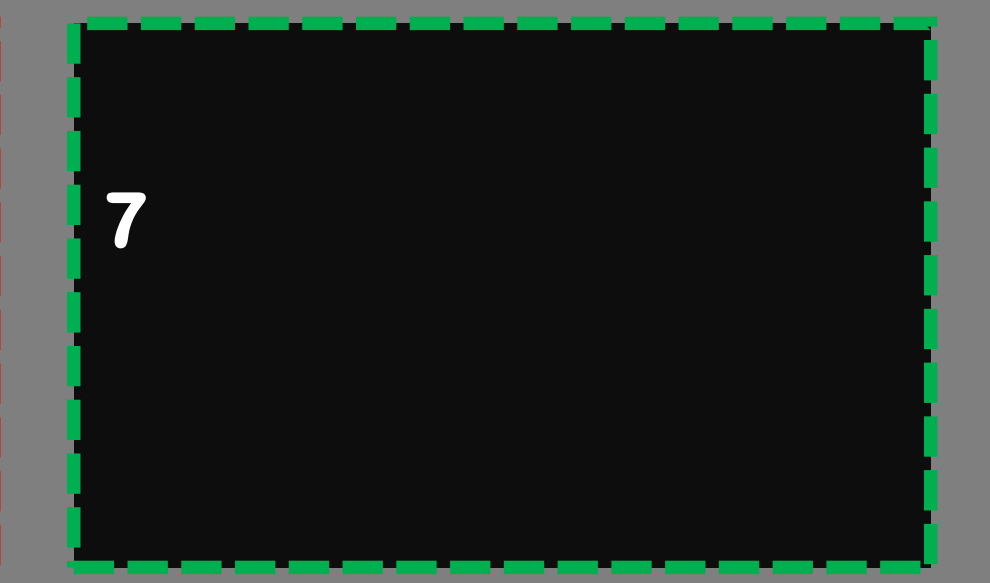
#### **การค้นหาสตริง (find)**

**ค้นหาอินเด็กซ์เริ่มต้นของสตริง**

**text = "Hello, world" print (text.find(word)) word = "man"**

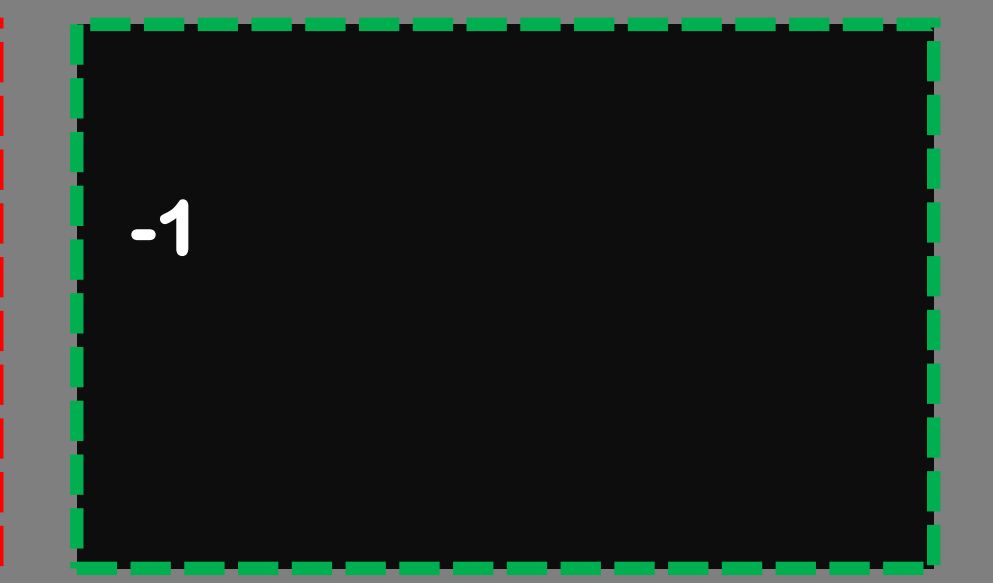

#### **การค้นหาสตริง (find)**

**ค้นหาอินเด็กซ์เริ่มต้นและจุดสิ้นสุด**

**text = "Hello, world. This is my world." print (text.find(word, 14)) word = "world" print (text.find(word, 14, len(text)))**

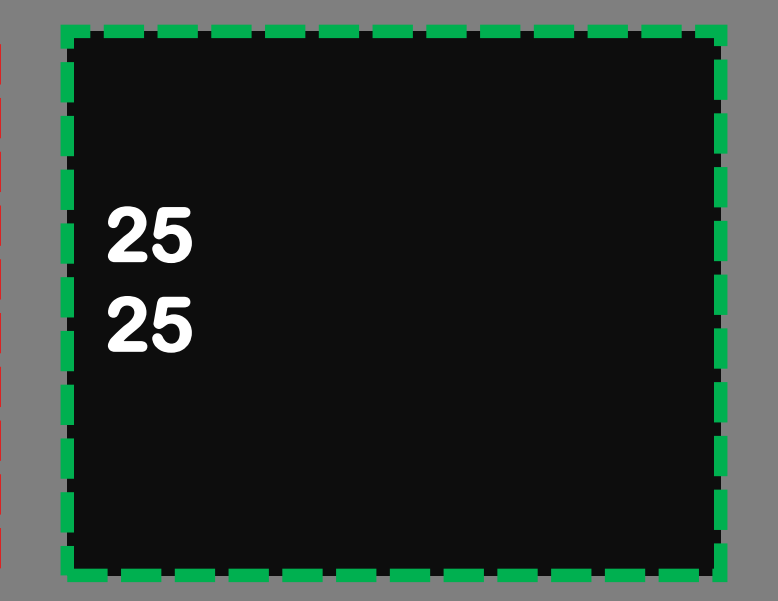

# **การค้นหาสตริงที่อยู่ติดกัน**

```
text = "Today is Sunday. I stay at home and keep coding. 
"
text = text [ text.find(word) + len (word) + 1 : ]
word = "keep"
next_word = text [ 0: text.find(" ") ]
print (next_word)
```
**coding.**

```
text = "Today is Sunday. I stay at home and keep coding. 
"
text = text [ text.find(word) + len (word) + 1 : ]
word = "at"
next_word = text [ : text.find(" ") ]
print (next_word)
```
**home**

```
text = "Today is Sunday. I stay at home and keep coding. Today is 
Monday. I stay at office and keep cleaning but still keep coding. 
"
word = "keep"
start_pos = 0
text = text [ text.find ( word, start_pos) + len (word) + 1 : ] 
next_word = text [ : text.find(" ") ]
print (next_word)
start_pos = text.find (" ") + 1
```
#### **coding.**

# **การค้นหาสตริงที่อยู่ติดกันในค าถัดไปหลายค า (find)**

**text = "Today is Sunday. I stay at home and keep coding. Today is Monday. I stay at office and keep cleaning but still keep coding. " word = "keep" text = text [ text.find ( word, start\_pos) + len (word) + 1 : ] next\_word = text [ : text.find(" ") ] print (next\_word) start\_pos = text.find (" ") + 1**

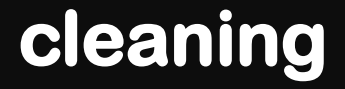

# **การค้นหาสตริงที่อยู่ติดกันในค าถัดไปหลายค า (find)**

**text = "Today is Sunday. I stay at home and keep coding. Today is Monday. I stay at office and keep cleaning but still keep coding. " word = "keep" text = text [ text.find ( word, start\_pos) + len (word) + 1 : ] next\_word = text [ : text.find(" ") ] print (next\_word)**

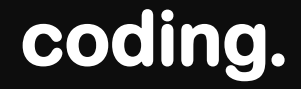

**ฟังก์ชัน**

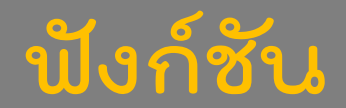

**print ("world") word = "keep" Word\_length = len (word)**

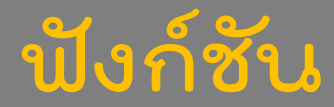

```
radius = 3
pi = 3.14
area = pi * (radius ** 2)
print (new_area)
new_pi = 3.1416
new_radius = 5
new_area = new_pi * (new_radius ** 2 )
print (area)
```
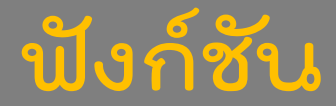

```
radius = 3
pi = 3.14
area = pi * (radius ** 2)
print (new_area)
new_pi = 3.1416
new_radius = 5
new_area = new_pi * (new_radius ** 2 )
print (area)
```
#### **ฟังก์ชัน**

#### **การประกาศฟังก์ชัน**

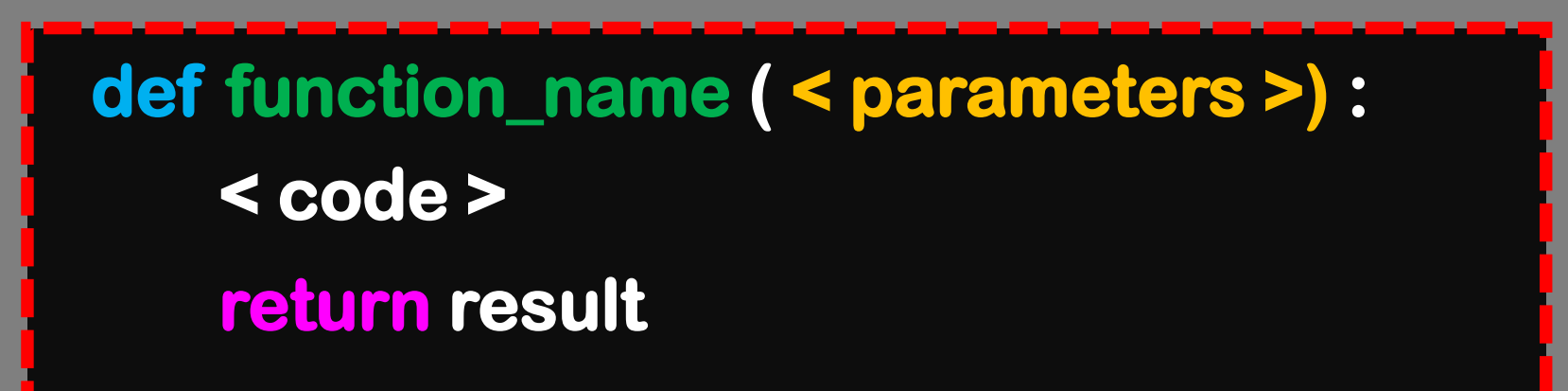

#### **การเรียกใช้ฟังก์ชัน**

**function\_name ( < parameters >) :** 

#### **ฟังก์ชัน**

```
radius = 3
pi = 3.14
area = get_area ( pi, radius)
print (new_area)
new_pi = 3.1416
new_radius = 5
new_area = get_area (new_pi, new_radius)
print (area)
def get_area ( pi, radius) : 
    return pi * (radius ** 2)
```
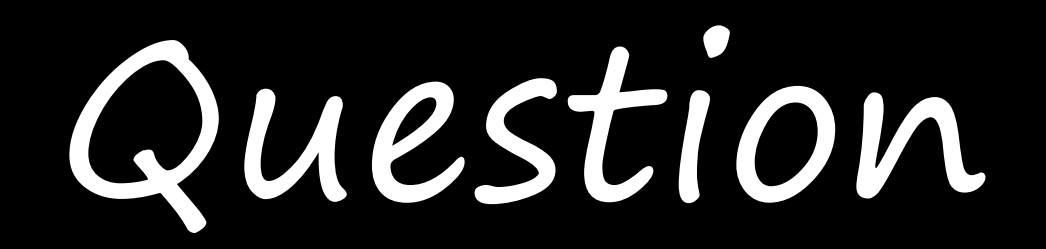

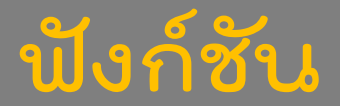

ให้เขียนฟังก์ชันคำนวณพื้นที่สามเหลี่ยม **ก าหนดชื่อฟังก์ชันเป็น get\_triangle\_area รับพารามิเตอร์ 2 ตัว คือ height, base\_width ค่าที่ต้องส่งคืน คือ ค่าของพื้นที่สามเหลี่ยมตามสูตร 0.5 \* ฐาน \* สูง แสดงค่าผลลัพธืที่หาได้**

#### **ฟังก์ชัน**

```
base_width = 5
height = 10
def get_tringle_area ( height, base_width) :
   return 0.5 * base_width * height
print(get_tringle_area(height, base_width))
```
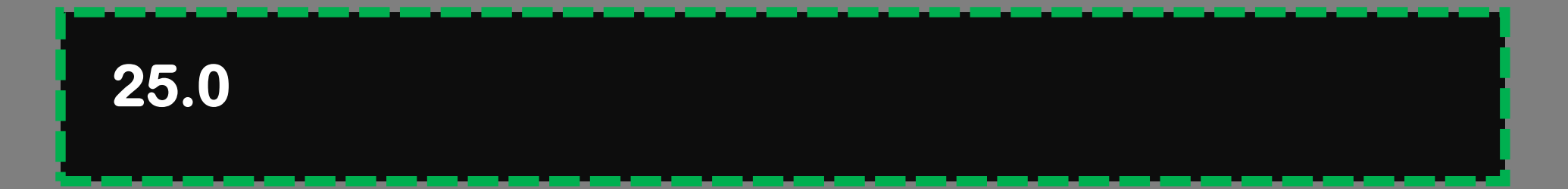

# **ขอบเขตตัวแปร**

```
def get_area(pi, radius):
  return pi * (radius ** 2)
```

```
pi = 3.14 
radius = 3 
area = get_area(3.1416, 5)
print(area)
```
**def get\_area(pi, radius): return pi \* (radius \*\* 2)**

**pi = 3.14 radius = 3 area = get\_area(3.1416, 5) print(area)**

```
def get_area(pi, radius):
  print("in function") 
  print("pi = %0.4f, radius = %d" % (pi, radius))
  return pi * (radius ** 2)
pi = 3.14 
radius = 3 
area = get_area(3.1416, 5)
```

```
def get_area(pi, radius):
   print("in function")
   print("pi = %0.4f, radius = %d" % (pi, radius))
   return pi * (radius ** 2)
pi = 3.14
radius = 3
area = get_area(3.1416, 5) 
print("after function") 
print("pi = %0.4f, radius = %d" % (pi, radius))
```

```
def get_area(pi, radius):
    print("in function")
    print("pi = %0.4f, radius = %d" % (pi, radius))
    return pi * (radius ** 2)
```

```
pi = 3.14 
radius = 3 
area = get_area(3.1416, 5) 
print("after function") 
print("pi = %0.4f, radius = %d" % (pi, radius))
```

```
in function
pi = 3.1416, radius = 5
after function
pi = 3.1400, radius = 3
```

```
def get_area(pi, radius):
    radius += 1
    print("in function")
    print("pi = %0.4f, radius = %d" % (pi, radius))
    return pi * (radius ** 2)
pi = 3.14 
radius = 3 
area = get_area(3.1416, 5) 
print("after function") 
print("pi = %0.4f, radius = %d" % (pi, radius))
```

```
in function
pi = 3.1416, radius = 6
after function
pi = 3.1400, radius = 3
```

```
def get_area(pi):
   print("in function") 
   print("radius = %d" % (radius))
   return pi * (radius ** 2)
pi = 3.14
radius = 3
area = get_area(3.1416)
print("after function")
print("radius = %d" % (radius))
```
**in function radius = 3 after function radius = 3**

```
def get_area(pi):
   print("in function") 
   print("radius = %d" % (radius))
   return pi * (radius ** 2)
pi = 3.14
radius = 3
area = get_area(3.1416)
print("after function")
print("radius = %d" % (radius))
                           Local variable
                    Global variable
```
**in function radius = 3 after function radius = 3**

**การอ้างอิงตัวแปร 1. มองหาค่าจาก Local variable ก่อน 2. ถ้าไม่เจอ ไปมองหาค่าจาก Global variable**

#### **สร้างฟังก์ชันหาค าถัดไป**

```
def find_next_word(text, word, start_pos):
   text = text[text.find(word, start_pos) + len(word) + 1:]
   next_word = text[: text.find(" ")]
   print(next_word)
   start_pos = text.find(" ") + 1
   return text, start_pos
```

```
text = "Today is Sunday. I stay at home and keep coding. Today is 
Monday. I stay, at office and keep cleaning but still keep coding. "
word = "keep"
start_pos= 0
text, start_pos = find_next_word(text, word, start_pos)
text, start_pos = find_next_word(text, word, start_pos)
text, start_pos = find_next_word(text, word, start_pos)
```
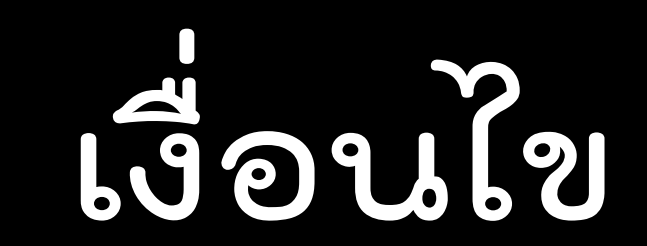

# **เงื่อนไข ความเป็นจริงไม่มีเว้นวรรค**

**text = "I keep coding " word = "keep" text = text[text.find(word) + len(word) + 1:] next\_word = text[:text.find(" ")] print(next\_word)**

**text = "coding " text.find(" ") = 6 เจอ " " จะส่ง -1 กลับมา**

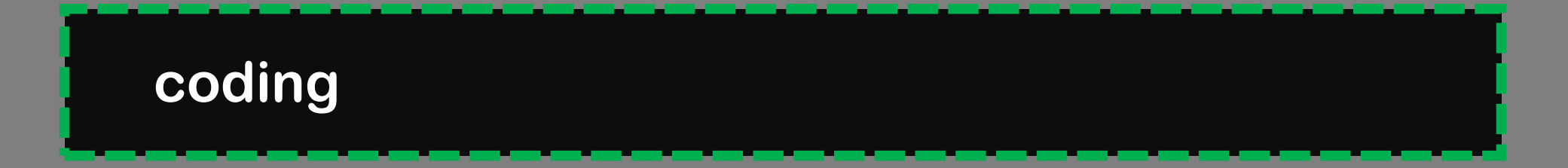

# **เงื่อนไข ความเป็นจริงไม่มีเว้นวรรค**

**text = "I keep coding" word = "keep" text = text[text.find(word) + len(word) + 1:] next\_word = text[:text.find(" ")] print(next\_word)**

**text = "coding" text.find(" ") = -1 ไม่เจอ " " จะส่ง -1 กลับมา**

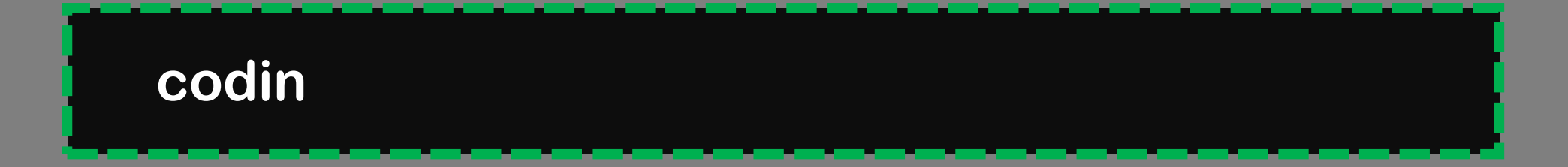

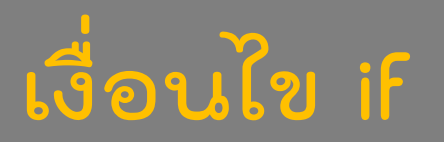

# **if (<Condition>) : <Block 1>**

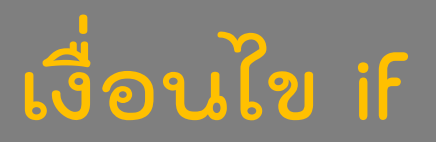

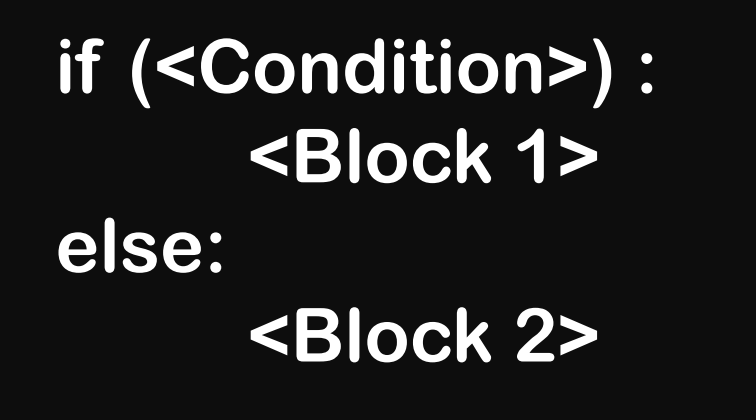

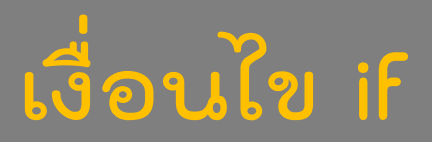

**if (<Condition 1>): <Block 1> elif (<Condition 2>) : <Block 2> else: <Block 3>**

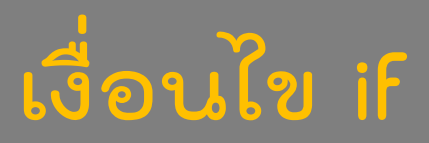

**if (<Condition 1>): <Block 1> elif (<Condition 2>): <Block 2> elif (<Condition 3>): <Block 3> else: <Block 4>**

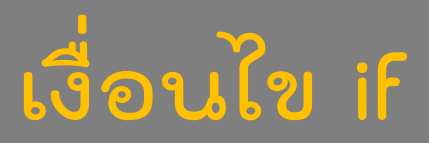

**if (<Condition 1>): <Block 1> elif (<Condition 2>): <Block 2> elif (<Condition 3>): <Block 3> else: <Block 4>**

# $\vec{u}$ อนไข if การหาคำสุดท้าย -1

```
next word = text[:text.find(" ")]
```

```
if (text.find(" ") != -1):
      next_word = text[:text.find(" ")]
else:
      next_word = text
```
#### $\equiv$ ==,  $\equiv$ ,  $\lt$ ,  $\gt$ ,  $\lt$ =,  $\gt$ =
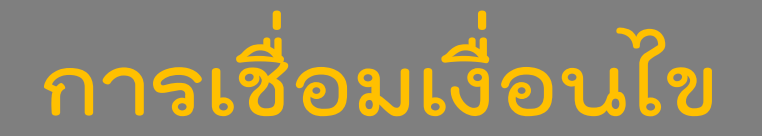

#### if (<Condition 1> and <Condition 2> and <Condition 3>): <Block 1>

if (<Condition 1> or <Condition 2> or <Condition 3>): <Block 1>

## **การเชื่อมเงื่อนไข**

```
if (a >= 5 and a <= 10) :
if (a == 5 or a == 10) :
if (a == 5 or a == 10 or a == 15) :
if ((a == 5) or (a >= 10 and a <= 15)) :
```
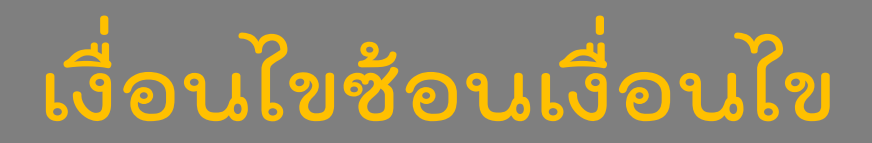

if (<Condition 1>): if (<Condition 2>): <Block 1> else (<Condition 3>): <Block 2>

else:

<Block 3>

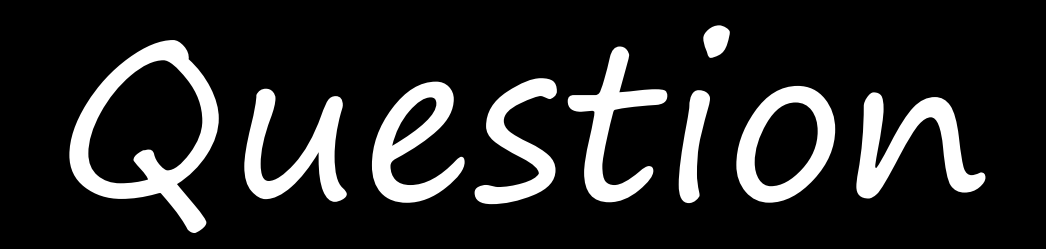

## **ก าหนดตัวแปร Score เก็บตัวเลขคะแนนสอบไว้ ให้เขียน โปรแกรมค านวณเกรด โดยโปรแกรมจะ พิมพ์เกรดที่ได้ออกทาง หน้าจอ วิธีการค านวณเป็นดังนี้ ถ้าได้ตั้งแต่ 80 คะแนนขึ้นไป ให้เกรด "A" ถ้าได้ตั้งแต่ 70 คะแนนขึ้นไป แต่น้อยกว่า 80 ให้เกรด "B" ถ้าได้ตั้งแต่ 60 คะแนนขึ้นไป แต่น้อยกว่า 70 ให้เกรด "C" ถ้าได้ตั้งแต่ 50 คะแนนขึ้นไป แต่น้อยกว่า 60 ให้เกรด "D" ถ้าได้ต่ ากว่า 50 คะแนน ให้เกรด "F"**

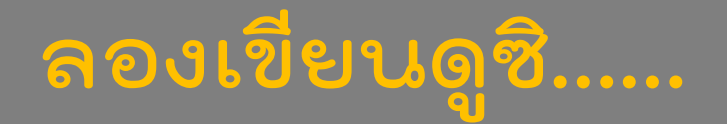

```
score = 80
if (score >= 80):
      print("A") 
elif (score >= 70 and score < 80 ):
      print("B") 
elif (score >= 60 and score < 70 ):
      print ("C")
elif (score >= 50 and score < 60 ):
      print("D")
else: 
      print("F")
```
#### **score = 80 if (score >= 80): print("A") elif (70 <= score < 80 ): print("B") elif (60 <= score < 70 ): print("C") elif (50 <= score < 60 ): print("D") else: print("F")**

**ลองเขียนดูซิ……**

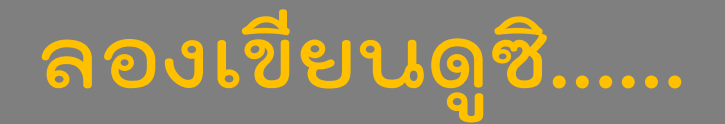

#### **score = 80 if (score >= 80): print("A") elif (score >= 70): print ("B"), elif (score >= 60): print("C") elif (score >= 50): print("D") else: print("F")**

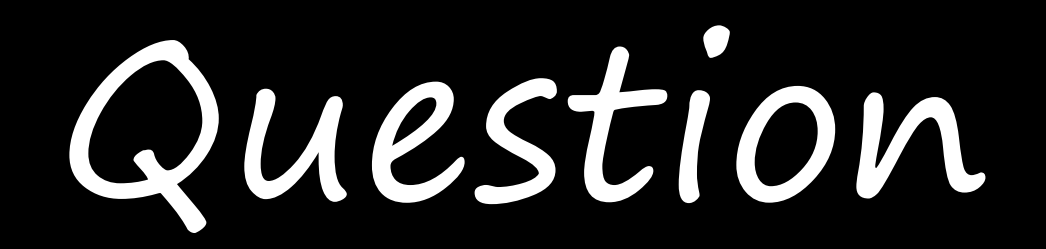

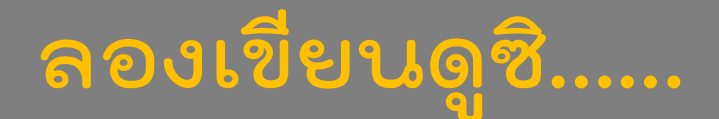

**def find\_next\_word(text, word, start\_pos):**

**1. แสดงค่าค าที่อยู่ถัดจาก word ใน text โดยเริ่มค้นหาจากต าแหน่ง start\_pos**  $\mu$ ละ return ค่าตำแหน่งของจุดเริ่มหาถัดไป **แต่ถ้าสิ้นสุด text แล้วให้ return -1 2. ถ้าไม่มี word ปรากฏใน text ให้แสดงสตริงว่าง " " แล้ว return -1**

**def find\_next\_word(text, word, start\_pos): text = text[text.find(word, start\_pos) + len(word) + 1:] next\_word = text[: text.find(' ')] print(next\_word) start\_pos = text.find(' ') + 1 return text, start\_pos**

```
def find_next_word(text, word, start_pos):
   word_pos = text.find(word, start_pos)
   text = text[word_pos + len(word) + 1:]
   next_word = text[: text.find(' ')]
   print(next_word)
   start_pos = text.find(' ') + 1
   return text, start_pos
```
**def find\_next\_word(text, word, start\_pos): word\_pos = text.find(word, start\_pos) if (word\_pos != -1): ถ้าเจอ text = text[word\_pos + len(word) + 1:] next\_word = text[: text.find(' ')] print(next\_word) start\_pos = text.find(' ') + 1 return text, start\_pos else: ถ้าไม่เจอprint(" ") return " ", -1**

```
def find_next_word(text, word, start_pos):
   word_pos = text.find(word, start_pos)
   if (word_pos != -1):
      text = text[word_pos + len(word) + 1:]
       if (text.find(' ') != -1):     ถ้ายังมีอยู่ยังไม่ใช่คำสุดท้าย
          next_word = text[: text.find(' ')]
          print(next_word)
          start_pos = text.find(' ') + 1
          return text, start_pos
   else:
      print(" ")
      return -1
```
#### **ลองเขียนดูซิ……ยังมีช่องว่างอยู่หรือไม่**

```
def find_next_word(text, word, start_pos):
   word_pos = text.find(word, start_pos)
   if (word_pos != -1):
      text = text[word_pos + len(word) + 1:]
      if (text.find(' ') != -1):
          next_word = text[: text.find(' ')]
          print(next_word)
          start_pos = text.find(' ') + 1
          return text, start_pos
      else:
         next_word = text
         print(next_word)
         start_pos= -1
         return text, start_pos
   else:
      print(" ")
      return -1
                                          ี<br>ถ้ายังมีอยู่ยังไม่ใช่คำสุดท้าย
                                  ถ้าเท่ากับ -1
```
**while Loop**

## **การวน loop while ตราบที่เงื่อนไขเป็นจริง**

**while (<Condition>) : <Block> next\_command**

#### **การวน loop while**

```
a = 2
b = 1while (a <= 12):
   print(str(a) + "X" + str(b) + "=" + str(a * b))
   b = b + 1if (b > 12):
       a = a + 1
       b = 1
```
## **การ break while**

#### **การ break while**

```
a = 2
b = 1while (True) :
   print(str(a) + "X" + str(b) + "=" + str(a * b))
   b = b + 1if (b > 12) :
       a = a + 1
       b = 1if (a > 12) :
       break
```
# **ข้อมูล List**

**สตริง – เก็บล าดับของตัวอักษร (sequence of characters)** 

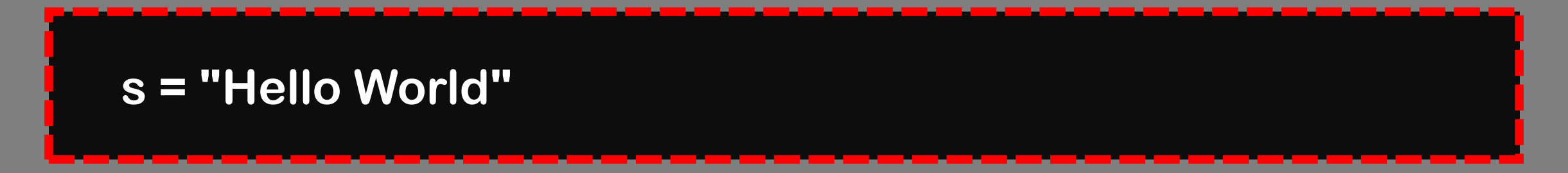

**ลิสต์ - เก็บล าดับของอะไรก็ได้** 

**l = [1, 2.5, "a" , "hello"]**

**สตริง – เก็บล าดับของตัวอักษร (sequence of characters)** 

**s = "Hello World" print(s[2])**

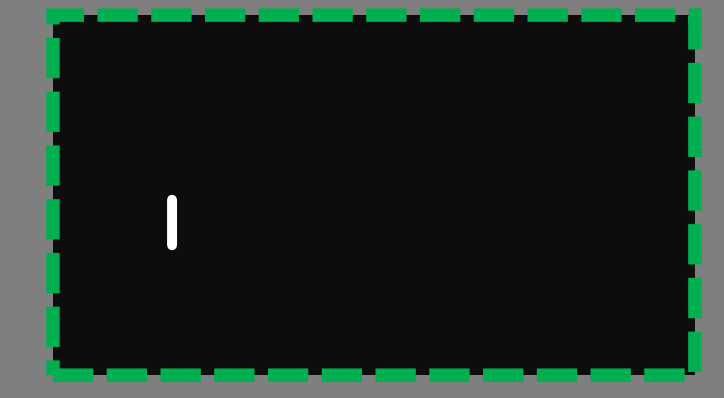

#### **ลิสต์ - เก็บล าดับของอะไรก็ได้**

**l = [1, 2.5, "a", "hello"] print (l[2])**

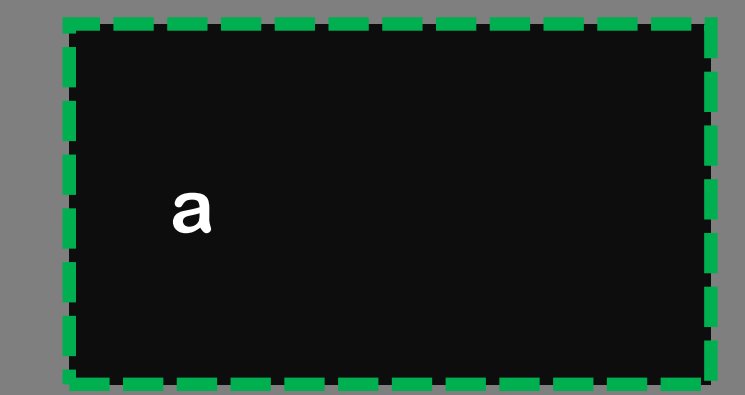

## **โครงสร้างข้อมูล List**

**สตริง – เก็บล าดับของตัวอักษร (sequence of characters)** 

#### **s = "Hello World" print(s[2]) print(s[1:3])**

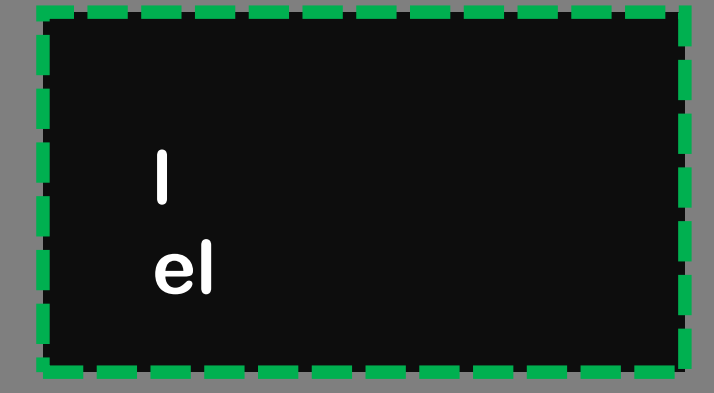

#### **ลิสต์ - เก็บล าดับของอะไรก็ได้**

$$
I = [1, 2.5, "a", "hello"]
$$
  
print([2])  
print([1:3])

$$
\begin{bmatrix} a \\ [2.5, "a"] \end{bmatrix}
$$

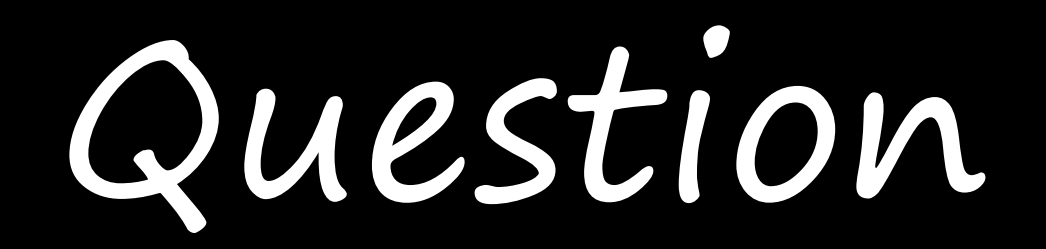

## **โครงสร้างข้อมูล List**

## **ให้สร้างตัวแปรประเภทลิสต์ชื่อ month เพื่อเก็บชื่อย่อเดือน ทั้ง 12 เดือน**

### **'Jan', 'Feb', 'Mar', 'Apr', 'May, 'Jun', 'Jul', 'Aug', 'Sep', 'Oct', 'Nov, 'Dec**

**month = [ 'Jan' , 'Feb' , 'Mar' , 'Apr' , 'May', 'Jun' , 'Jul', 'Aug' , 'Sep' , 'Oct' , 'Nov' , 'Dec' ]**

# **แก้ไขข้อมูลใน List**

## **แก้ไขข้อมูลใน List**

#### **การแก้ไขข้อมูลในสตริง**

**s = "Hello World"**   $S[0] = 'M'$ **print(s)**

**Traceback (most recent call last): File ".....", line 2, in <module> s[0] = 'M' TypeError: 'str' object does not support item assignment**

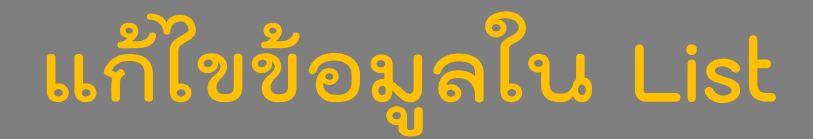

#### **การแก้ไขข้อมูลใน List**

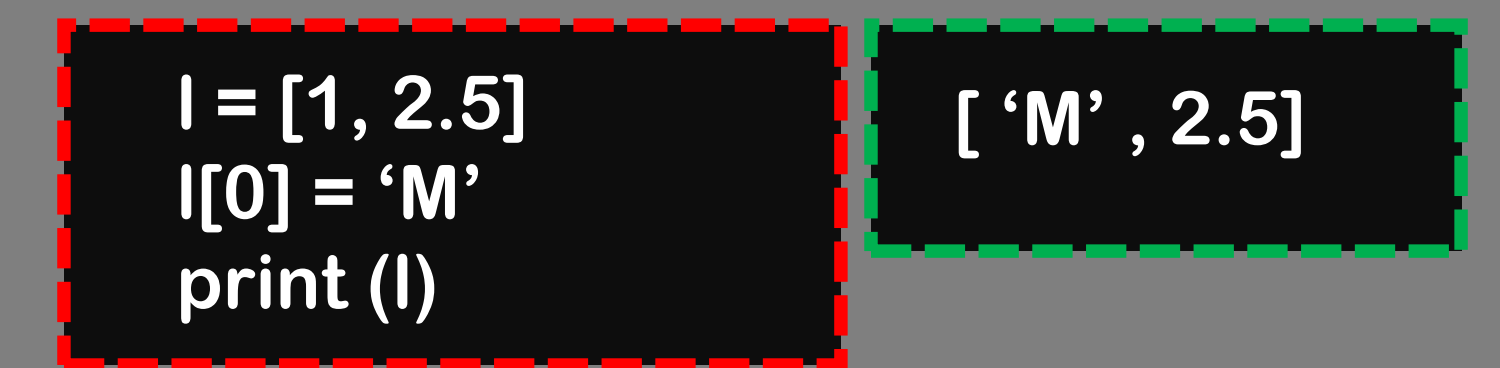

**การต่อ List**

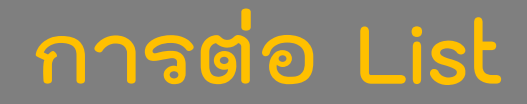

#### **<name list>.append(<element list>)**

 $|I = [1, 2]$ **l.append (3) print(l)**

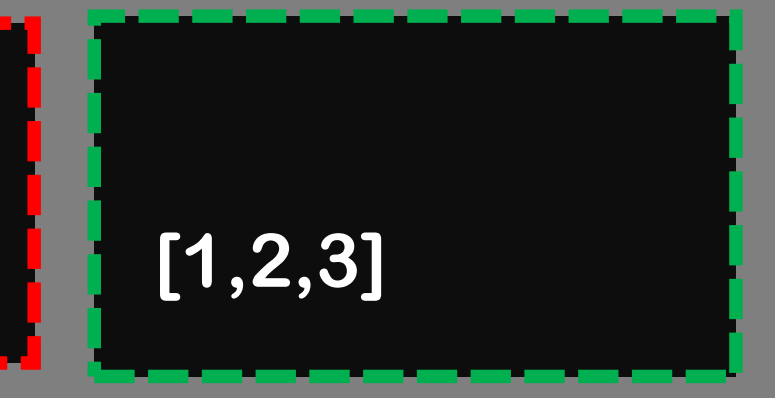

**ความยาว List**

#### **len(<name list>)**

**l = [1, 2] print(len(l))**

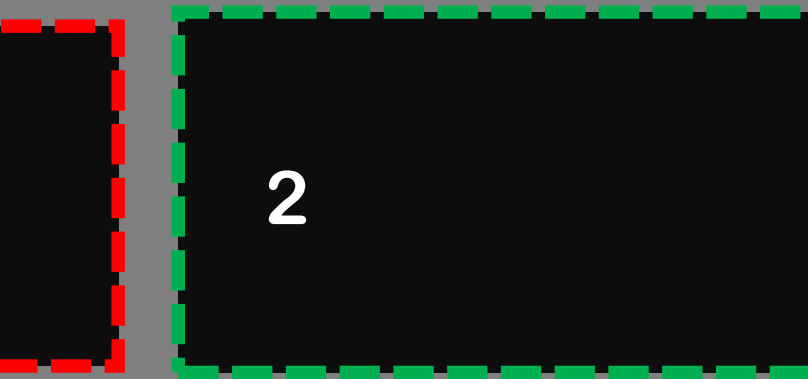

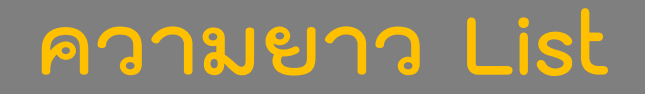

#### **len(<name list>)**

**l = [ ] print(len(l))**

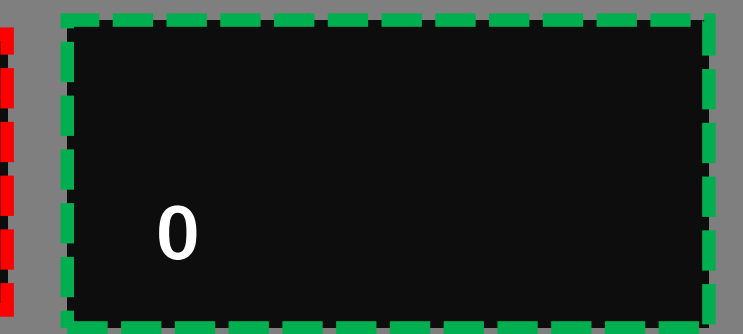

**For loop**

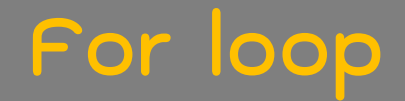

### **การวนลูป for ในลิสต์**

**weekdays = [ 'Monday' , 'Tuesday' , 'Wednesday' , 'Thursday' , 'Friday'] for day in weekdays: print("Today is " + day) ชื่อตัวแปร ชื่อ list**

**Today is Monday Today is Tuesday**

**……………………**
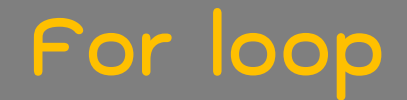

**text = "Today is Sunday. I stay at home and keep coding. Today is Monday. I stay at office and keep cleaning."**

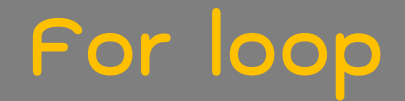

**text = "Today is Sunday. I stay at home and keep coding. Today is Monday. I stay at office and keep cleaning." splitted\_text = text.split() print(splitted\_text)**

['Today', 'is', 'Sunday.', 'l', 'stay', 'at', 'home', 'and', 'keep', 'coding.', 'Today', 'is', 'Monday.', 'l', 'stay', **'at' , 'office' , 'and' , 'keep' , 'cleaning.']**

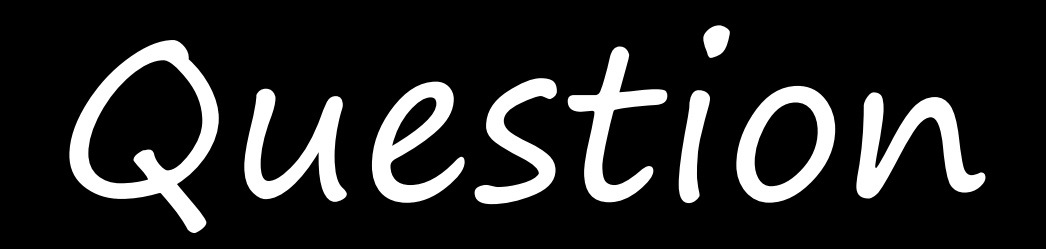

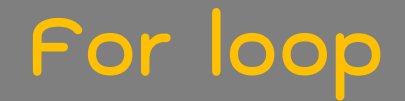

```
text = "Today is Sunday. I stay at home and keep 
coding. Today is Monday. I stay at office and keep 
cleaning." 
splitted_text = text.split() 
print(splitted_text) 
print(splitted_text[2])
print(splitted_text[300])
```
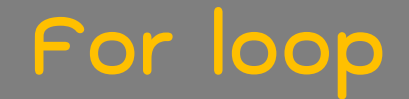

```
['Today', 'is', 'Sunday.', 'I', 'stay', 'at', 'home', 'and', 'keep',
'coding.'
, 
'Today'
, 
'is'
, 
'Monday.'
,
'l', 'stay', 'at', 'office', 'and', 'keep', 'cleaning.']
Sunday 
Traceback (most recent call last):
File ..., line 5, in <module>
```
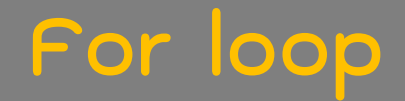

**text = .Today is Sunday. I stay at home and keep coding. Today is Monday. I stay at office and keep cleaning." splitted\_text = text.split() for word in splitted\_text: print(word)**

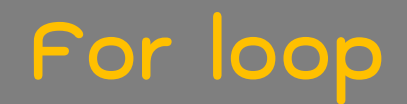

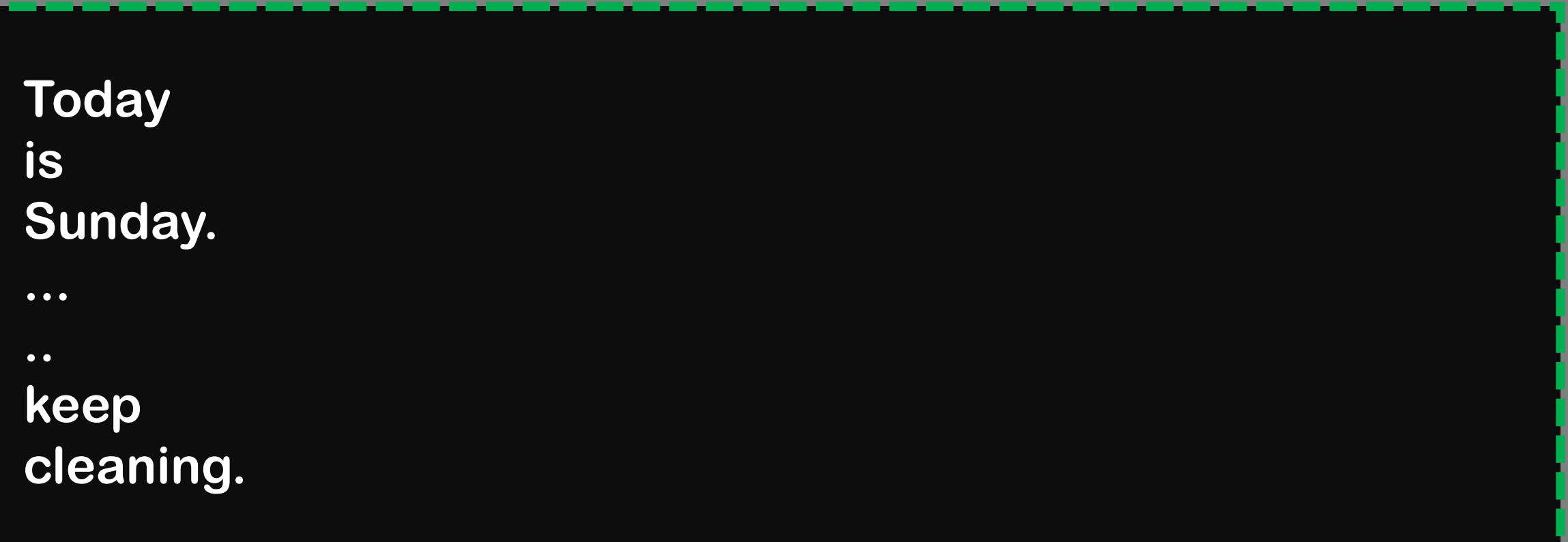

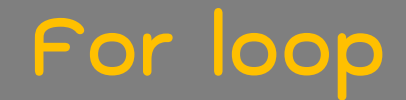

## **การวนลูป for กับ range()**

#### **for i in range(5) : print(i)**

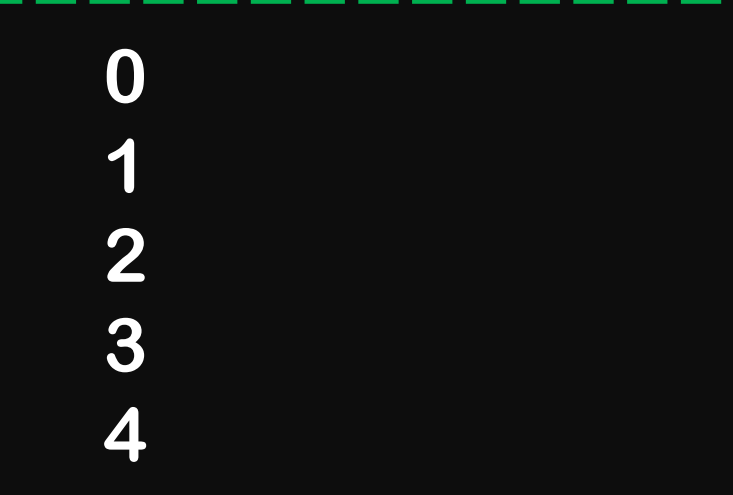

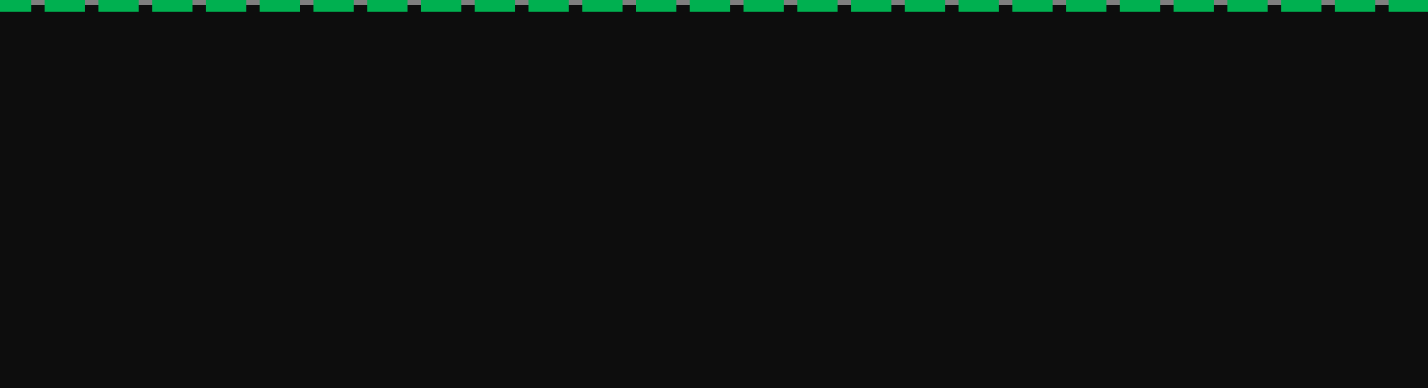

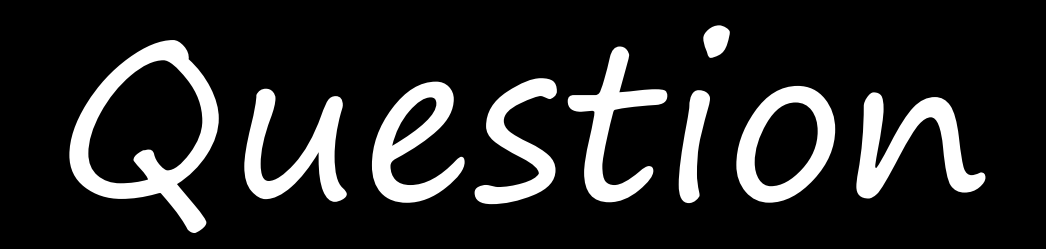

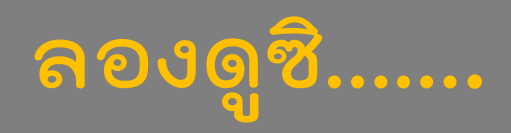

### จงแสดงเลขคู่ในช่วง 0 ถึง 10 (รวม 10 ด้วย)

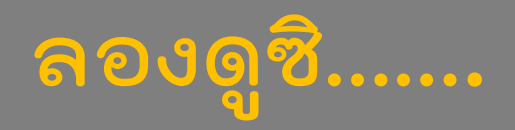

#### ี การวนลูป for กับ range()

```
for i in range(11):
      If (i \times 2 == 0):
             print(i)
```
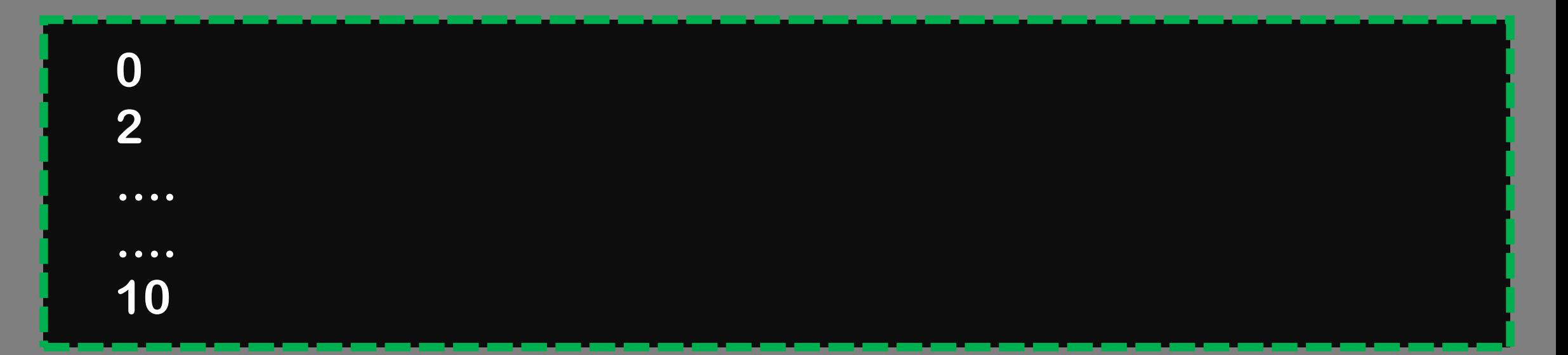

# input

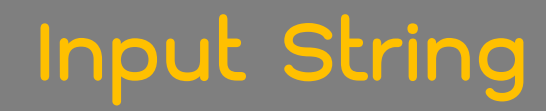

#### **name = input("Please enter your name: ") print("Your name is " + name)**

**Please enter your name:**

#### **Input Integer**

**num = input ("Please enter a number: ") print(num + 5)**

Please enter a number: 10<enter> **Traceback (most recent call last): File ..., line 2, in <module> print(num + 5) TypeError: Can't convert 'int' object to str implicitly**

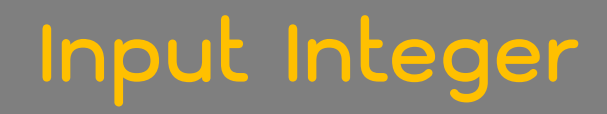

#### **num = input("Please enter a number: ") print(int(num) + 5)**

Please enter a number: 10<enter> **15**

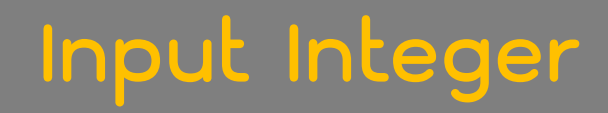

#### **num = int(input("Please enter a number: ")) print(num + 5)**

**Please enter a number: 10<enter> 15**